**Project Number:** XIH‐0809

# **2008-2009 WPI**

# **802.11n Wireless Communication System Simulation Using Matlab**

# **and Implementation on FPGA**

A Major Qualifying Project Submitted to the faculty of Worcester Polytechnic Institute in partial fulfillment of requirement for the Degree of Bachelor of Science

**Submitted By:**

Bach Duy Vo

**Approved:** 

\_\_\_\_\_\_\_\_\_\_\_\_\_\_\_\_\_\_\_\_\_\_\_\_\_\_\_ Professor Xinming Huang, Advisor

\_\_\_\_\_\_\_\_\_\_\_\_\_\_\_\_\_\_\_\_\_\_\_\_\_\_\_

Date: April 30<sup>th</sup>, 2009

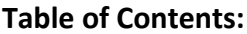

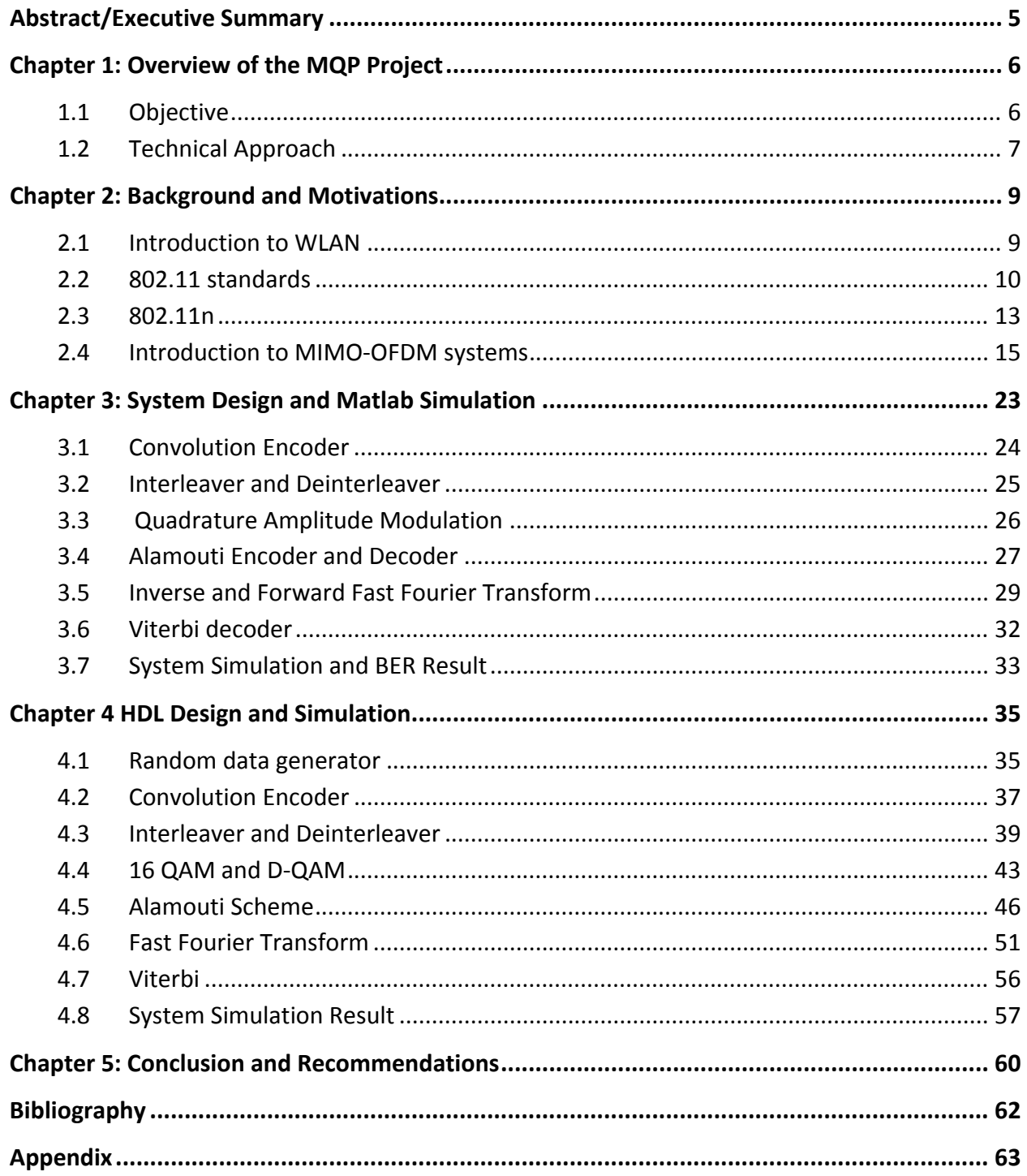

# List of Figures:

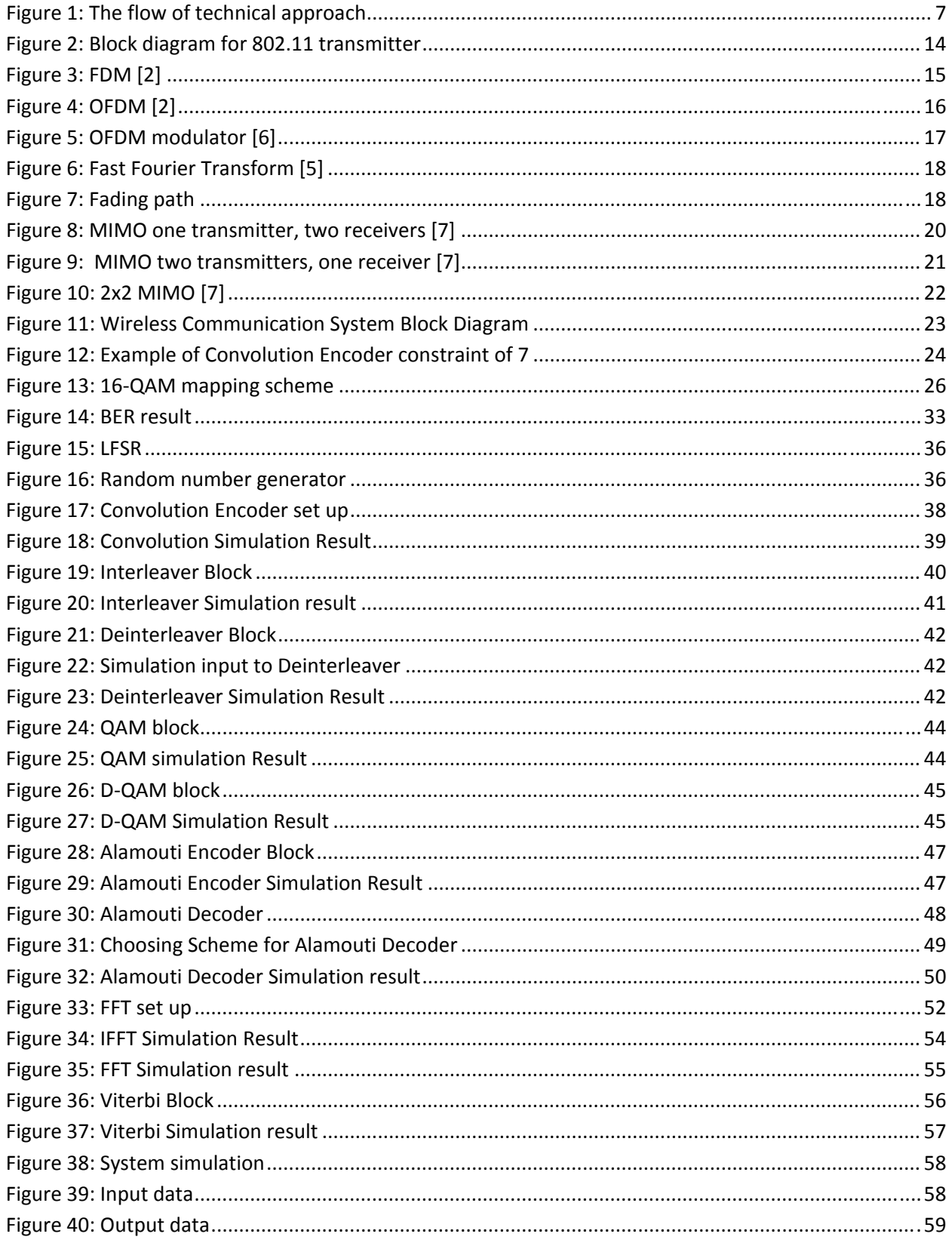

# **List of tables:**

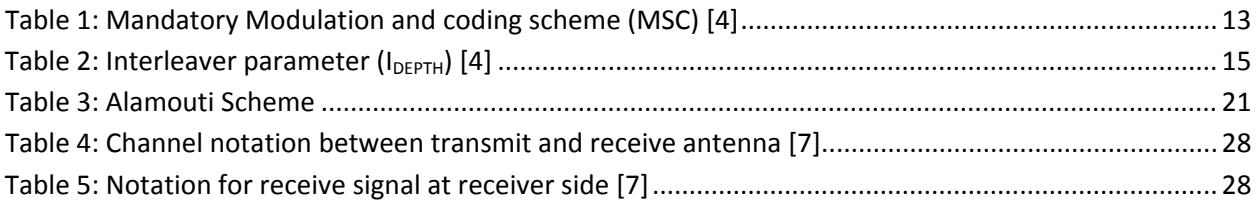

# **Abstract/Executive Summary**

The main goal of this project is to design and simulate a wireless communication system base on the IEEE 802.11n draft which is expected to be finalized on December 2009. The project has two steps. First, I came up with the design following the requirement in 802.11n draft. A system was built and simulated in Matlab to obtain numerical result such as bit error rate plots and verify the functionality of each block in the design. Second, I rebuilt the whole system in VHDL for simulation and implemented on a FPGA. The transmitter and receiver are put into a single system. Over the air transmission is not considered in this project. The purpose is to determine the feasibility to create a wireless system on FPGA and to evaluate the maximum data rate that can be archived.

802.11n is the newest standard in the IEEE 802.11 family. It combines the advantage of the previous standards 802.11a/b and g. 802.11n operates in 2.4GHz like 802.11g/b, and uses OFDM (Orthogonal Frequency Division Multiplexing) for modulation like 802.11a. It also utilizes MIMO (Multiple‐Input Multiple Output) technology which allows multiple signals to be sent and received at the same time. Theoretically, the 802.11n wireless system can archive a maximum data rate of 540 megabits per seconds (Mbps) which is ten times faster than 802.11g 54Mbps data rate. 802.11n also has the backward compatibility to the previous standard. If operating in the same environment, 802.11n will boot up the performance of other standard rather than slow itself down like 802.11g. According to the main draft, 802.11n can use many different modulation techniques. In this project I primarily use 16 QAM (Quadrature Amplitude Modulation) for simulation.

Using Matlab, I have built the model of a simple 802.11n wireless communication system with some use of the communication tool box. The bit error rate plot was obtained to verify the theoretical result. The system is designed base on the requirement of IEEE 802.11n draft. By simulation in Matlab, I can verify the functionality of each block. Base on that, I rebuilt the system in VHDL for its implementation on an FPGA.

In VHDL, the system was tested, simulated and compare the results with Matlab. Most of the block was constructed base on the Matlab model. Some other complex blocks such as Fast Fourier Transform, Convolution Encoder and Viterbi Decoder are directly generated from Xilinx COREgenerator. I made assumption that the channel is known and set to be constant. Over the air (OTA) simulation is neglected, instead a block was created to add noise and act a fake OTA channel. At the end, I have successful simulated the whole system.

In conclusion, even the whole system has been simulated, due to some difficulties with the Viterbi block which was generated by COREgenerator, I have not been able to test it on real hardware. At the same time, the whole system also consume more than the available resource on the Virtex II‐Pro board. Nevertheless, the project has verified the theoretical result and I have been able to create the 802.11n wireless system on FPGA. The further improvement can be made to create a complete system.

# **Chapter 1: Overview of the MQP Project**

# **1.1 Objective**

Wireless communication has become very popular nowadays. The increasing use of cell phone changed the way people live; we can contact each other just about anywhere and anytime. The technology and product such as Google allows people to access and find information like stock information and the whole Encyclopedia instantly, or instant messenger can help a person to join conferences or meetings which are happen half way around the world. The rapid development of wireless LAN also makes everything possible. People do not need to be in the same spot to solve their problem. Wireless communication makes this world spin faster.

Wireless technology still has some disadvantage like low data rate and limit in range. However, the technology has been significantly improved in the past few years. In 1997, IEEE introduced the 802.11 family standards which is the most popular standards in the market today. The newest member of the family is the 802.11n standard. In this project, our objective is to build a wireless system base on the 802.11n draft using FPGA technology and Xilinx Virtex II Pro core.

## **1.2 Technical Approach**

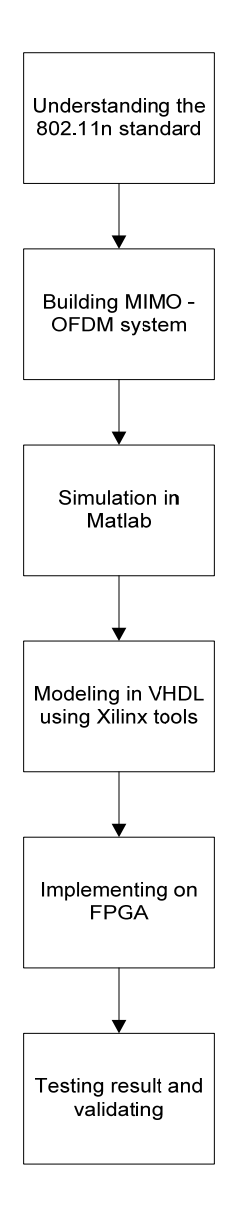

**Figure 1: The flow of technical approach**

The approach for the project is followed the steps in the flow chart above. At the beginning, we need to do an intensive research to get a clear understanding about wireless communication. The research included the basic fundamental of wireless communication, its history. The main focus is the IEEE 802.11 standard family, especially 802.11n, which this project is mainly based on. The concepts of OFDM and MIMO communication are very importance to design and implement the 802.11n standard. They are the backbone to create the 2x2 MIMO wireless system. After finishing research, we have the clear understanding how to design our own system.

We came up with our own design which satisfies the requirement from the IEEE 802.11n draft. During the design process, we used Matlab to simulate each block. Each block as well as the whole system will be tested to verify their functionality. Base on the result and algorithm of the pre‐build system in Matlab, we build a new system in VHDL code and Xilinx core gens. After simulation to make sure the system working properly, we implemented it into Xilinx Virtex 2 Board and collecting the result data for analysis and conclusion.

# **Chapter 2: Background and Motivations**

# **2.1 Introduction to WLAN**

Wireless Local Area Network or Wireless LAN is a network that allow users to connect their devices to a local area network through a wireless (radio) network connection. The wireless connection uses spread‐spectrum or orthogonal frequency division multiplexer (OFDM) modulation technology to establish communication channel between devices in a limited area. This gives users the ability to move around in the coverage area and still be able to connect [1].

In 1970, University of Hawaii built the first wireless system, the ALOHAnet. The system composed of several computers which was located over four islands to communicate with a central computer without phone line. The early wireless LAN system was expensive; it was only used at place where a cable is difficult to set up. In 1990s, there were two standards for wireless communication. One is the 802.11, which was implemented by the IEEE (International Electrical and Electronic Engineers) LAN committee and the HIPERLAN which was defined by ETSI (European Telecommunication Standards Institute). However, the HIPERLAN was not success in the commercial market [1]. Today, 802.11 standards is widely use in wireless communication world. 802.11 family has growth from 802.11a to 802.11b and 802.11g, the newest member is 802.11n, which is expected to finalize at the end of 2009.

Wireless communications and devices have become popular nowadays due to its advantages and benefits. Wireless allows user to access network resource from anywhere within the coverage range like home and office. At the same time, the increasing of public access point such as Wi‐Fi hotspot, user can be connected from a place like coffee shop or at the airport. Wireless frees user from being tied down at one place, it helps increasing work productivity since employee can finish their work at any convenience location. Wireless communication also offer a lower cost than wire communication. With the same equipment, wireless network can accept an

[9]

increase number of user without any additional cost and save a significant amount of space rather than cable. These advantages have made wireless communication become a very promising field to get into in the future [1].

## **2.2 802.11 standards**

IEEE 802.11 is the set of Wireless LAN standards which was developed by group 11 of IEEE LAN/MAN Standards Committee (IEEE 802). The 802.11 draft was published in 1997. The name 802.11x was used to denote this set of standards and is not to be mistake for any one of its elements [1]. The term IEEE 802.11 was used to refer to the original 802.11 draft, which is called the "802.11 legacy".

802.11 standard layouts rule for manufacture to product their wireless devices to be compatible with others in the same standards. The family currently included six over-the-air modulation techniques which use the same protocol. The most popular techniques are those in 802.11 a, b and g. 802.11a and 802.11b were introduced in the same year, however 802.11b achieve more commercial successful and was followed by the 802.11g. The newest 802.11n standard is still under development and is expected to be finalized at the end of 2009. At the same time, IEEE has started for a new draft such as 802.11v, s and p.

802.11 standard family operates in the 2.4, 3.6 and 5 GHz bandwidth. The original 802.11 legacy specified two raw data rates of 1 and 2 megabits per second (Mbits/s) to be transmitted via infrared (IR) signal or by either Frequency hopping and Direct-sequence spread spectrum in the ISM band at 2.4GHz [1]. The original standard is somewhat a beta specification that allow producer to develop their own product. 802.11 become more popular over the HIPERLAN standards after the appearance of the 802.11b and it has widespread to be the world standard for Wireless Communication.

[10]

#### *2.2.1 802.11a Amendment*

The 802.11a amendment was approving in 1999. It has the same protocol as the original standards, operates in the 5GHz band. 802.11a is the first to use Orthogonal Frequency Division Multiplexing (OFDM) with 52 subcarriers as the method to achieve high data rate. For a brief description, OFDM is the modulation method that mapping data in to subcarriers signal which are orthogonal to each other. The method has increase the data rate from 1‐2 Mbps to 54 Mbps in theory. Further discussion about OFDM will be found in the later section.

The realistic data rate of 802.11a standards is around mid‐20Mbps. The data rate can be reduced to 48, 36, 24, 18, 12, 9 and 6 Mbps if needed. 802.11a has 12 non‐ overlapping channels, 8 dedicated to indoor and 4 to point to point. Since 802.11b operate in 2.4GHz, 802.11a is not compatible with 802.11b unless using some special hardware which made for both standards [1]. The main advantage that 802.11a has is that due to the popular use of the 2.4GHz band, operating in 5GHz band mean less interference. At the same time, 802.11a require more access point and since the higher frequency signal is absorbed more than the lower frequency signal, 802.11a has a shorter range than the other standards which operate in the 2.4GHz band [2].

The product of 802.11a began to be shipped in 2001. However, due to the slow availability of 5GHz and its disadvantage, 802.11a was less popular than the less‐ expensive 802.11b. There is not much demand for 802.11a products on the market. The solution that manufactures apply is improving the implementation of 802.11a and making products which can accept more than one 802.11 standard.

### *2.2.2 802.11b Amendment*

802.11b amendment was ratified in 1999 to operate in the 2.4GHz band. 802.11b has the maximum raw data rate of 11Mbps and uses the same CSMA/CA media

[11]

access as the original standards. The practice maximum data rate of 802.11b is 5.9Mbps using TCP and 7.1Mbps using UDP [1].

Although making appearance on the market at the same time, 802.11b gained more acceptance than 802.11a. The main reason was that 802.11b use the direct extension of DSSS (Directed sequence spread spectrum) modulation technique which defined in the original standards. Hence, the products for 802.11b were easier to manufacture by updating the chipsets. It also offer a lower cost than the 802.11a, as the result 802.11b became the definitive Wireless LAN technology.

The draw back from 802.11b is that it has the slower data rate and the unregulated 2.4GHz may be interfered by other home equipment when set up [3]. On the other hand, the lower frequency signal and lower data rate use the less complex method to encode data. The signal can avoid corruption from interfering and signal attenuation [1]. There is an extension which called the 802.11b+ because it was not enclosed by IEEE. The extension has the data rate up to 54Mbps and backward‐compatible with 802.11b.

### *2.2.3 802.11g Amendment*

The third standard was ratified in June 2003, the 802.11g. It contains the characteristic of the two previous standards. In the favor of 802.11b, 802.11g operate in the same 2.4GHz band but use OFDM to achieve the data rate of 54Mbps like 802.11a. 802.11g also contain DSSS scheme to be able to backward‐compatible with 802.11b. The data rate and range of 802.11g is higher than 802.11b. But to reach the maximum data rate, the range if much shorter than 802.11b. When operate in the same environment with 802.11b, the data rate of 802.11g product will be reduced 11Mbps the same with 802.11b.

When it was introduced, 802.11g was a big success. Most of the dual band product for 802.11a/b became tri‐band that supports 802.11a/b and g. On the other hand, 802.11g suffered from signal interfering because there are just too many other devices use the same 2.4GHz band such as microwave ovens, Bluetooth devices and cordless telephone [1].

# **2.3 802.11n**

July 2003, 802.11n task group was formed to create the new Wireless LAN standards with the goal to reach up to 100Mbps data rate. The proposal for the new standard included MIMO‐OFDM, 20 and 40MHz channels, and packet aggregation techniques. July 2005, a new group was formed to create the first draft of 802.11n standard [4].

| MCS              | Code rate | Modulation | Number of spatial<br>streams | Data rate in<br>20 MHz | Data rate<br>in 40 MHz |
|------------------|-----------|------------|------------------------------|------------------------|------------------------|
| $\boldsymbol{0}$ | 1/2       | BPSK       | 1                            | 6.5                    | 13.5                   |
|                  | 1/2       | QPSK       |                              | 13                     | 27                     |
| 2                | 3/4       | QPSK       |                              | 19.5                   | 40.5                   |
| 3                | 1/2       | 16-QAM     |                              | 26                     | 54                     |
| 4                | 3/4       | 16-QAM     |                              | 39                     | 81                     |
| 5                | 2/3       | 64-QAM     |                              | 52                     | 108                    |
| 6                | 3/4       | 64-QAM     |                              | 58.5                   | 121.5                  |
| 7                | 5/6       | 64-QAM     |                              | 65                     | 135                    |
| 8                | 1/2       | BPSK       | 2                            | 13                     | 27                     |
| 9                | 1/2       | QPSK       | 2                            | 26                     | 54                     |
| 10               | 3/4       | QPSK       | 2                            | 39                     | 81                     |
| 11               | 1/2       | 16-QAM     | 2                            | 52                     | 108                    |
| 12               | 3/4       | 16-QAM     | 2                            | 78                     | 162                    |
| 13               | 2/3       | 64-QAM     | 2                            | 104                    | 216                    |
| 14               | 3/4       | 64-QAM     | 2                            | 117                    | 243                    |
| 15               | 5/6       | 64-QAM     | 2                            | 130                    | 270                    |

**Table 1: Mandatory Modulation and coding scheme (MSC) [4]**

Table 1 shows the modulation and coding schemes and their corresponding data rate. The figure below describes the functional block in the design of 802.11n transmitter:

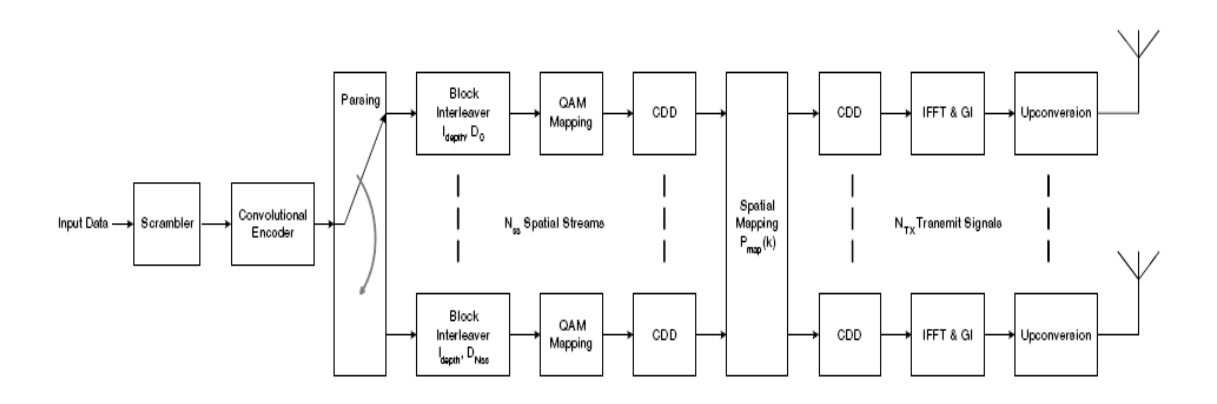

**Figure 2: Block diagram for 802.11 transmitter**

According to 802.11n standard, the input data is scrambler using the same length 127 pseudo‐noise scrambler like the 802.11a. The data continue through the convolution encoder which is also the same with 802.11a, the only different is that in the 3 and 4 spatial stream, the odd and even bits are encoded by two different encoder to ensure the limit the maximum decoding rate at the receiver [4].

A parser then divides the data into block  $s = \max\left(\frac{N_{\text{bps}}}{2}, 1\right)$  bits into different spatial stream, where  $N_{bpsc}$  is the number of bit per subcarrier. The blocks of data are rearranged by the block Interleaver to ensure the spatial and frequencies diversify. The block has the size equal to the number of bit per OFDM simple of nth spatial stream,  $N_{CBPS,n}$ . The Interleaver index for spatial stream n within the block of  $N_{CBPS,n}$  is define by these equation below, where  $k_n$  is the input bit index and  $j_n$  is the output bit index:

$$
k_n = 0, 1... N_{\text{CBPS}, n-1}
$$
  
\n
$$
s_n = \max(N_{\text{BPSC}, n}/2, 1)
$$
  
\n
$$
i = (N_{\text{CBPS}, n}/I_{\text{DEPTH}})(k_n \mod I_{\text{DEPTH}}) + \text{floor}(k_n/I_{\text{DEPTH}})
$$
  
\n
$$
j = s_n \times \text{floor}(i/s_n) + (i + N_{\text{CBPS}, n} - floor(I_{\text{DEPTH}} \times i/N_{\text{CBPS}, n})) \mod s_n
$$
  
\n
$$
jn = (j + N_{\text{CBPS}, n} - N_{\text{BPSC}, n} D_n) \mod (N_{\text{CBPS}, n})
$$

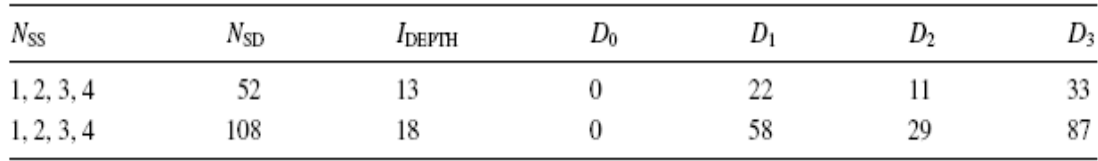

After interleaving, the bits are converted into QAM symbols. Then a spatial mapping matrix is applied to convert  $N_{SS}$ , spatial stream input into  $N_{tx}$  transmitter output. Unlike 802.11a/b and g which only have one spatial stream, 802.11n require several spatial streams depend on the requirement to implement MIMO. IFFT is applied to perform OFDM at the end before transmitting.

# **2.4 Introduction to MIMOOFDM systems**

**Table 2: Interleaver parameter (IDEPTH)** [4]

# *2.4.1 OFDM*

OFDM stands for Orthogonal Frequency Division Multiplexing. It is a combination between modulation and multiplexing. Modulation means mapping the original information into new symbol which has frequency, phase and amplitude. Multiplexing refers to combination of independence signals which produces by difference source. Therefore, OFDM can be understand as a method that first split the original data into independence channels, modulated the data and re‐ multiplexed to create OFDM carriers. OFDM is the special case of Frequency Division Multiplex (FDM). In FDM, the data comes in one stream and cannot be divided. In OFDM, the information is made up by many smaller streams [5].

frequency

Conventional Frequency Division Multiplex (FDM) multicarrier modulation technique

**Figure 3: FDM [2]**

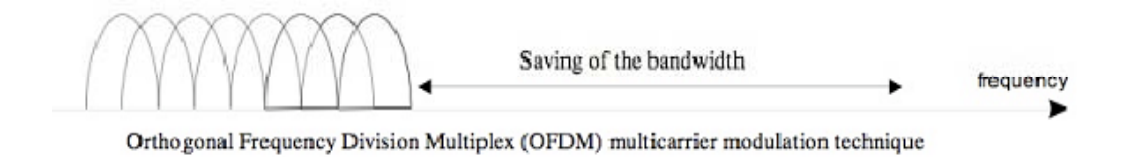

#### **Figure 4: OFDM [2]**

The basic principle of OFDM is to split a high-rate data stream into a number of lower rate stream and transmitted them over a number of subcarriers. An OFDM signal is the combination of subcarriers that individual modulated by using phase shift keying (PSK) or quadrature amplitude modulation (QAM) techniques. The symbol of OFDM can be written as:

$$
s(t) = \text{Re}\left\{\sum_{i=-\frac{N_s}{2}}^{\frac{N_s}{2}-1} d_{i+N_s/2} \exp(j2\pi (f_c - \frac{i+0.5}{T})(t-t_s))\right\}, t_s \le t \le t_s + T
$$
  

$$
s(t) = 0, t < t_s \text{ and } t > t_s + T
$$

Where  $N_S$  is the number of subcarriers, T is the symbol duration and  $f_c$  is the carrier frequency. The equivalent complex baseband notation is:

$$
s(t) = \sum_{i=\frac{N_s}{2}}^{\frac{N_s}{2}-1} d_{i+N_s/2} \exp(j2\pi \frac{i}{T}(t-t_s)) \quad , t_s \le t \le t_s + T
$$
  

$$
s(t) = 0, t < t_s \text{ and } t > t_s + T
$$

(1)

(1)

After the QAM, the original data will be modulated into I (inphase) and Q (quadrature) signal which correspond to real and imaginary parts in the equation.

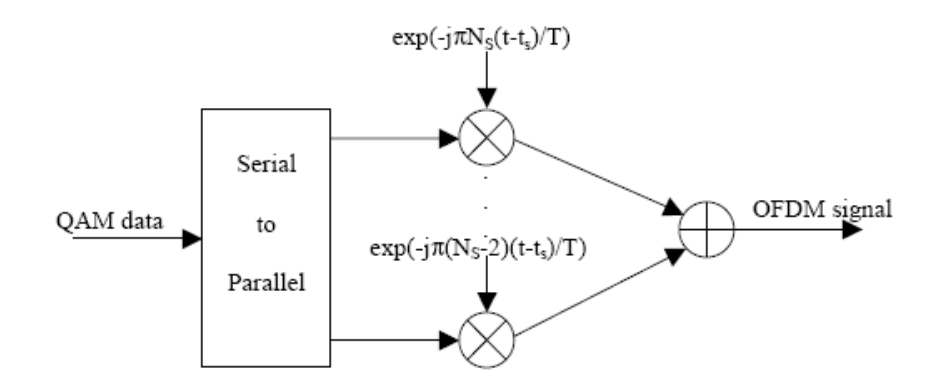

**Figure 5: OFDM modulator [6]**

The main concept in OFDM is the orthogonal of subcarriers. Each carrier is represented as sine or cosine wave, the area under one period of each wave is zero. Orthogonal allow simultaneous transmission on a lot of subcarriers in a short frequency without interference with each others. OFDM uses Discrete Fourier Transform (DFT) to map the input to a set of orthogonal basis function. In particle, it is more efficient to use to Fast Fourier Transform (FFT) to implement DFT. According to 802.11n standards, the inverse Fast Fourier Transform (IFFT) is used in the transmitter and FFT is used in the receiver. IFFT significant reduces the amount of calculation rather than the IDFT (inverse DFT).

The formulas for FFT and IFFT are:

$$
x(k) = \sum_{n=0}^{N-1} x(n) \sin\left(\frac{2\pi kn}{N}\right) + j \sum_{n=0}^{N-1} x(n) \cos\left(\frac{2\pi kn}{N}\right)
$$

$$
X(n) = \sum_{n=0}^{N-1} x(k) \sin\left(\frac{2\pi kn}{N}\right) - j \sum_{n=0}^{N-1} x(k) \cos\left(\frac{2\pi kn}{N}\right)
$$

Using IFFT and FFT in sequence will give back the original data.

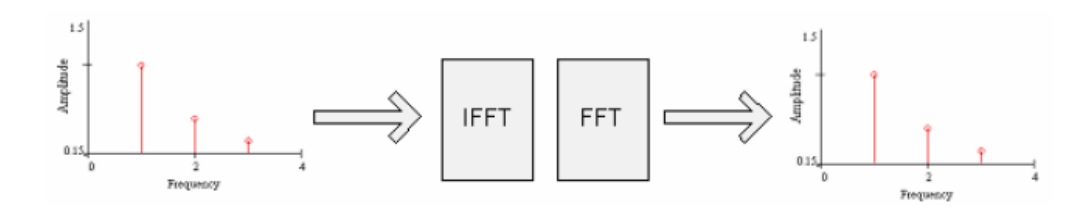

**Figure 6: Fast Fourier Transform [5]**

OFDM signals offers advantage that reduce the fading effect during the transmitting process. In the path from the transmitter to the receiver, there are reflections and obstructions that have negative effect on the signals or the fading effect. The original signal can reach the target in difference routes which can result delay and gain in the receiving side.

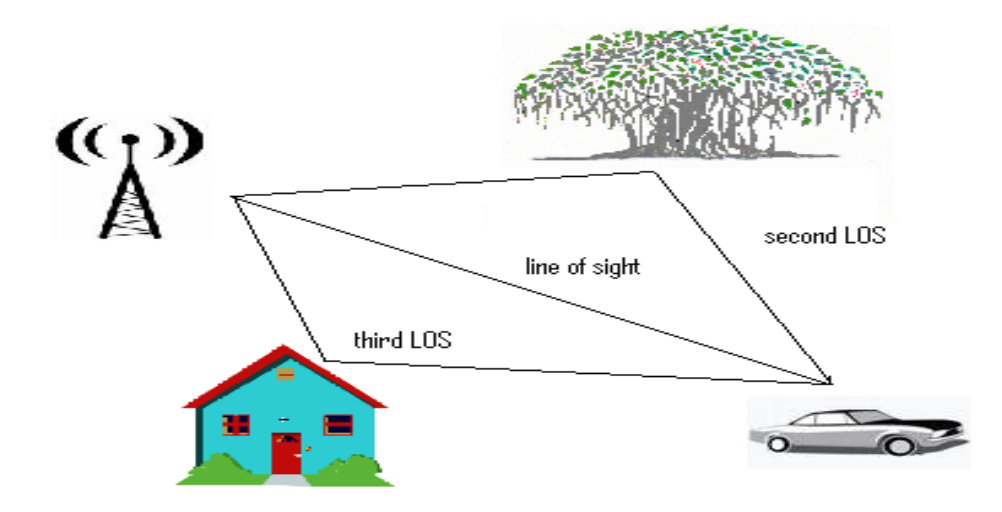

### **Figure 7: Fading path**

With OFDM signal is divided into smaller subcarrier, during the transmitting, OFDM signal can avoid that all of the subcarrier being damaged by fading effect. Therefore, instead of the whole signal being smashed up, we will lose just a small subset of bits at the receiving end, with a proper error‐ correcting code; we can easily recover the whole original signal.

#### *2.4.2 MIMO*

When it comes to wireless communication, fundamental problems include obstruction between the path of the transmitter and receiver, moving receiver terminal, reflection, scattering, etc… The effects of multipath fading will happen when there are multi reflections of the same signal. As we mention in the previous section, signal is electromagnetic waves travel at different travelling path cause the same signal to arrive at different time and from different direction which produce out of phase waves. In 802.11n standard, to fix these problems, a Multiple‐Input Multiple‐Output (MIMO) has been implemented. The main advantage of MIMO implementation is the increase of network performance and improved Bit‐Error Rate (BER). There are two methods for MIMO implementation: Beamforming and Space Time Block Code (STBC).

In a brief description, MIMO is the technique for booting wireless bandwidth and range by using the advantage of multiplexing. It sometimes called the spatial diversifies because it uses multiple spatial channels for data transmission and reception. MIMO is mainly used in 802.11n but it can be applied into other 802.11 standards. The concept of MIMO in 802.11n standards come from the Alamouti Scheme which introduced in 1998 by Siavash M. Alamouti.

# **The Alamouti Scheme:**

In the issue or IEEE Journal in 1998, Alamouti presented the two brands transmit diversify scheme with the same order with the Maximal‐Ratio Receive Combining (MRRC) scheme:

$$
R = hS + n
$$

$$
h = \alpha e^{j\theta}
$$

Where R is the receive signal, S is the original signal, h is a complex variable which consist of the sum of two Gaussian Distributions and n is the complex noise and interference. A two brand MMRC system is represented in the figure below:

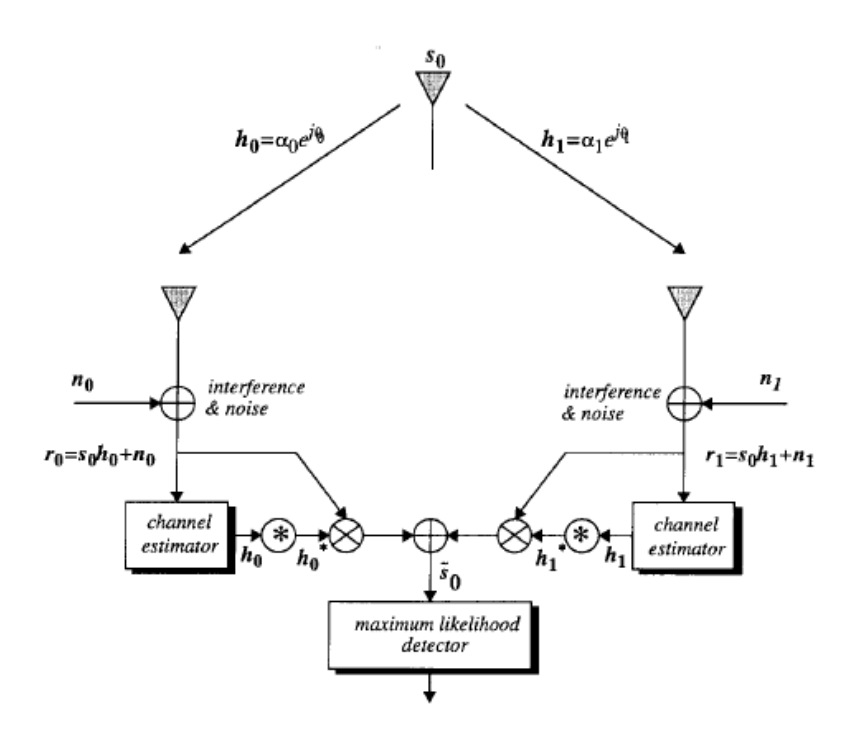

**Figure 8: MIMO one transmitter, two receivers [7]**

The system has one transmitter and two receivers, the maximum ratio will take the signal from two received then construct the original signal. Alamouti introduced the new transmit diversity scheme: two brands transmit diversity with one receiver:

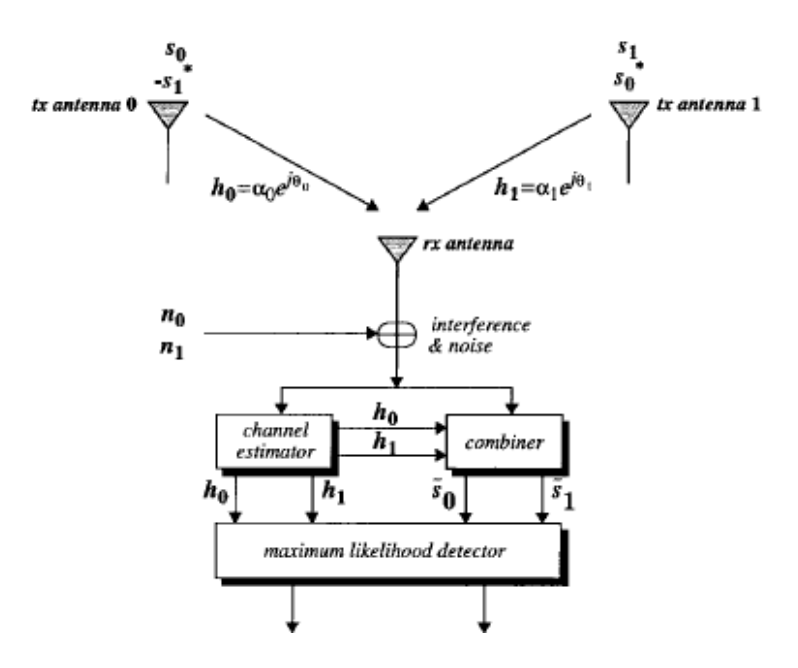

**Figure 9: MIMO two transmitters, one receiver [7]**

**Table 3: Alamouti Scheme** 

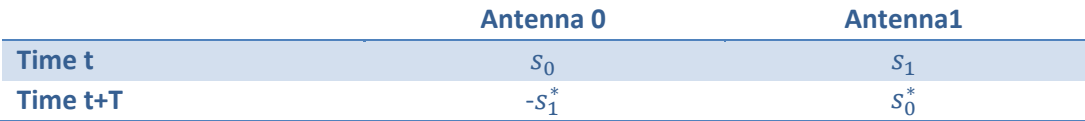

Encoding table of the transmitter is shown above. At the same period, two signals are simultaneously transmitted from two antennas. The signal s0 is transmitted from antenna 0 and s1 from antenna 1. In the next period,  $(-s_1^*)$ , which is the negative of the conjugate of s1 is transmitted at antenna 0 and conjugate of s0 is transmitted from antenna 1.

Base on this concept, Alamouti also introduce a new concept for 2x2 MIMO systems with two transmitters and two receivers:

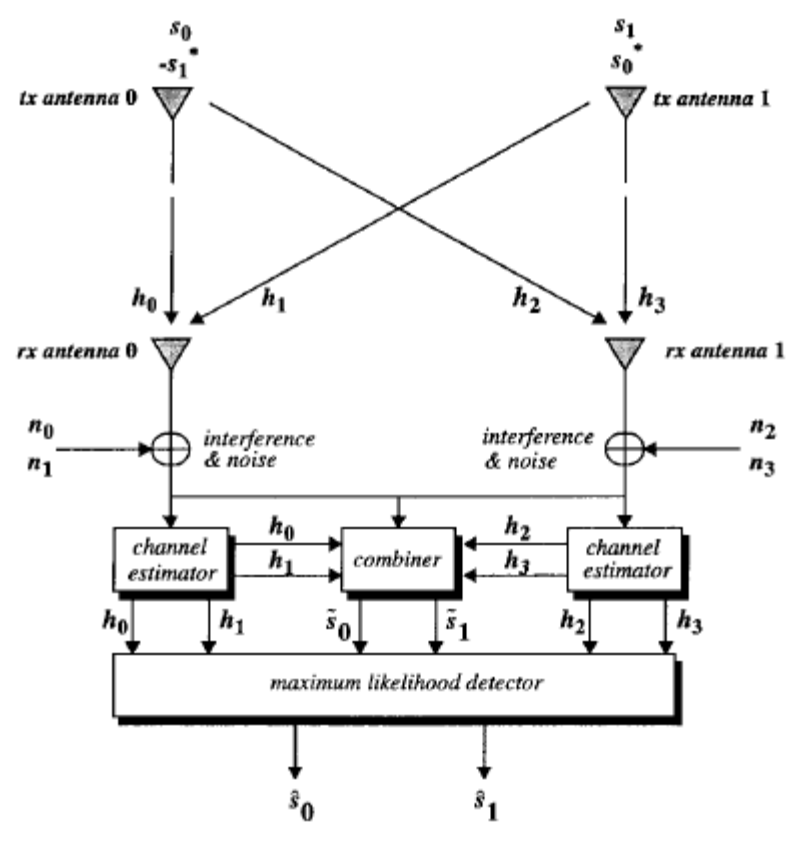

**Figure 10: 2x2 MIMO [7]**

In this project, we will design a system base on the 2x2 MIMO Alamouti Scheme.

# **Chapter 3: System Design and Matlab Simulation**

Base on the 802.11n draft, we come up with the design for our wireless system. The system is described in the block diagram below:

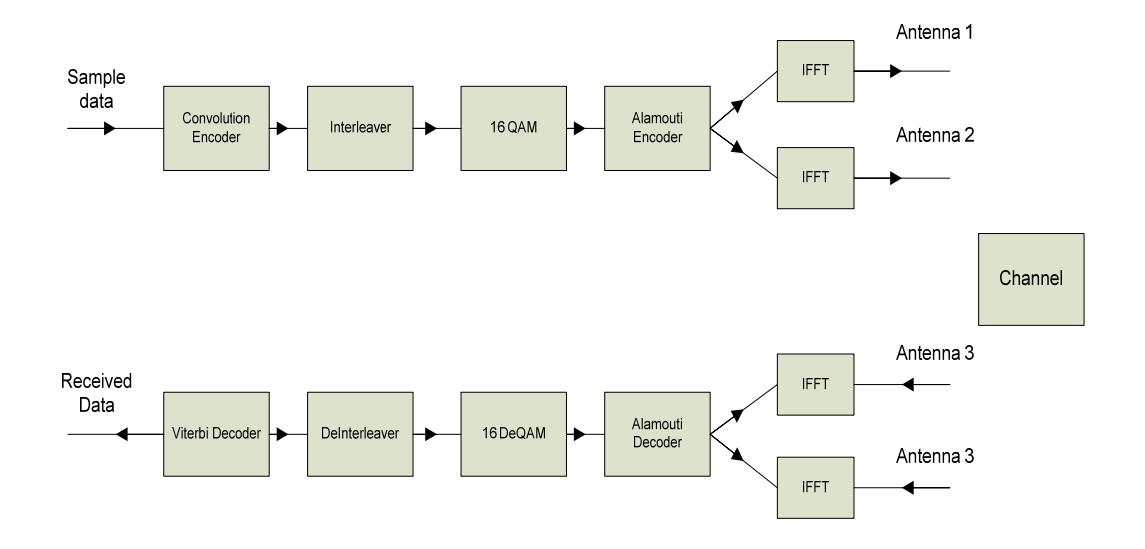

**Figure 11: Wireless Communication System Block Diagram** 

For the better understand of the whole system, we will explain the function of each block in the next section. At the same time, Base we build out first wireless system on Matlab. The system includes the components as see in Figure 11. In the design of the system, we chose the data block of 52 bits to compromise the requirement data block size to be the multiple of Idepth = 13. Therefore, for the Matlab simulation, we started with 26 bits random data:

```
d =Columns 1 through 17
             \bar{0}\mathbf 0\mathbf{1}\mathbf 0\overline{0}\overline{0}\mathbf 0\overline{0}\overline{0}\mathbf{1}\overline{0}\overline{0}\mathbf 0\mathbf 0\mathbf{1}\mathbf{1}\mathbf{1}Columns 18 through 26
             \,1\,\mathbf{1}\,0\,\,0\,\mathbf 0\,1\,\,1\,\,0\,\,1\,
```
# **3.1 Convolution Encoder**

Convolution encoder is a type of error‐correction method in which each m‐bit information input in will be encoded to n‐bit information symbol at the output.  $\frac{m}{n}$  is the code rate, and the transformation is a function of the k information symbol, k is the constraint length of the of the encoder. In a typical a Convolution Encoder with rate of  $\frac{1}{2}$  and constraint length of k=7, there are six memories to hold the bits input, at the beginning all the memory hold the value of zero. There are two adders that combine the input data to product the output according to the arrangement of the designer.

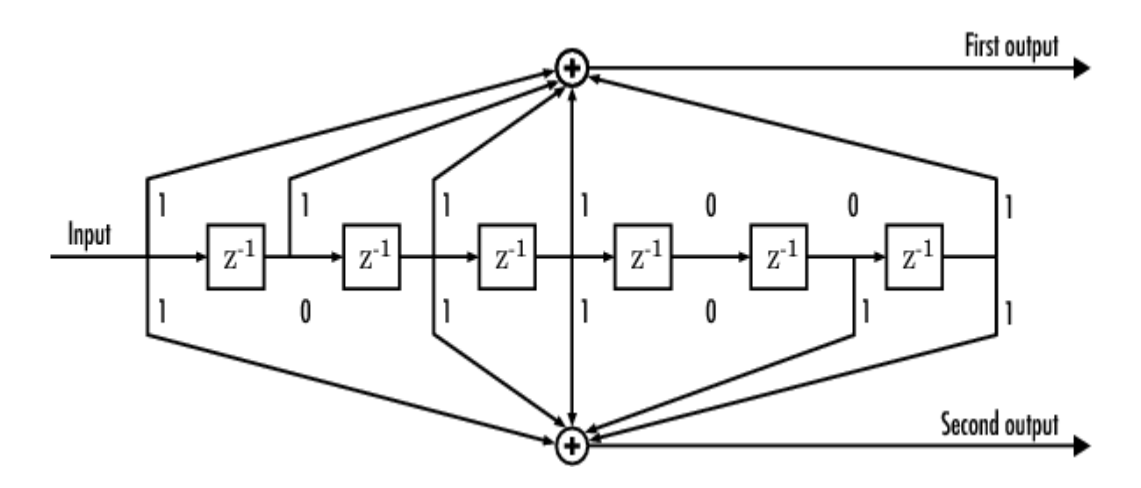

**Figure 12: Example of Convolution Encoder constraint of 7**

Convolution code usually used to improve the performance of digital radio, mobile phones and satellite links.

We use the Matlab convolution function to create the Convolution Encoder. The result of the data block after Convolution:

```
\alpha =Columns 1 through 17
            \mathbf 0\begin{matrix} 0 && 1 && 1 \end{matrix}\mathbf 1\mathbf 0\mathbf{1}\mathbf{1}\overline{1}\mathbf 1\mathbf 0\sim 0
                                                                                                                                                                                                  \mathbf 1\mathbf 0\mathbf 0\mathbf 1\mathbf 1Columns 18 through 34
                                          \mathbf{0}\Box\mathbf 1\overline{0}\mathbf{0}\mathbf{1}\mathbf{0}\mathbf{1}\overline{0}\mathbf{0}\mathbf 1\mathbf{1}\mathbf{0}\mathbf{1}\mathbf{1}\mathbf{1}\mathbf{1}Columns 35 through 51
            \overline{0}\Omega1 \qquad 0\bullet\mathbf{1}\mathbf 0\mathbf 1\mathbf 0\mathbf 0\overline{\mathbf{1}}\mathbf 0\mathbf 1\mathbf 1\mathbf{1}\mathbf 0\, \,Column 52
            \mathbf{1}
```
## **3.2 Interleaver and Deinterleaver**

This block is used to improve of the error-correcting code. If a data goes through the Convolution Encoder with rate of ½, the output data will be twice as fast of the input data. Interleaver block will rearrange the bit in symbol so that a pair of bit will not see the same channel. It will prevent the loss of data during the transmitting and receiving process. Deinterleaver just rearranges the data to get the original signal.

According to the 802.11n standard: "after encoding, a parser sends consecutive block of s=max(Nbpsc/2) bits to different spatial stream. Nbpsc is the number of bits per subcarrier. The bits then will be interleaved by block interleaver with block size equal to the number of bits in a single OFDM symbol. The index for interleave is calculated by the equations from section 1.3.

The Matlab function for Interleaver strictly follows the 802.11n draft to create the result.

```
\texttt{d}_\texttt{intlr} =
     Columns 1 through 17
              \mathbf 0\mathbf 1\, 1
                                                               \, 1
                                                                                 \,1\,\,0\,\,1\,\,0\,\mathbf 0\mathbf 1\,0\,\mathbf 1\mathbf 1\,0\,\,0\,\mathbf 1\mathbb OColumns 18 through 34
                               \mathbf 1\mathbf 1\,1\,\bar{0}\mathbf 0\mathbf 0\mathbf 0\mathbf{1}\mathbf{1}\mathbf 1\mathbf 1\mathbf{1}\overline{0}\overline{0}\overline{0}\overline{0}\mathbf{1}Columns 35 through 51
             \mathbf 0\overline{0}\bullet\, 1 \,\mathbf 1\,1\,\,1\,\mathbf 0\,1\,\mathbf 0\mathbf 0\,1\,\,1\,\mathbf 0\,1\,\mathbf 0\,1\,Column 52
              \mathbf 1
```
# **3.3 Quadrature Amplitude Modulation**

This is a digital modulation technique that maps binary information using the gray code maps. The output after modulation is a complex signal which can be use to transfer through the physical channel. There are different from of QAM, in this case we use the 16‐QAM. The Gray code map below give a visual description for the modulation method:

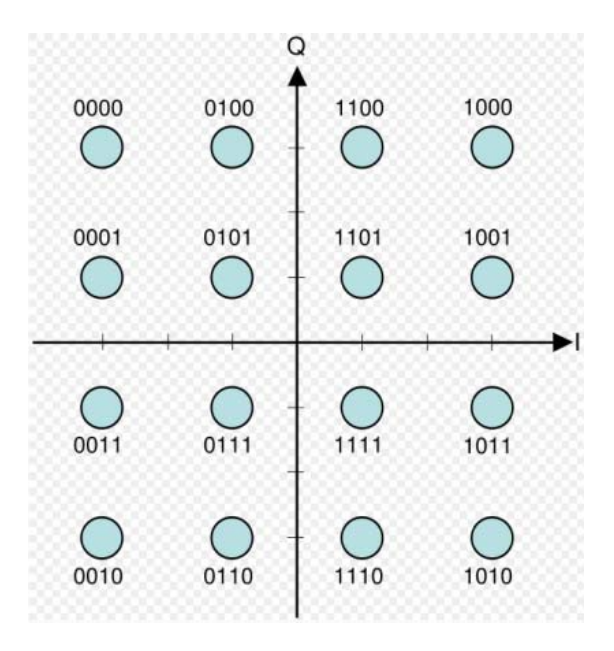

**Figure 13: 16‐QAM mapping scheme**

The vertical axis is Quadrature component (Q signal) and the horizontal axis is the Inphase component (I signal).

I and Q signal are the component to form sinusoidal carriers that are orthogonal with respect with each others. The signal can be represent as

 $S(t) = A(t) \cos(w_0 t) + B(t) \sin(w_0 t)$ 

The 16‐QAM modulation processes data to create I and Q signal. First, it will group the bit into symbol of four bits, and then map the symbol according to the Gray code:

```
d qam =
 Columns 1 through 5
  -1.0000 + 1.0000i 3.0000 + 3.0000i -1.0000 - 1.0000i 3.0000 - 1.0000i -1.0000 + 1.0000i
  Columns 6 through 10
  1.0000 - 1.0000i - 3.0000 + 1.0000i - 3.0000 - 3.0000i - 3.0000 - 3.0000i - 1.0000 + 1.0000iColumns 11 through 14
  3.0000 + 3.0000i -1.0000 + 3.0000i -3.0000 + 1.0000i\Omega
```
A notice here is that to prepare for the Alamouti encoder, the number of symbol in the data block must be 2xn, therefore a null symbol was added at the end to make the number of symbol to be even.

### **3.4 Alamouti Encoder and Decoder**

In this project, we implemented a 2x2 MIMO base on the Alamouti Scheme from chapter 1.4.2. The concept of 2x2 MIMO can be seen in Figure 10. Data from the 16‐QAM will be encoded into two separate signal in Table 3. During the transmitting process, there are notations for channel and receiving signal from transmit antenna and receive antenna. The Table 4 and 5 describe the relationship of each notation with the transceiver:

#### **Table 4: Channel notation between transmit and receive antenna [7]**

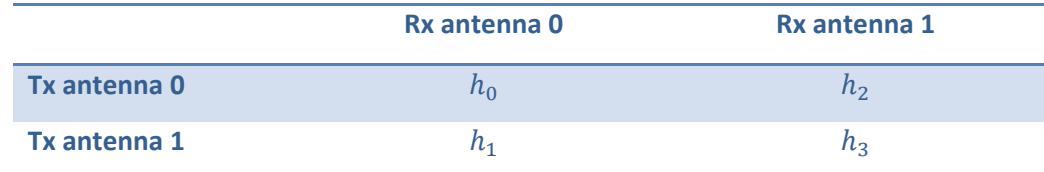

#### **Table 5: Notation for receive signal at receiver side [7]**

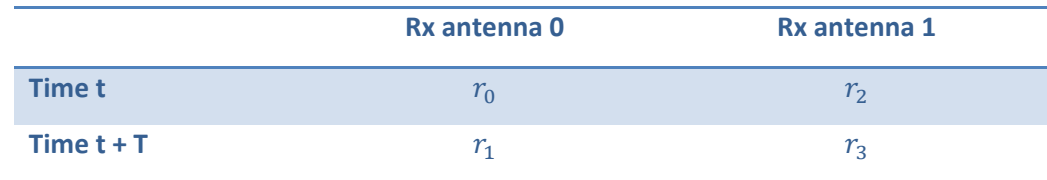

The relationship between these notations and the original signal is:

$$
r_0 = h_0 s_0 + h_1 s_1 + n_0
$$
  
\n
$$
r_1 = -h_0 s_1^* + h_1 s_0^* + n_1
$$
  
\n
$$
r_2 = h_2 s_0 + h_3 s_1 + n_2
$$
  
\n
$$
r_3 = h_2 s_1^* + h_3 s_0^* + n_3
$$

Where  $n_0$ ,  $n_1$ ,  $n_2$ , and  $n_3$ are the complex variable representing for noise and interference from during the transmitting [7].

After the receiver gets the signal, the data must pass through the Alamouti Decoder to get the original data symbol. The decoder is composed by a combiner and a maximum likelihood detector. The combiner add the notation above together which has the result as:

$$
\bar{s}_0 = h_0^* r_0 + h_1 r_1^* + h_2^* r_2 + h_3 r_3^*
$$
  

$$
\bar{s}_1 = h_1^* r_0 - h_0 r_1^* + h_3^* r_2 - h_2 r_3^*.
$$
 [7]

The result will be process through the maximum likelihood detector to get the original symbol.

Alamouti encoder takes in one stream of data and rearranges it into two data stream follow the rule in table 3:

```
50 =Columns 1 through 5
  -1.0000 + 1.0000i -3.0000 + 3.0000i -1.0000 - 1.0000i -3.0000 - 1.0000i -1.0000 + 1.0000iColumns 6 through 10
  -1.0000 - 1.0000i -3.0000 + 1.0000i -3.0000 -3.0000i -3.0000 -3.0000i -1.0000 +1.0000iColumns 11 through 14
   3.0000 + 3.0000i 1.0000 + 3.0000i 3.0000 + 1.0000i\mathbb Os1 =Columns 1 through 5
  3.0000 + 3.0000i -1.0000 - 1.0000i 3.0000 - 1.0000i -1.0000 + 1.0000i 1.0000 - 1.0000iColumns 6 through 10
 -1.0000 - 1.0000i -3.0000 - 3.0000i -3.0000 - 1.0000i -1.0000 + 1.0000i -3.0000 + 3.0000iColumns 11 through 14
  -1.0000 + 3.0000i \hspace{0.25cm} 3.0000 - 3.0000i \hspace{0.25cm} 0 \hspace{1.5cm} 3.0000 - 1.0000i
```
# **3.5 Inverse and Forward Fast Fourier Transform**

As we already knew from previous chapter, IFFT and FFT is the main fundamental to implement OFDM, IFFT for transmitter and FFT for receiver. I and Q signal from 16‐QAM are represented for the real and imagine.

To implement the OFDM, we use IFFT to arrange data into orthogonal signal:

```
s0_ifft =
 Columns 1 through 5
  2.2857 +11.4286i -0.9287 -19.0527i 3.0493 -14.5981i -31.4411 + 2.8265i 0.6329 +12.1394i
 Columns 6 through 10
 -29.5947 -12.7483i 19.0483 - 3.1332i 11.4286 + 2.2857i 8.1512 -16.2318i 1.3504 + 8.5454i
 Columns 11 through 14
  3.3243 - 5.1980i 13.2672 +26.2459i -4.4917 -16.4068i -28.0816 +55.8975i
s1 ifft =
 Columns 1 through 5
 11.4286 - 2.2857i 41.4149 - 9.3612i -31.2793 + 4.4367i 25.7287 +10.2333i 1.9286 + 3.8699i
 Columns 6 through 10
  4.7798 - 8.0460i -6.2060 -13.6292i -2.2857 +11.4286i 26.6601 +42.0972i 12.7675 +12.9086i
 Columns 11 through 14
 -14.7872 + 5.2232i -2.0159 +31.8095i 12.2552 - 7.7120i 15.6106 +15.0273i
```
Follow the Alamouti Scheme draft, a channel block was built to add noise and channel estimation in the data during the transmitting process. For the first simulation, we assume there are no noise and the channel estimation

 $h_0 = h_1 = h_2 = h_3 = 1$ 

The data at the receive antenna is:

#### $c0 =$

```
Columns 1 through 5
13.7143 + 9.14291 40.4862 -28.41401 -28.2300 -10.16151 -5.7124 +13.05981 2.5615 +16.00921
Columns 6 through 10
-24.8149 -20.7943i 12.8423 -16.7624i 9.1429 +13.7143i 34.8113 +25.8654i 14.1179 +21.4540i
Columns 11 through 14
-11.4630 + 0.0252i 11.2513 +58.0554i 7.7635 -24.1188i -12.4710 +70.9248i
```

```
Columns 1 through 5
13.7143 + 9.1429i 40.4862 -28.4140i -28.2300 -10.1615i -5.7124 +13.0598i 2.5615 +16.0092i
Columns 6 through 10
-24.8149 - 20.7943i \quad 12.8423 - 16.7624i \quad 9.1429 + 13.7143i \quad 34.8113 + 25.8654i \quad 14.1179 + 21.4540iColumns 11 through 14
-11.4630 + 0.0252i 11.2513 +58.0554i 7.7635 -24.1188i -12.4710 +70.9248i
```
## After FFT, the data retrieving data is:

```
c0 fft =
```
 $c1 =$ 

```
Columns 1 through 5
2.0000 + 4.0000i -4.0000 + 2.0000i -2.0000 - 2.0000i -4.0000 + 0.0000i 0 - 0.0000i
Columns 6 through 10
-2.0000 - 2.0000i - 6.0000 - 2.0000i - 0.0000 - 4.0000i - 2.0000 - 2.0000i - 4.0000 + 4.0000iColumns 11 through 14
2.0000 + 6.0000i 4.0000 + 0.0000i 3.0000 + 1.0000i 3.0000 - 1.0000i
```

```
c1 fft =
```

```
Columns 1 through 5
2.0000 + 4.0000i -4.0000 + 2.0000i -2.0000 - 2.0000i -4.0000 + 0.0000i = 0 - 0.0000iColumns 6 through 10
-2.0000 - 2.0000i - 6.0000 - 2.0000i - 0.0000 - 4.0000i - 2.0000 - 2.0000i - 4.0000 + 4.0000iColumns 11 through 14
2.0000 + 6.0000i 4.0000 + 0.0000i 3.0000 + 1.0000i 3.0000 - 1.0000i
```
After the combination and maximum likelihood detector, we come up with the answer:

```
s_ out =
 Columns 1 through 5
 -1.0000 + 1.0000i \quad 3.0000 + 3.0000i \quad -1.0000 - 1.0000i \quad 3.0000 - 1.0000i \quad -1.0000 + 1.0000iColumns 6 through 10
  1.0000 - 1.0000i - 3.0000 + 1.0000i - 3.0000 - 3.0000i - 3.0000 - 3.0000i - 1.0000 + 1.0000iColumns 11 through 14
  3.0000 + 3.0000i -1.0000 + 3.0000i -3.0000 + 1.0000i -0.0000 + 0.0000i
```
### The rest of the work is put the data through D‐QAM and Deinterleaver:

```
d deqam =
    Columns 1 through 17
           \overline{0}1 \quad 1 \quad 1\mathbf 0\mathbf 1\bar{0}\mathbf 1\overline{0}\mathbf 1\bullet\mathbf 1\mathbf 1\overline{\mathbf{0}}\overline{0}\mathbf 1\bar{0}Columns 18 through 34
           \mathbf{1}1 \quad 1\overline{\phantom{0}}\mathbf 1\mathbf 0\mathbf 1\mathbf 00
                                                                                                                                                  \mathbf 1\mathbf 1\mathbf 0\mathbf 00
                                                                                                                                                                                                                            \mathbf 0\mathbf 1\mathbf 0Columns 35 through 51
           \overline{0}\overline{0}\overline{0}\mathbf{1}\mathbf{1}\mathbf{1}\mathbf 0\mathbf 1\mathbf 0\mathbf 1\bullet\, 1 \,\,1\,\mathbf 0\mathbf 1\mathbf 0\mathbf 1Column 52
           \mathbf 1d_dint1r =Columns 1 through 17
                           \mathbf 01 \quad 1\mathsf{O}^-\mathbf 1\,0\,\mathbf 1\,0\,\mathbf 1\mathbf 1\,0\,\,1\,\,1\,\,0\,\,0\,\mathbf 0\mathbb OColumns 18 through 34
            \mathbf{1}\,0\,\,1\,\mathbf{1}\mathbf{1}\Omega\,0\,\,0\,\Omega\mathbf{1}\mathbf{1}\mathbf{1}\mathbf{1}\mathbf{1}\mathbf{1}\mathbf{1}\OmegaColumns 35 through 51
            \mathsf{O}\mathbf 01\,0\,\mathbf 0\, 1
                                                                                                     \,0\,\mathbf 1\mathbf 0\mathbf 0\, 1
                                                                                                                                                                               \mathbf 0\mathbf 1\mathbf 1\, 1
                                                                                                                                                                                                                                           \,0\,\,1\,Column 52\mathbf 1
```
# **3.6 Viterbi decoder**

This block uses the Viterbi algorithm for decoding a bit steam that has been encoded using the forward error‐correcting code base on the Convolution encoder. This is one of the most resource consuming blocks because it does the maximum likelihood detector. The decoder takes in the encoded data and decode it using the trace back to get the most possible data output.

```
deco =Columns 1 through 17
           \Box\Omega\,1\,\mathbf{1}\Omega\Omega\mathbf{1}n.
                                                                                                                                                          \Omega\Omega\mathbf{1}\mathbf{1}1
    Columns 18 through 26
           \mathsf{O}\circ\mathbf 1\mathbf{1}0
                                                                                                                             \,1\,\mathbf{1}1
```
Compare to the initial input, the decoded data is identical. Base on the algorithm that is used to build the Matlab simulation, we develop the VHDL code and simulation of the wireless system.

# **3.7 System Simulation and BER Result**

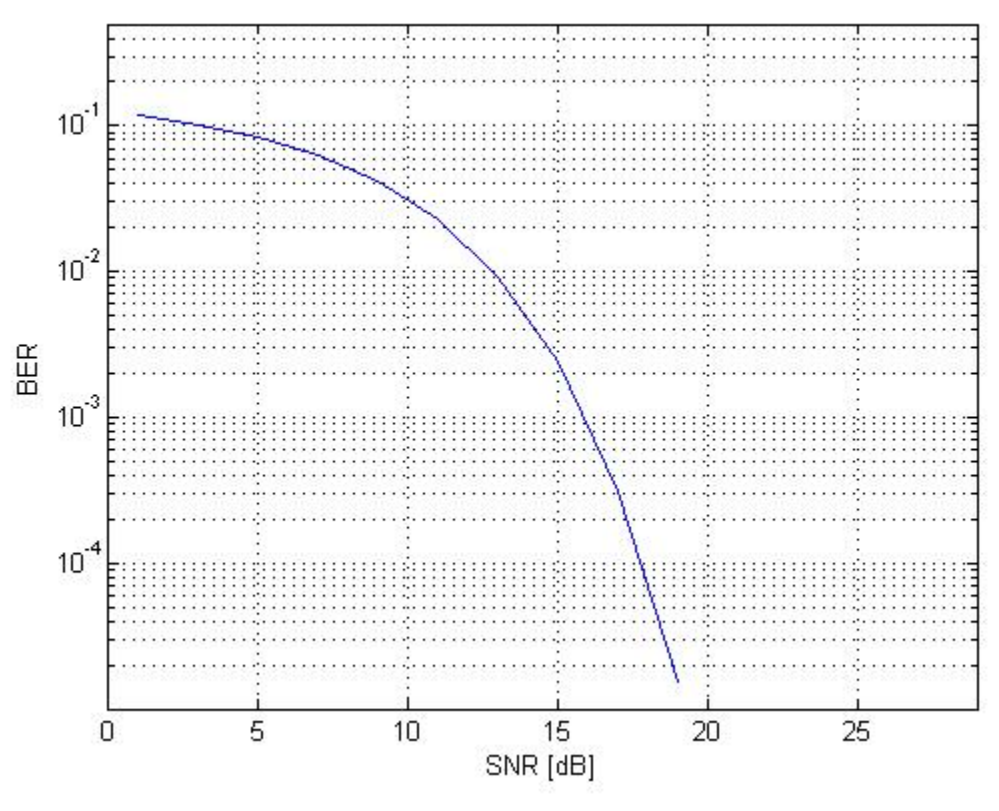

**Figure 14: BER result**

The BER plot has verified the functionality of the wireless system to satisfy the 802.11n draft requirement. This graph is simulated from a 1x1 OFDM system.

# **Chapter 4 HDL Design and Simulation**

Field‐Programmable Gate Array or FPGA is a silicon chip that contains an array of configurable logic block (CLB). Unlike Application Specific Integrated Circuit (ASIC) which can only be programmed once and performs a single function for a life time, and FPGA chip can be reprogrammed many times in the matter of second depend on the need of designer [8]. FPGA provides the flexibility for designer while increase the complexity of the program. The reprogram ability also makes FPGA become popular among hardware designer for prototype circuit. There are three main advantages in using FPGA. First of all, it consumes less power than conventional microprocessors. Secondly, we can significantly increase computer density and last of all, FPGA can increase performance for a certain application significantly.

We use VHDL and Xilinx Core generator to design and implemented our new wireless system base on the 802.11n draft.

## **4.1 Random data generator**

To test the system, first we need to come up with a way to generate a random data. A LFSR (Linear Feedback Shift Register) concept is used to create the random bit generator. LFSR is a shift register whose input bit is a linear function of its previous state. The only linear function of a single bit are xor (exclusive‐or). There is an initial value which is called seed; the stream value produced by the register is completely determined by the current (previous) state.

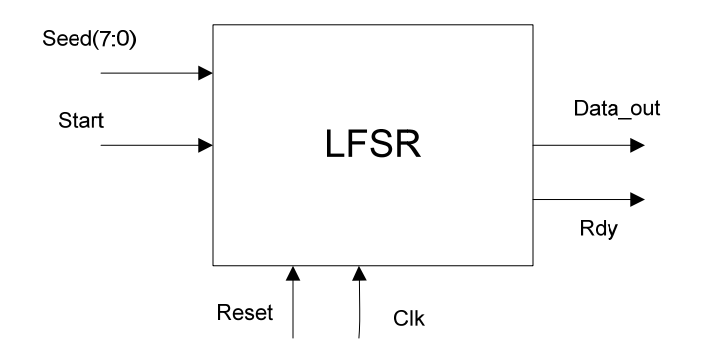

**Figure 15: LFSR**

In the design, it is flexible to change seed to create different stream of data. When the Start input is active high for one clock cycle, the data stream of data will come out. The number of bit is base on our modification of the code. For the simulation, the seed is set to be h'AD and the number of data is 50 bits. Here is the simulation result for the random bit stream.

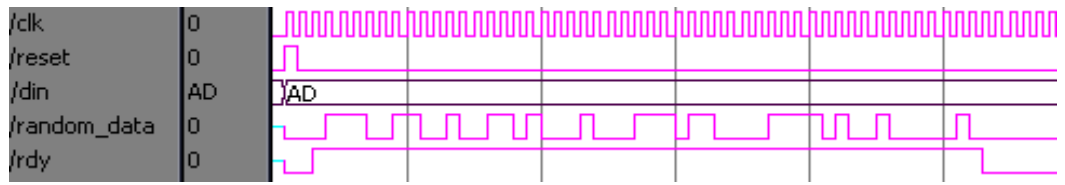

**Figure 16: Random number generator**

## **Synthesize report:**

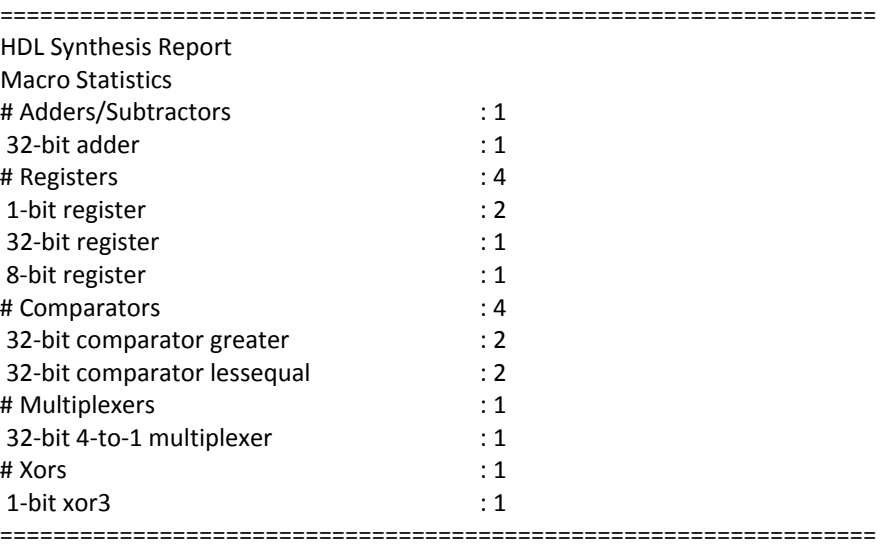

Advanced HDL Synthesis Report
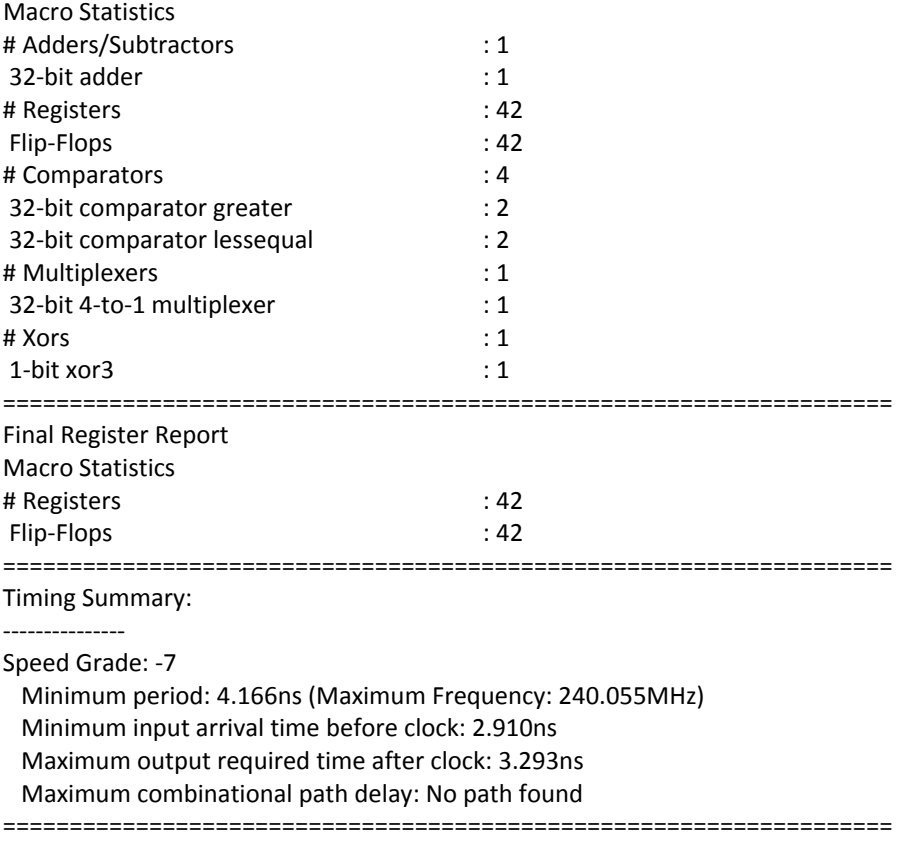

## **4.2 Convolution Encoder**

Convolution Encoder was provided by Xilinx CORE Generator. It is used in wide variety of error correction application. In design, we used the Convolution Encoder Version 6.1. Here is the set up:

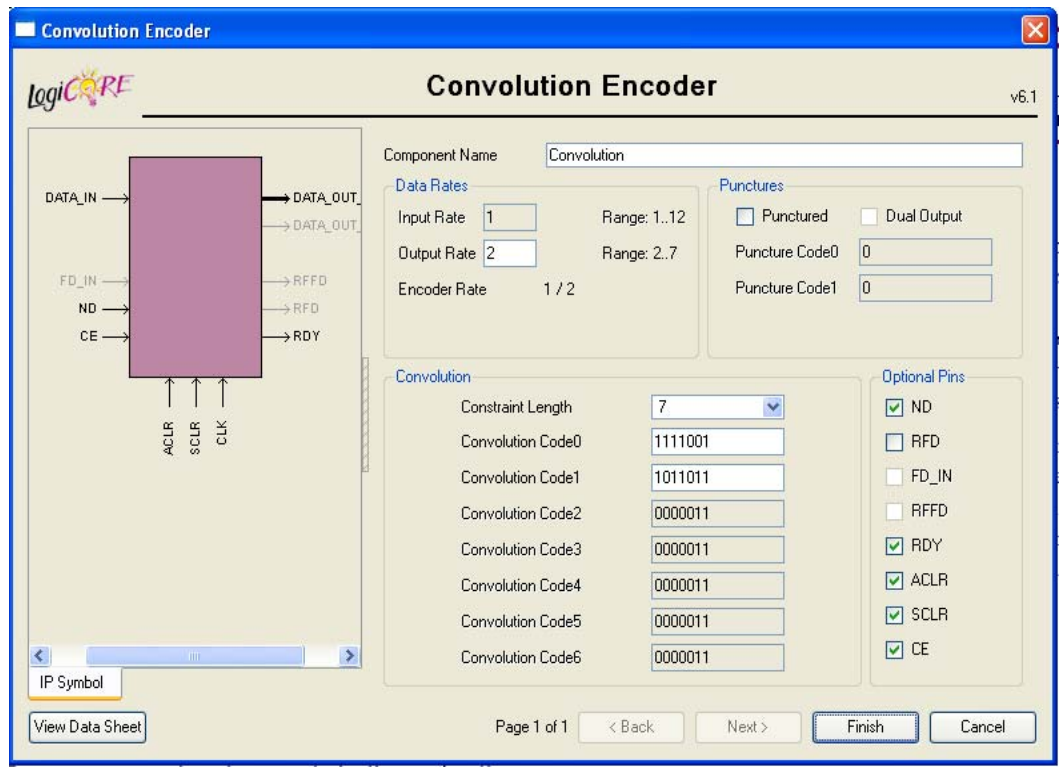

**Figure 17: Convolution Encoder set up**

In the Data Rates, the encoder rate is set to 1/2, which means that for every bit input, there will be two bits output. The Constraint length is set to 7 and Convolution code is [171 133] in octal number. For the in definition:

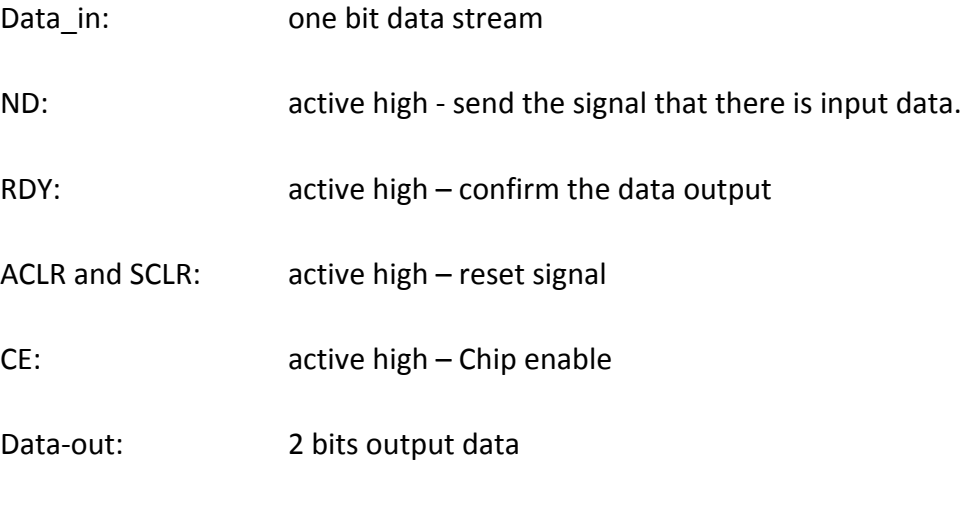

The simulation result is shown below:

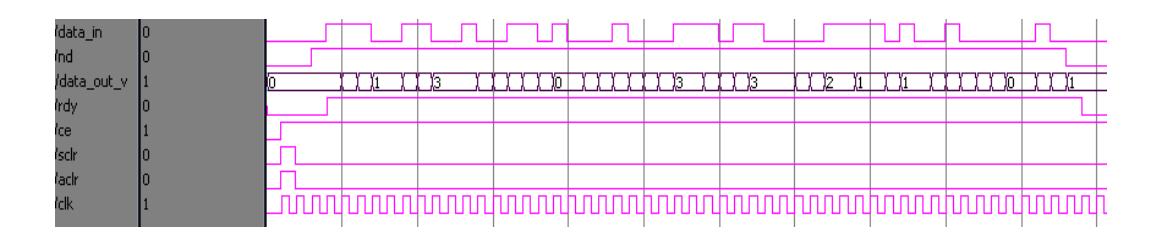

**Figure 18: Convolution Simulation Result**

Data\_out\_v:

## h' 0 3 2 1 1 0 2 3 3 3 0 3 2 3 2 0 0 2 1 2 0 3 0 3 3 0 1 0 0 2 0 1 0 0 2 1 3 3

## 3 1 0 2 2 1 0 3 1 1 2 3 1 1

## **Synthesize report:**

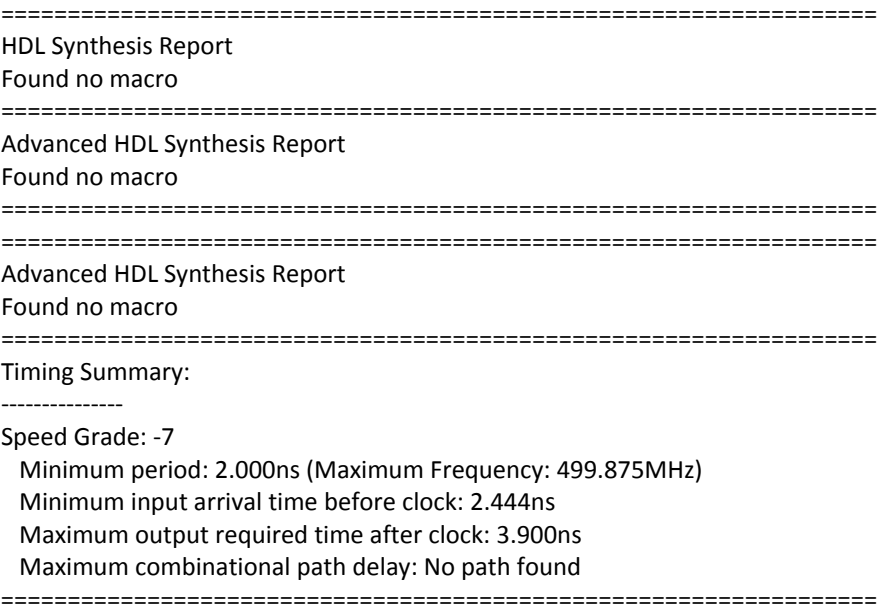

When synthesizing for Convolution block, the block was created by COREgen, the simulation and implementation still work but the report will show no macro. The same apply the FFT and Viterbi block.

**4.3 Interleaver and Deinterleaver**

Interleaver and Deinterleaver are conjunction of each others. Interleaver will rearrange data to make sure diversify of bit during the transmit process. The operation of Interleaver and Deinterleaver black have been verify in the Matlab simulation.

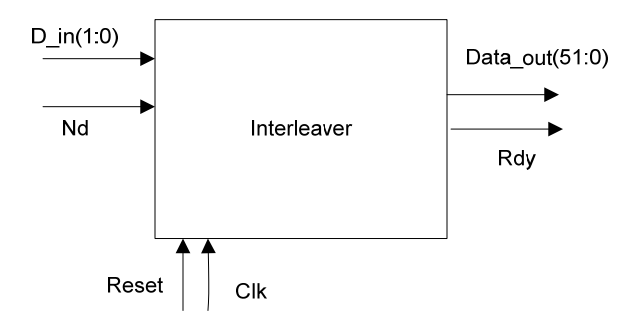

**Figure 19: Interleaver Block**

In VHDL design, Interleaver block received data input D\_in(1:0) from Convolution Encoder. There are two steps in the process, since the data block in 802.11n is defined to be 52 bits; there is a memory that collect data until the number of bit meet the requirement. Incase if the sum of all the bits is not the multiple of 52, the Interleaver will automatically add zero bits at the end of the data block. The output index was mapped base on the result from Matlab. The output index is fixed and is not flexible to modify:

```
output_index =
  Columns 1 through 16
       Ō.
               4
                       8
                               1216
                                               20
                                                        2428
                                                                         32
                                                                                 36
                                                                                          40
                                                                                                  44
                                                                                                           48
                                                                                                                     \mathbf 15
                                                                                                                                      9
  Columns 17 through 32
     13
              17
                      2125
                                       29
                                               33
                                                        37
                                                                 4145
                                                                                  49
                                                                                           \overline{\mathbf{c}}\epsilon10\,14
                                                                                                                            18
                                                                                                                                    22
  Columns 33 through 48
     2\,630
                               38
                                       42
                                                4\,6\,50
                                                                  \mathsf 3\overline{\phantom{a}}11\,15\,19
                                                                                                           23
                                                                                                                    273135
                      34
  Columns 49 through 52
     39
              43
                      47
                               51
```
The simulation result from Interleaver:

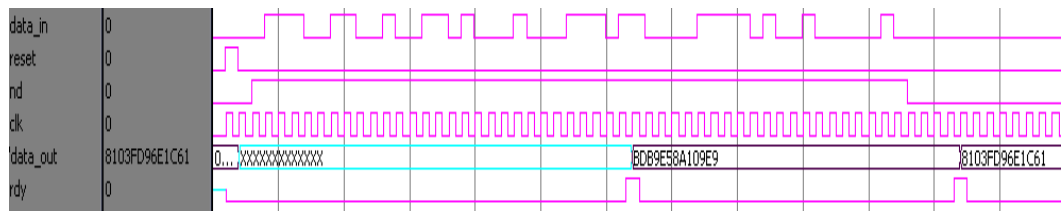

#### **Figure 20: Interleaver Simulation result**

Data\_out: h' BDB9E58A109E9 and h' 8103FD96E1CE1

## **Synthesize report:**

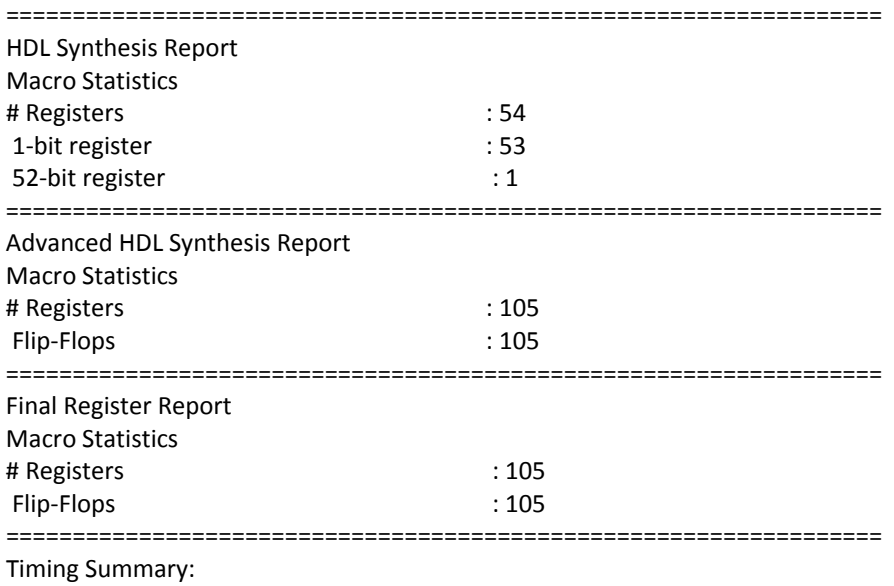

–––––––––––––<br>–––––––––––––––––

Speed Grade: ‐7

 Minimum period: 0.910ns (Maximum Frequency: 1099.505MHz) Minimum input arrival time before clock: 2.954ns Maximum output required time after clock: 3.293ns Maximum combinational path delay: No path found ==================================================================

Deinterleaver block operate with the similar concept with Interleaver. It was mapped followed the index from Matlab simulation. The input for Deinterleaver come from 16 QAM block that we will talk about in the next section. The 4 bits input stream will be collected by a memory until it meets the requirement of 52 bits data block. The output stream will be 2 bits data and feed directly into the Viterbi decoder.

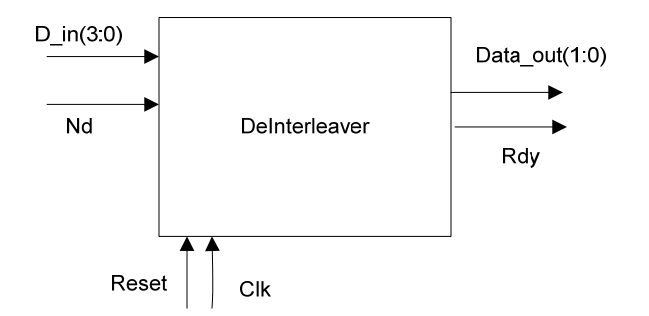

**Figure 21: Deinterleaver Block**

 $output_index =$ Columns 1 through 16  $\overline{9}$  $\Omega$  $^{\rm 8}$ 12  $16\,$  $20\,$  $2\,4$ 28 32 48  $\sf 5$  $\overline{4}$ 36 40 44  $\mathbf{1}$ Columns 17 through 32 13 17  $2\,1$ 25 29 33 37  $41$  $\overline{2}$  $10$ 18 22 45 49  $\epsilon$ 14 Columns 33 through 48  $2\,6$ 30  $3\,4$ 38  $42$  $46$ 50  $\overline{\mathbf{3}}$  $\boldsymbol{7}$ 11  $15$  $19$ 23  $2\,7$  $3\,1$ 35 Columns 49 through 52 39 43  $47\,$  $51$ 

For the simulation result, first we will look at the input data:

| reset     |     |          |  |   |  |  |  |    |   |  |   |  |  |  |        |  |  |    |  |  |  |    |  |
|-----------|-----|----------|--|---|--|--|--|----|---|--|---|--|--|--|--------|--|--|----|--|--|--|----|--|
| degam_out | 101 | w<br>-67 |  | T |  |  |  | 10 | B |  | B |  |  |  | v<br>b |  |  | 10 |  |  |  | 18 |  |
| deqam_rdy |     |          |  |   |  |  |  |    |   |  |   |  |  |  |        |  |  |    |  |  |  |    |  |

**Figure 22: Simulation input to Deinterleaver**

These values come from the 16 D-QAM that we will talk about in the next section, the result at the end of QAM is:

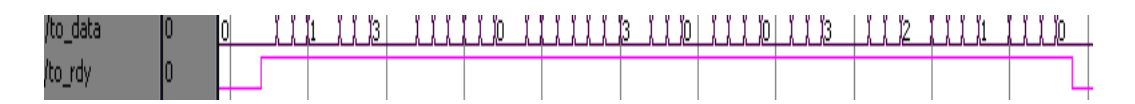

**Figure 23: Deinterleaver Simulation Result**

to\_data : h' 0 3 2 1 1 0 2 3 3 3 0 3 2 3 2 0 0 2 1 2 0 3 0 3 3 0 1 0 0 2 0 1 0 0 2 1 3 3

## 3 1 0 2 2 1 0 3 1 1 2 3 1 0

## **Synthesize report:**

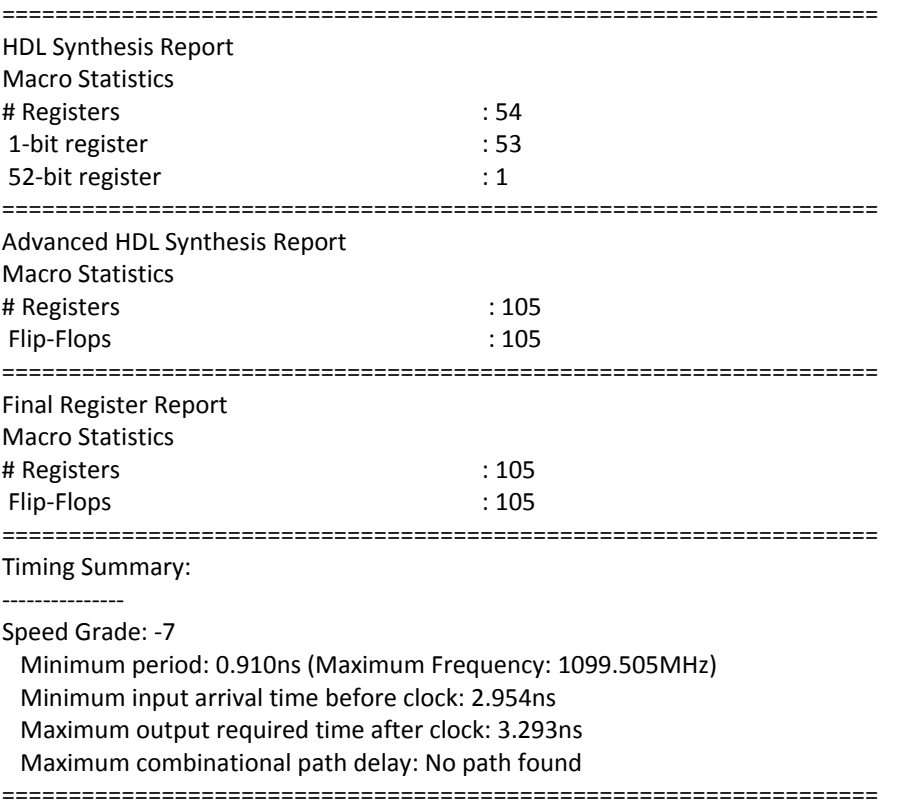

## **4.4 16 QAM and DQAM**

16 QAM convert the data into complex signal which compose by the real (I) and imagine (Q) parts. This block takes in input from Interleaver block, the input in parallel form of 52 bits. 16 QAM will make the data into serial from and output as smaller block of 4 bits and then map them according to the Gray Code map in figure 13.

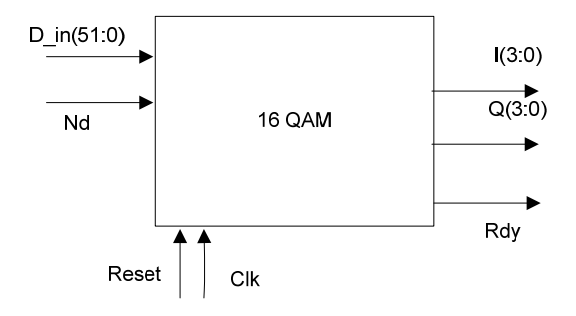

**Figure 24: QAM block**

Simulation Result:

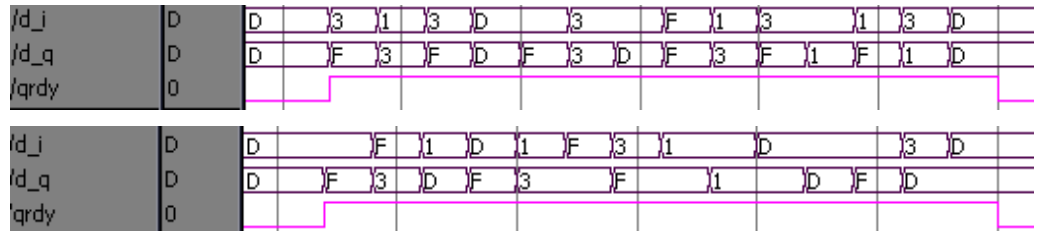

**Figure 25: QAM simulation Result**

# **Synthesize report:**

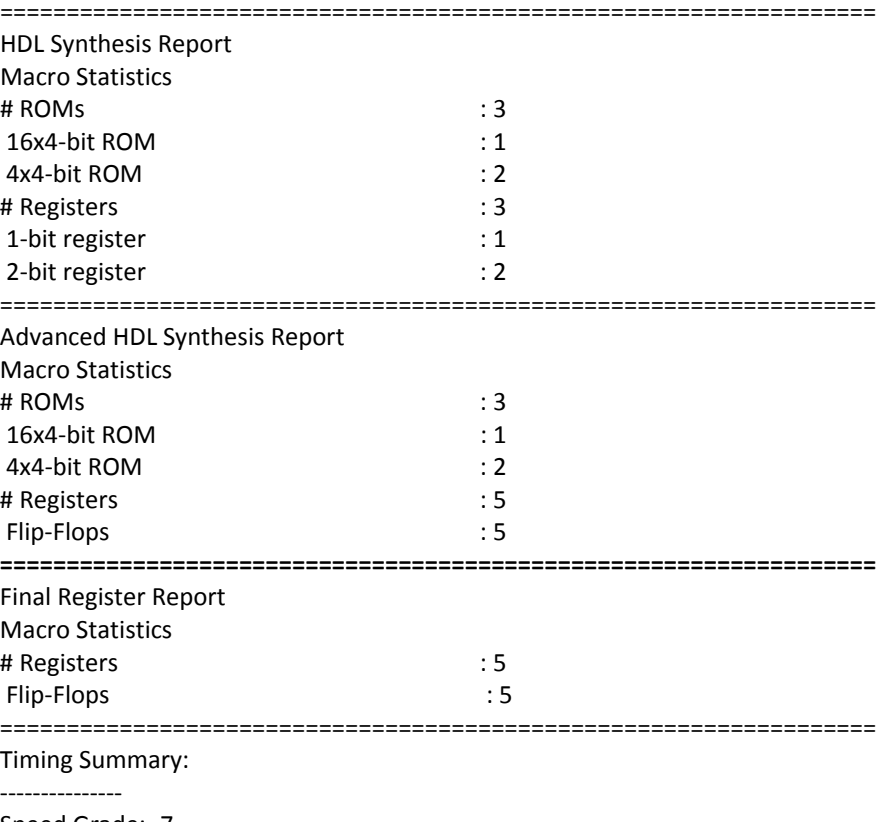

Speed Grade: ‐7

Minimum period: No path found

==================================================================

The 52 bits was divided into 13 chunks of data of 4 bits. In the simulation result, the number of data chunk is 14, the reason behind the extra data chunk is because the next step of the data modulation is Alamouti Scheme which requires the number of data chunk have to be even. A blank data is chunk is added and will be removed at the D‐QAM.

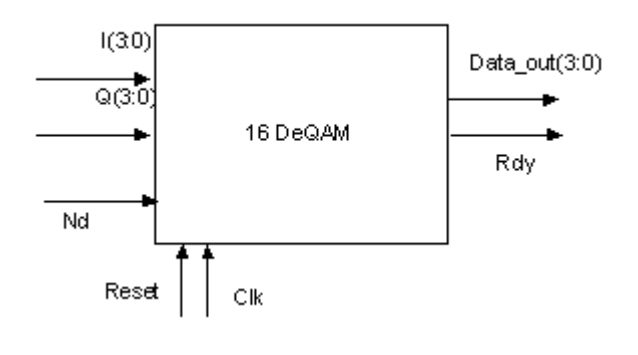

**Figure 26: D‐QAM block**

16 D‐QAM's function is to remap I and Q signal into a stream of data which is easy to input to Deinterleaver. Follow the mapping concept of the Gray Code, D‐QAM is work in the backward with the 16 QAM, if they work back to back, then we will collect the original data at the end.

The input for the D‐QAM simulation is the value output from the QAM and we expect the output to be the same with the input data at Deinterleaver Block:

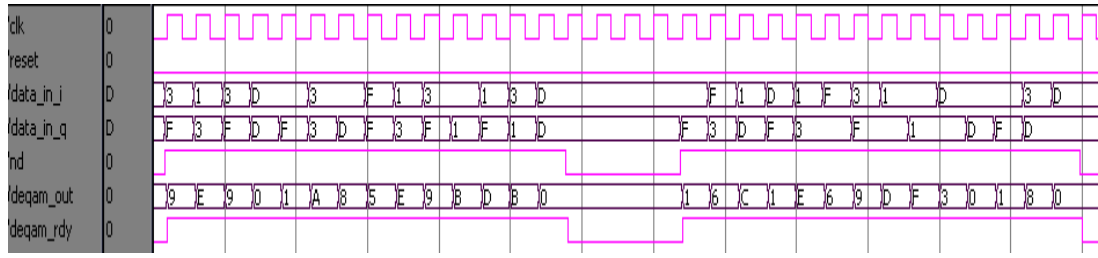

**Figure 27: D‐QAM Simulation Result**

The figure above verify the functionality of the D‐QAM

#### **Synthesize report:**

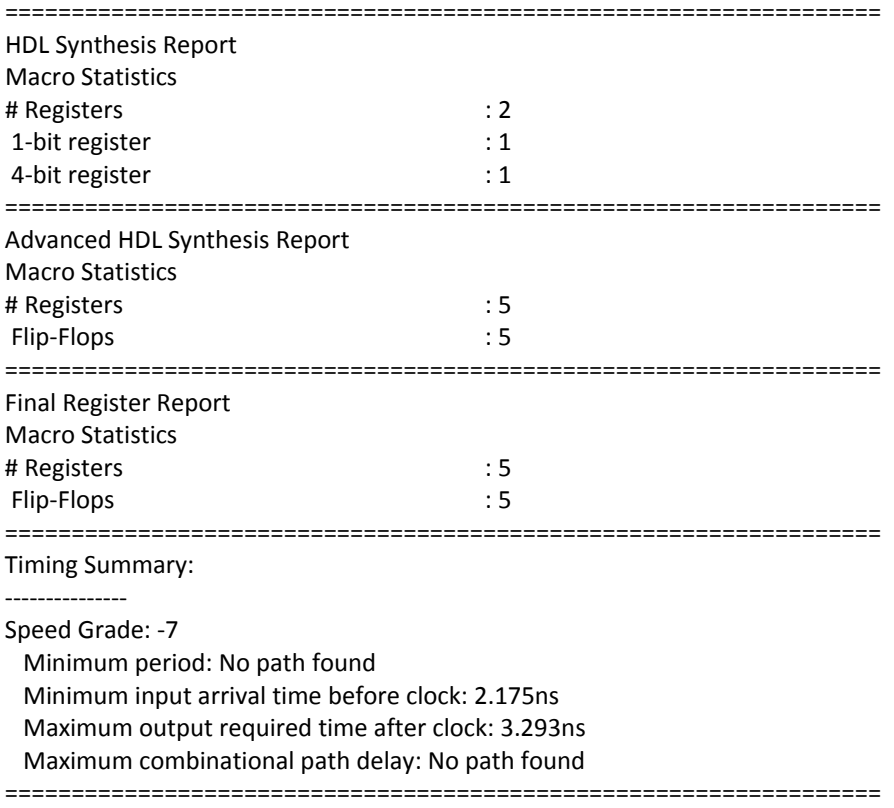

# **4.5 Alamouti Scheme**

## *Encoder*

According to Alamouti Scheme in section 3.4, the Alamouti Encoder will rearrange the data follow the rule of table 3. The design of the encoder is simple, there are a memory inside that wait until it take in 2 data block then output them as S0 and S1. The delay between input and output is 3 clock cycles. The output will be going to through IFFT later to create OFDM scheme.

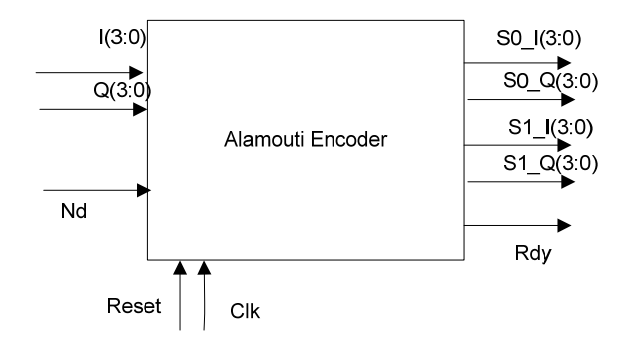

**Figure 28: Alamouti Encoder Block**

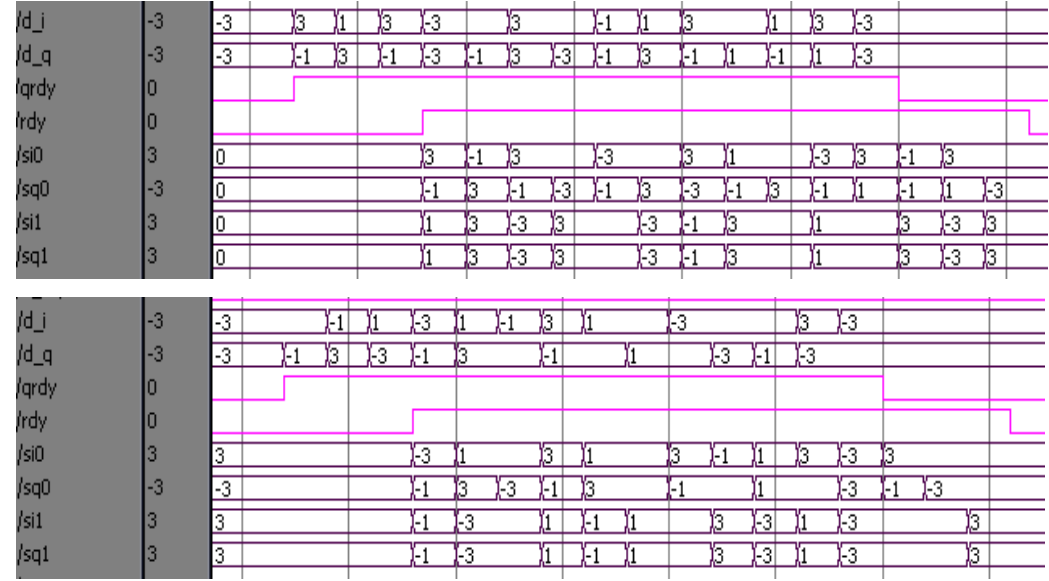

**Figure 29: Alamouti Encoder Simulation Result**

The two data streams are transmitted at two antennas for 2x2 MIMO

implementation.

# **Synthesize report:**

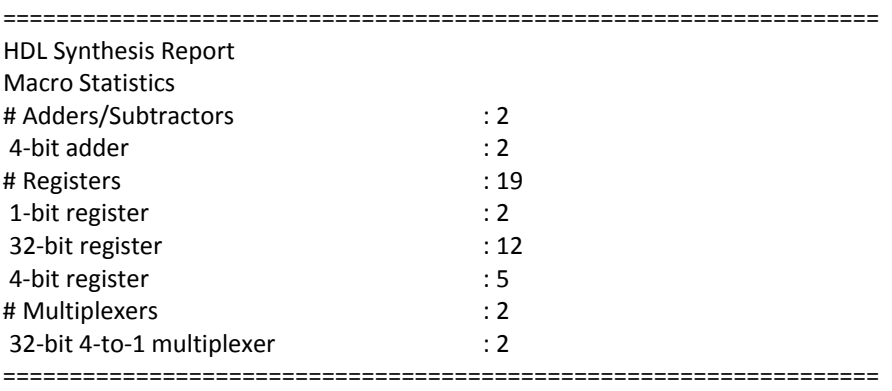

Advanced HDL Synthesis Report

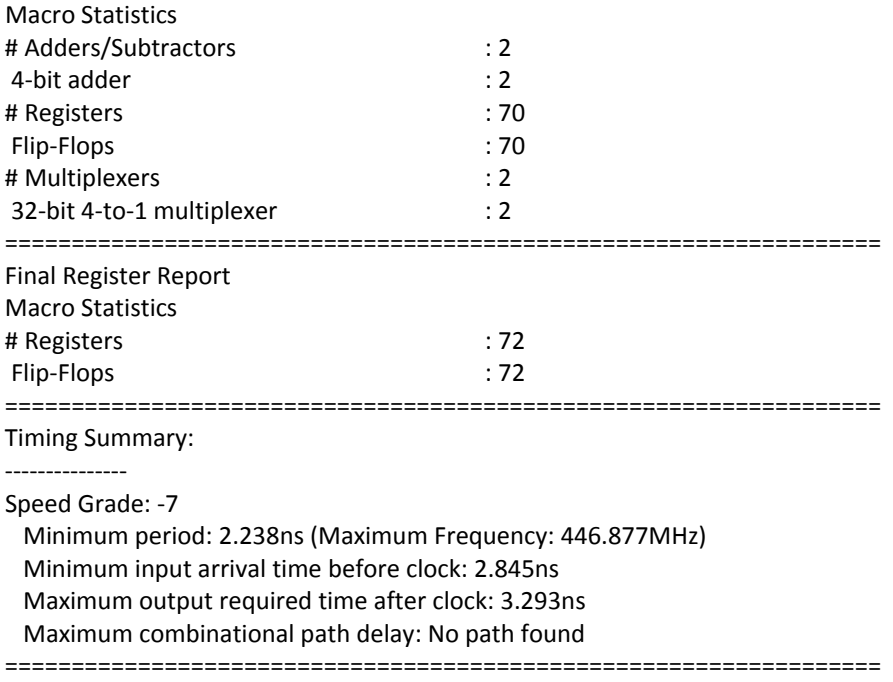

## *Decoder*

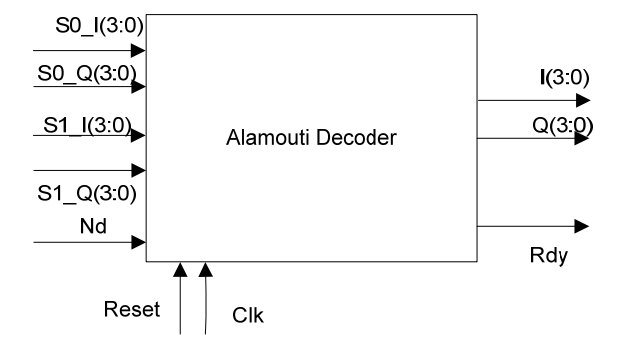

#### **Figure 30: Alamouti Decoder**

In his paper about 2x2 MIMO, the decoder is made by a channel estimator, a combiner and a maximum likelihood detector. In this project simulation, the channel estimator is neglected and channel is assumed to be known. The difficult task here is to design the combiner for complex number in VHDL. During the calculation of the combiner, there is add, subtract, conjunction and multiple operation for two complex number. The adding, subtracting and conjunction operation do not take a lot of memory, they are just simple bit operation. However, multiple operation consume a lot of hardware resort, we

need to minimize it use as much as possible. For the design, we used four multipliers for each channel combiner in r0, r1, r2 and r3. The combiner performs the same operation as in the function in section 3.4.

The maximum likelihood detector MLD is trailing the result base on the Matlab algorithm. The value of come out from the Alamouti Encoder goes through IFFT, then adding noise and channel during the over the air transmitting process. At the receiver end, the data once more time goes through FFT, the output data is not quite the result that we expect, because during this process, noise and channel has adding a significant of unnecessary information into out symbol. To design the MLD, the extra noise signal is denoted as:

 $k = |h_0| + |h_1| + |h_2| + |h_3| + |n_0| + |n_1| + |n_2| + |n_3|$ 

Since noise is not possible to know exactly, we give the sum on noise an roughly estimate of 4.

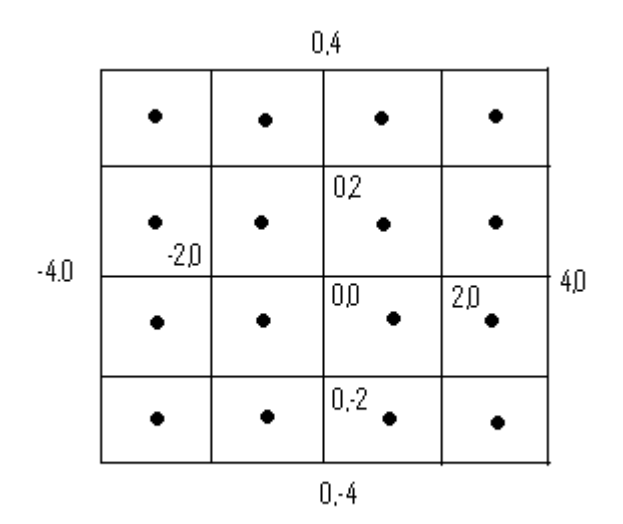

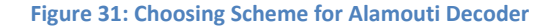

As the figure above, the mapping is divided into small sub area. Depend on which area that the result comes out land on will determinate the value for the outcome. All the value in the figure will be scale by the factor k to make sure that it will contain all the value and the measure is precise.

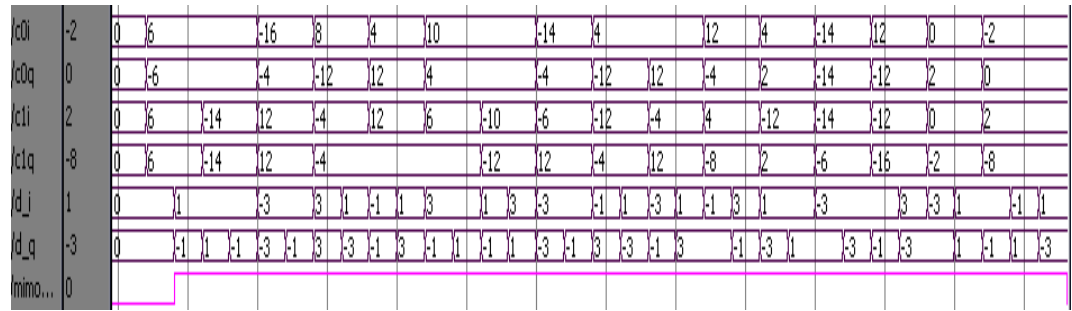

**Figure 32: Alamouti Decoder Simulation result**

# **Synthesize report:**

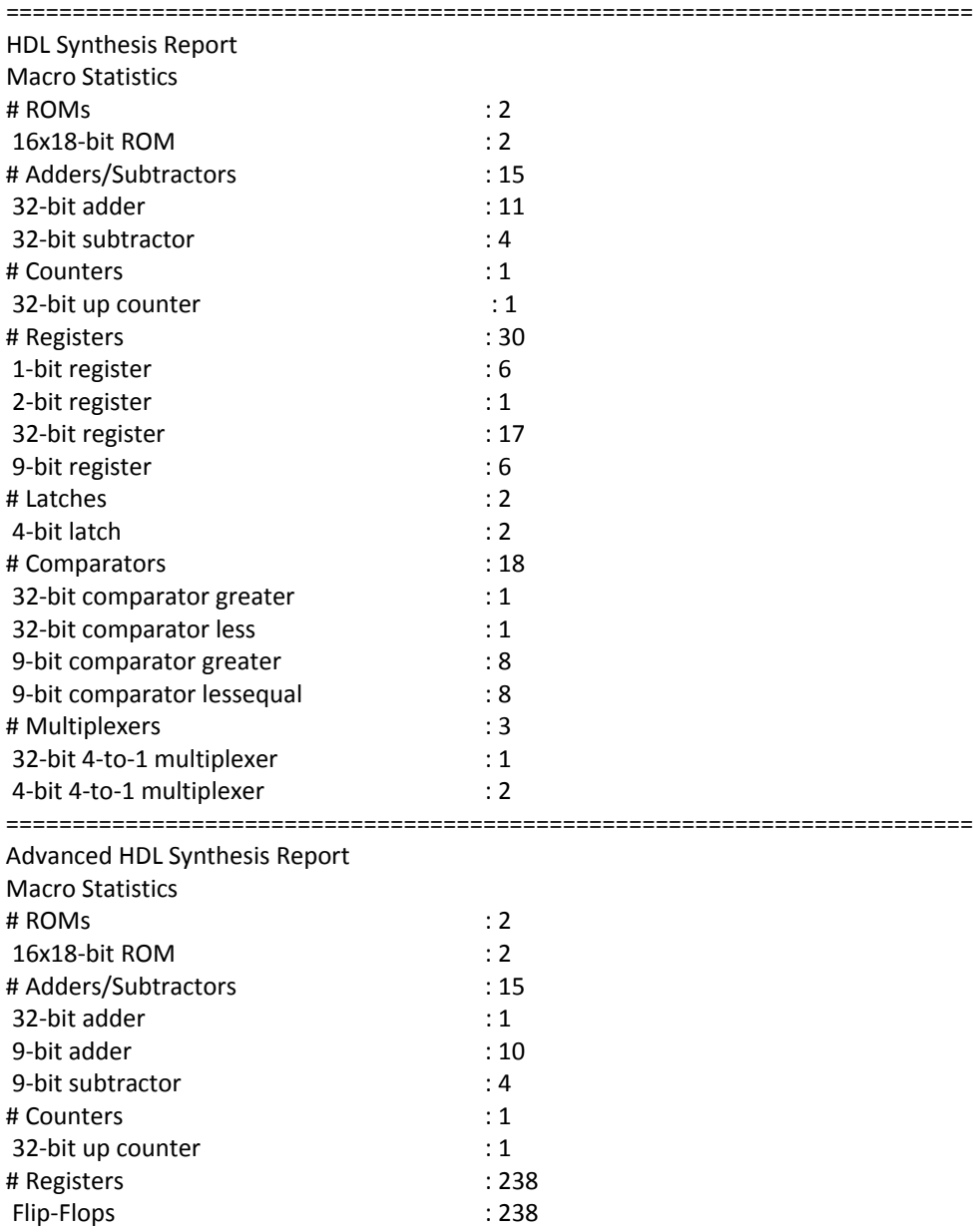

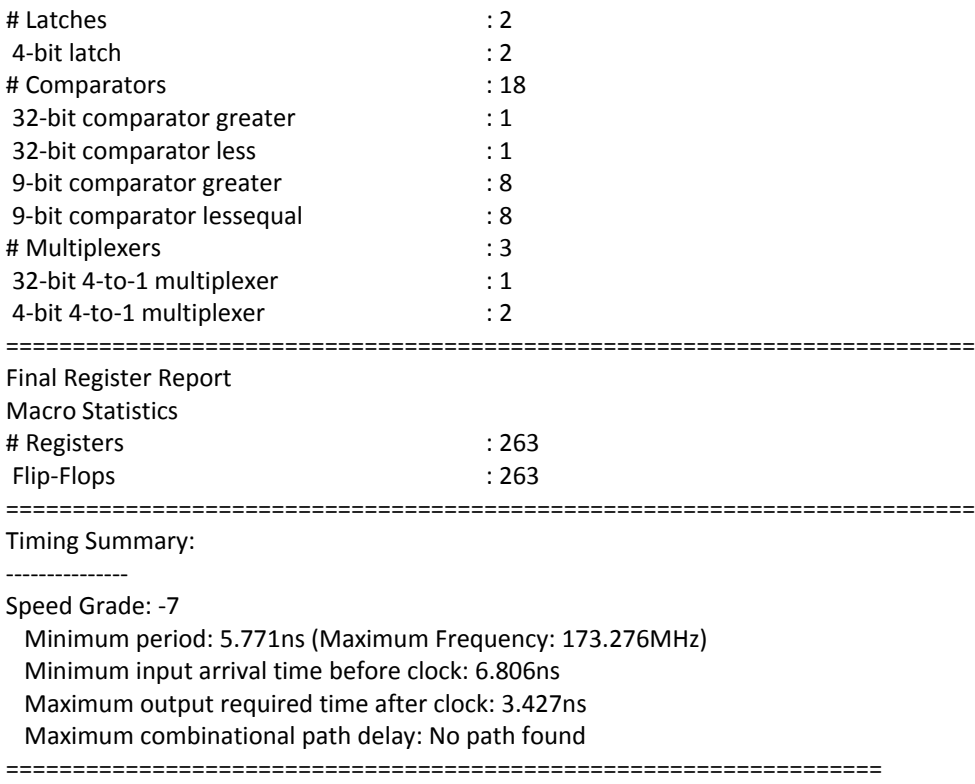

## **4.6 Fast Fourier Transform**

We used the High performance 32 point comples FFT/IFFT V3.0 (vfft32) from Xinlinx CORE generator to implement OFDM. The vfft32 Fast Fourier Transform computes a 32‐point complex forward FFT and inverse FFT. The Input value is a vector of 32 complex values represented as B‐bits 2's complemented numbers – 9‐bits for each real and imaginary component of a data input and output.

The FFT process input‐data is a vector of 32 complex samples. The real an imaginary components of each sample is represented by a B-bits (in this project, B = 9) 2's complemented numbers. The data can be stored in on‐chip dual port Block ram or dual port distributed memory, it can be customized in the Core Generator. The more detail description on the operation can be found on the LogiCORE 32 Point Parameterisable Complex Fast Fourier Transform data sheet from Xinlix Website. The complex outputs are a vector of 32 complex samples with the same precision as the input data, B bits.

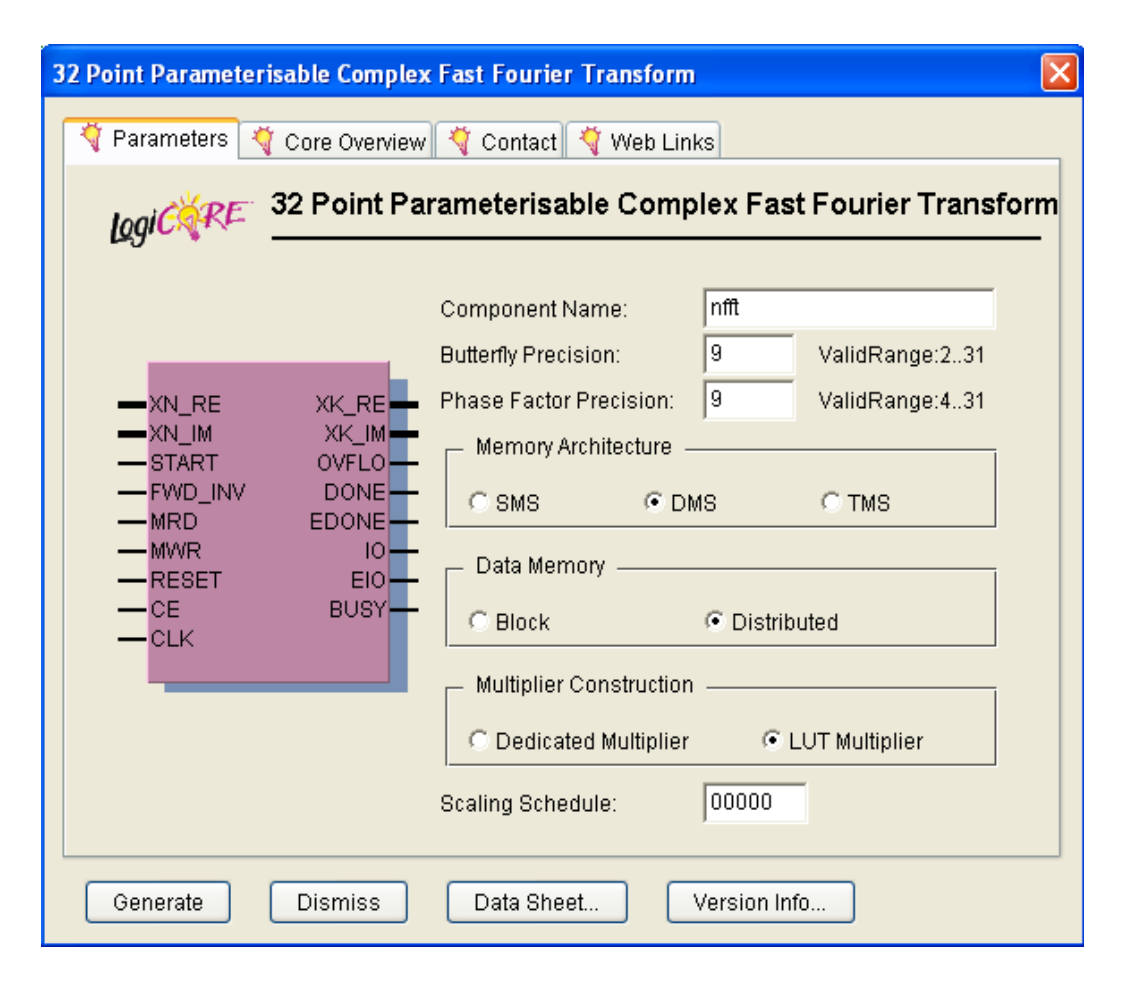

#### **Figure 33: FFT set up**

The block input and output is defined as:

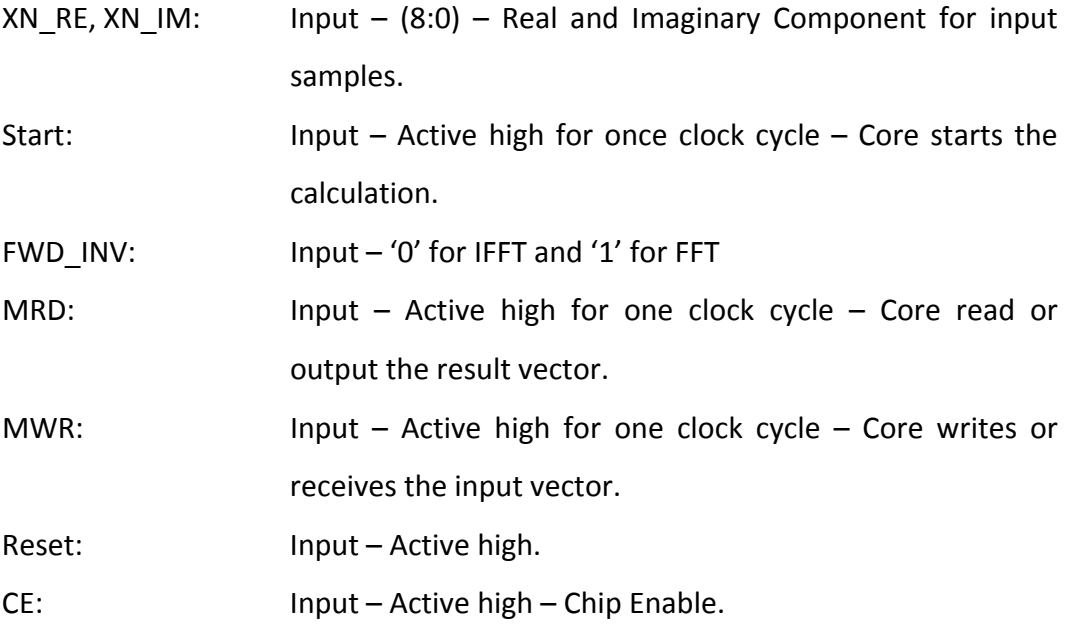

CLK: Input – Active high – clock signal.

XK, RE, XK, IM: Output –  $(8:0)$  – Real and Imaginary component for output samples.

OVFLO: Output – Active high – Arithmetic overflow Indicator.

DONE, EDONE: Output – Active high – early done and done strobe to indicate the completion of IFFT/FFT calculation.

IO, EIO: Output – Active high – Early IO and IO strobe, these signals are only used with dual memory space core configuration and are used to synchronizing data load operation.

BUSY: Output – Active high – Core activity indicator.

Set up the FFT/IFFT:

The input precision is set to be 9 bits sample which will provide the value output range from +255 to ‐254. For the configuration, we set it as DMS (Dual Memory Space) which allow input, output and calculation to be overlapped so that the FFT/IFFT is never left the idle state waiting for host I/O operation. This mode operation is used by first perform a load operation which was marked by the MWR strobe to high. The core does not start the calculation immediately, but wait until the START is asserted for one clock cycle. It is very importance that the START should not be asserted again during the calculation or it will restart the calculation process. The DONE signal can be fed into the MRD to start the output data process. The data memory is chose to be distributed so that all data memory employs distributed RAM. The multiplier method is set to be LUT. The most importance factor need to be pay attention is the Scaling Schedule. The setting number of the Scaling will greatly affect the result of the calculation. We set the value to be 00000, it means that dung FFT calculation, the result will scale not be scale up but during IFFT, the result is scale up by 32.

An importance attention during the simulation is that, the FFT/IFFT Core only support integer calculation. Therefore, the outcome value will not be the

[53]

same if you compare it with Matlab, but the results should be close to each

other. To test

For simulation, verified the operation of IFFT, we use a random set of data:

```
x = [15+1i 1+13i 1+1i 3+13i 1+15i 13+1i 13+3i 15+1i 13+3i 13+1i 
1+3i 3+15i 13+3i 3+13i 13+13i 15+1i 13+15i 3+13i 13+13i 3+1i 
13+13i 3+13i 13+3i 3+13i 13+13i 3+1i 13+13i 3+13i 0 0 0 0]
```
The result in Matlab simylation is:

```
ifft(x) =7,2500 + 7,0000i -0.8151 - 0.6816i -1.4628 + 0.8349i -2.4010 - 0.3841i0.3674 - 1.3290i1.1681 + 0.3702i 0.3021 + 0.2948i 1.0295 + 0.1613i 0.5000 + 0.2500i0.5860 + 0.8439i-2,0500 - 1,3464i0.7995 + 0.8374i 0.0826 + 0.5076i 0.2712 - 2.0081i0.8790 - 0.0785i-0.9463 + 0.6889i2,0000
                                     -0.3637 - 2.0668i -0.1515 + 0.0231i1.1971 - 1.2331i0.6326 + 0.7040i 1.9017 + 0.2749i 2.3576 - 0.0038i -0.7033 - 0.5893i
0.3750 + 0.6250i-0.5588 + 0.1545i 0.7893 + 0.6134i 1.1721 - 0.7934i 2.2924 + 0.2424i0.8107 - 0.3870i-0.1638 - 0.3375i -2.1476 - 2.1877i
```
The result we get from vfft32 is:

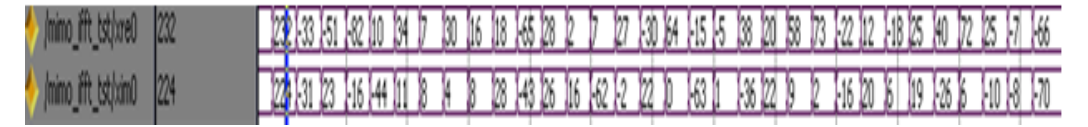

#### **Figure 34: IFFT Simulation Result**

First impression, the value is totally wrong, however, if we scale the result from Matlab by 32 then the result of 2 is very close to each other:

```
ifft(x)*32=
```

```
1.0e+002 *
(2.3200 + 2.2400i -0.2608 - 0.2181i -0.4681 + 0.2672i -0.7683 - 0.1229i)0.1176 - 0.4253i0.3738 + 0.1185i0.0967 + 0.0943i 0.3294 + 0.0516i 0.1600 + 0.0800i0.1875 + 0.2700i-0.6560 - 0.4309i0.2559 + 0.2680i 0.0264 + 0.1624i 0.0868 - 0.6426i0.2813 - 0.0251i-0.1164 - 0.6614i -0.0485 + 0.0074i-0.3028 + 0.2205i0.64000.3831 - 0.3946i0.2024 + 0.2253i0.6085 + 0.0880i 0.7544 - 0.0012i -0.2251 - 0.1886i0.1200 + 0.2000i-0.1788 + 0.0494i 0.2526 + 0.1963i 0.3751 - 0.2539i 0.7336 + 0.0776i0.2594 - 0.1238i-0.0524 - 0.1080i -0.6872 - 0.7001i)
```
For FFT simulation, we use the same data vector, the result from Matlab is:

```
>> fft (\mathbf{x})ans =1.0e+002 *
  Columns 1 through 5
   2.3200 + 2.2400 \mathtt{i} \quad -0.6872 \; - \; 0.7001 \mathtt{i} \quad -0.0524 \; - \; 0.1080 \mathtt{i} \quad \ 0.2594 \; - \; 0.1238 \mathtt{i} \quad \ 0.7336 \; + \; 0.0776 \mathtt{i}Columns 6 through 10
   0.3751 - 0.2539i \qquad 0.2526 + 0.1963i \qquad -0.1788 + 0.0494i \qquad 0.1200 + 0.2000i \qquad -0.2251 - 0.1886iColumns 11 through 150.7544 - 0.0012i 0.6085 + 0.0880i 0.2024 + 0.2253i 0.3831 - 0.3946i -0.0485 + 0.0074iColumns 16 through 20
  -0.1164 - 0.6614i 0.6400
                                             -0.3028 + 0.2205i 0.2813 - 0.0251i 0.0868 - 0.6426iColumns 21 through 25
  0.0264 \ + \ 0.1624 \mathrm{i}\qquad \, 0.2559 \ + \ 0.2680 \mathrm{i}\qquad \, -0.6560\ - \ 0.4309 \mathrm{i}\qquad \, 0.1875\ + \ 0.2700 \mathrm{i}\qquad \, 0.1600\ + \ 0.0800 \mathrm{i}Columns 26 through 30
  0.3294 + 0.0516i 0.0967 + 0.0943i 0.3738 + 0.1185i 0.1176 - 0.4253i -0.7683 - 0.1229iColumns 31 through 32
  -0.4681 + 0.2672i -0.2608 - 0.2181i
```
Compare to the result from VHDL simulation we have:

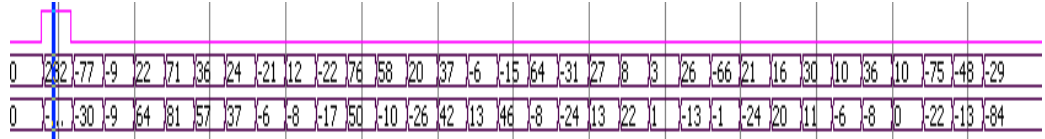

#### **Figure 35: FFT Simulation result**

It is not necessary to scale the result from FFT. Look closely to the results, the variance between two results is not big and cause by the difference in calculation method. Matlab supports decimal point while VHDL does not, therefore, the result of VHDL is not the exactly but it is acceptable.

### **Synthesize report:**

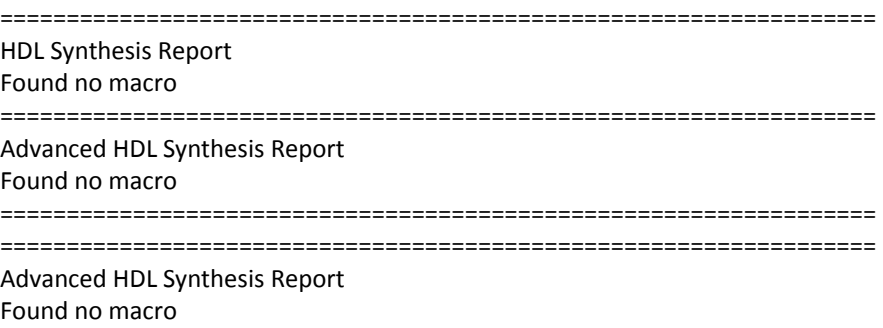

================================================================== Timing Summary: ‐‐‐‐‐‐‐‐‐‐‐‐‐‐‐ Speed Grade: ‐7 Minimum period: 7.951ns (Maximum Frequency: 125.778MHz) Minimum input arrival time before clock: 4.866ns Maximum output required time after clock: 4.850ns Maximum combinational path delay: No path found ==================================================================

#### **4.7 Viterbi**

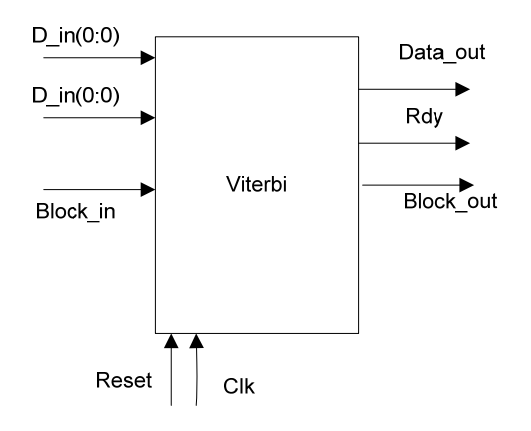

**Figure 36: Viterbi Block**

The Viterbi Decoder is provided by Xilinx as a temporary license, it means that it only work for a certain amount of time when implemented on Hardware. But it still works in simulation.

For the set up, I use the standard Viterbi Type with constraint length of 7 and trace back length of 42. This Viterbi has the best state option and Hard Coding. The Convolution code is 1111001 and 1011011 binary which is 171 and 133 in octal format. To test the Viterbi decoder, we run the simulation which have the input is the output of the convolution coding, the result is expected to be the original data as we see in the Convolution Encoder section: Input value:

h' 0 3 2 1 1 0 2 3 3 3 0 3 2 3 2 0 0 2 1 2 0 3 0 3 3 0 1 0 0 2 0 1 0 0 2 1 3 3

3 1 0 2 2 1 0 3 1 1 2 3 1 1

Output:

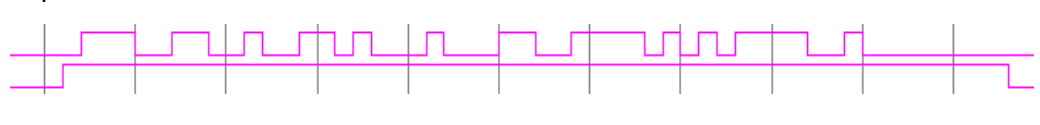

**Figure 37: Viterbi Simulation result**

Compare to the input in the convolution encoder, the two are almost identical with a difference of one bit.

## **Synthesize report:**

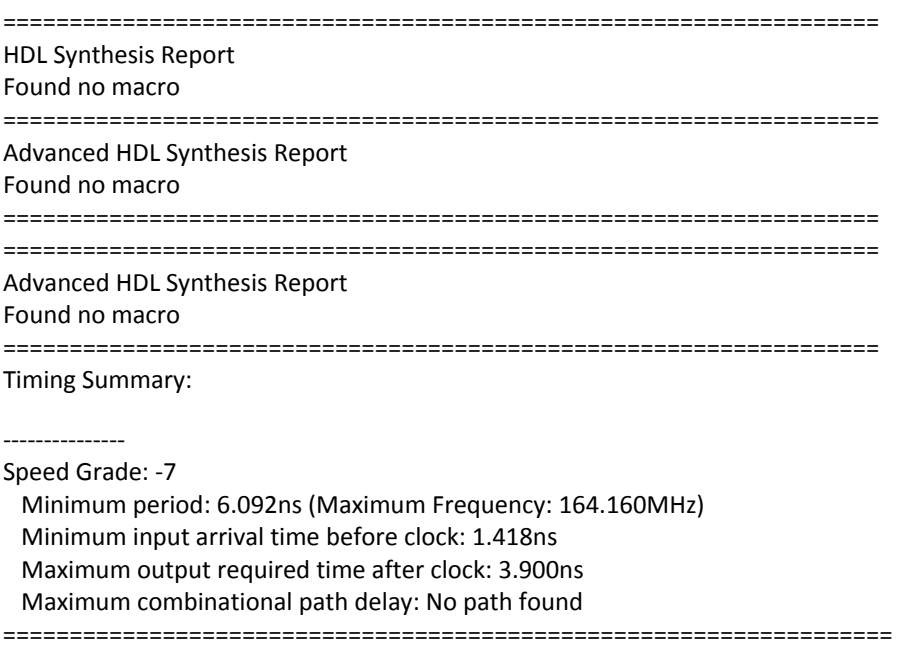

## **4.8 System Simulation Result**

After verified all the block functionality, we run the simulation as a whole. In the simulation between Transmitter and receiver, there is a channel block which adds noise and channel estimator. The whole system simulation wave from is:

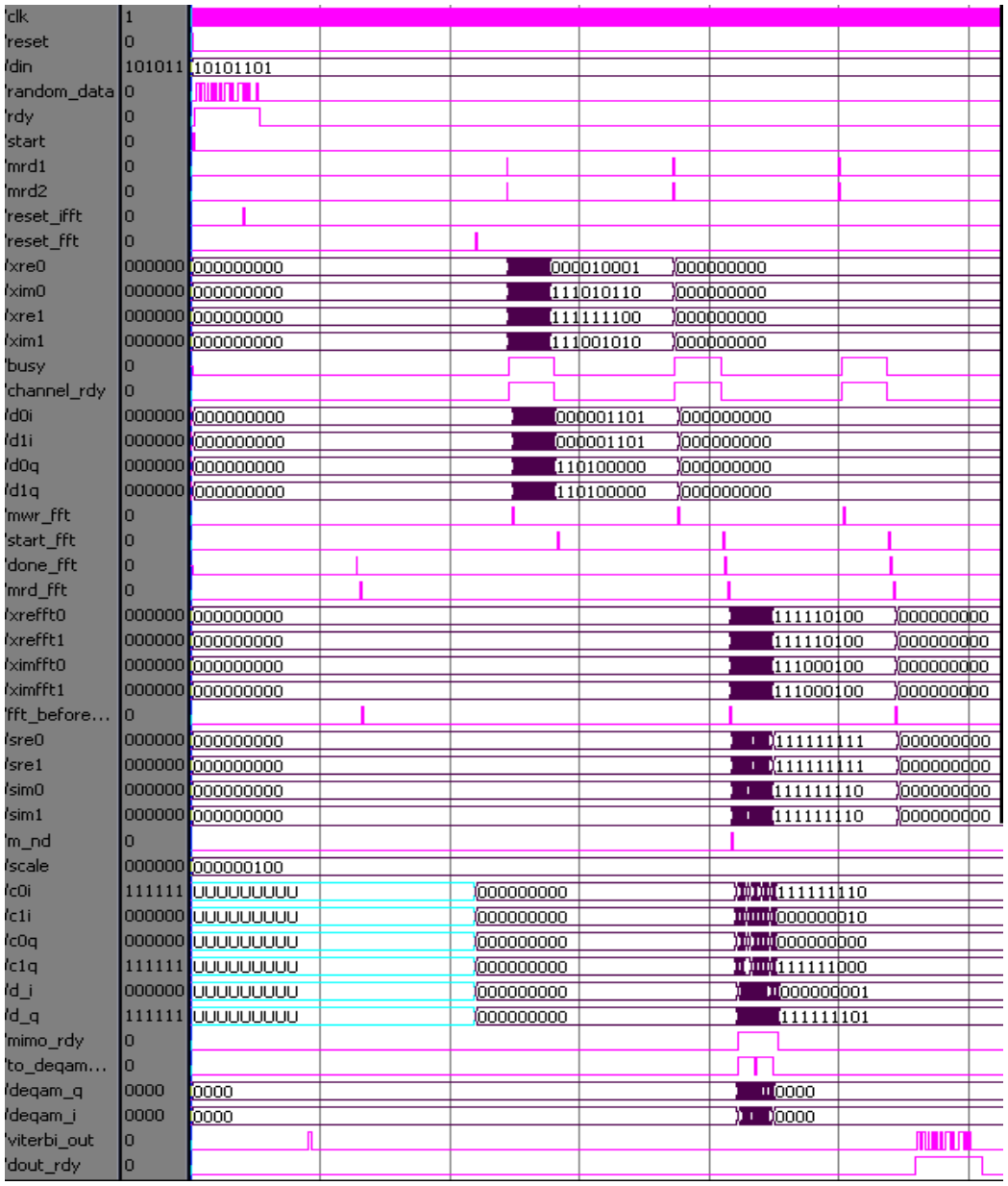

## **Figure 38: System simulation**

# Zoom into input:

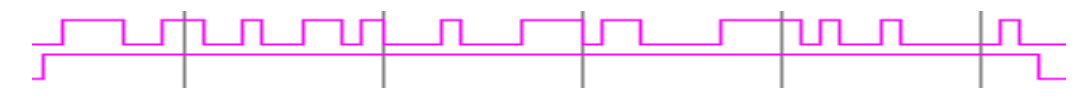

**Figure 39: Input data**

And output:

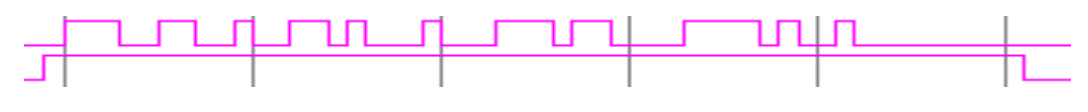

#### **Figure 40: Output data**

There is a small difference from the two bit streams but the result is suitable. The measurement from synthesize report said that we can archive a frequency of 127.778 MHz for this wireless system, in this case we are running the system with each clock cycle is 200ns.

## **Synthesize report:**

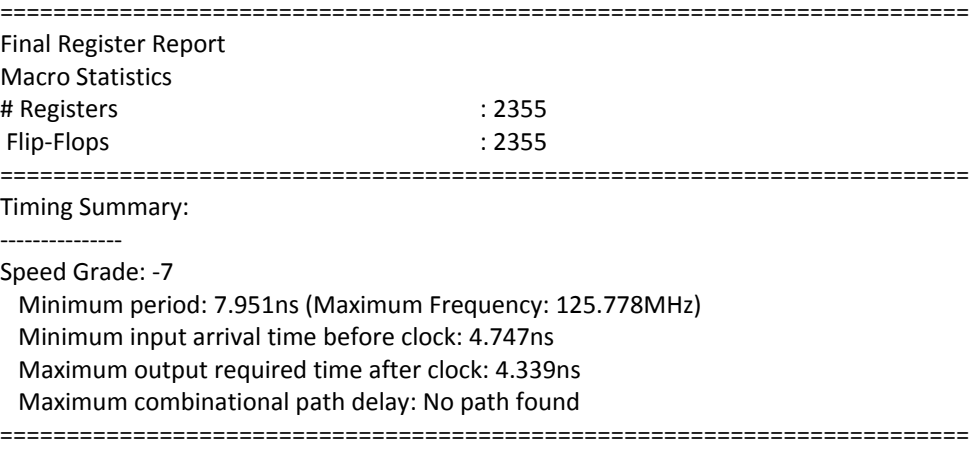

# **Chapter 5: Conclusion and Recommendations**

In the conclusion, I have verified the functionality of the wiressless communication system which was build based on the 802.11n draft. The result from Matlab simulation showed that the 802.11n system can provided a good performance and data rate as describe in section 1.5. It is more resistance to inference, noise and latency caused by environment. 802.11n also has the backward compability which 802.11a/b/g. The main advantage is 802.11n is a MIMO system, it can be configure to have as much antenna as possible, the requirement is that the antennas have to be placed a distant of half‐wave length apart to ensure them working properly. This project is a 2x2 MIMO system, which mean the system can transmit and received multiple signals at the same instant time to increase the data rate and overall performance.

For the implementation of the wireless system in VHDL, the simulation result showed the wireless system is successful design for FPGA. However, the implementation on hardware could not be finished due to some difficulty on the COREgenerator. The Viterbi decoder that we used for our design does not have the license. I have acquired a temporary license from Xilinx for the Viterbi decoder, but it only allows simulating. There is an error that prevents the implementation on hardware. The error comes from Xilinx COREgenerator. Therefore, at the end, I do not have the result on hardware.

On the other hand, during the design, there are a few notice came up when using the COREgenerator to create a block such as Fast Fourier Transform. I decided to use the block which provided by Xinlinx since it would save more time rather than build a brand new Fast Fourier Transform from blank space. There are some disadvantage when using this block, 802.11n require a system with 64 subcarrier, but the FFT block only support the used of 32 data block. The data block will need to be divided into two smaller blocks, since each block is format with header and some other bit to create and channel, the real data in each block will be less than expected. It will decrease the data rate and performance

[60]

of 802.11n in FPGA implementation. The other disadvantage due to its structure, the FFT block is constantly running even without any input data and start signal. To keep the block at idle state, a reset signal will need to be input every 48 clock cycles. An interrupt handler is needed to ensure the block function normally. The second problem is the Viterbi block, it is require a quite amount of time to product the result since each calculation require a clock cycle, to boot up the performance, the Viterbi should be operate in a faster clock than the whole system. Viterbi decoder block is only accurate with the large amount of data, if the data is less than ten the output will be inaccurate or just zero. The last problem which I encounter for this project is the limited resource that the FPGA. Because the design require a big amount of calculation for the FFT, Alamouti Decoder and Channel, even that I have tried to minimize the calculation as much as possible, the outcome still consume more than one hundred percent resource of the Virtex II‐Pro board.

I would recommend the future project to use the Virtex 5 instead of Virtex II or Virtex 4. Virtex 5 also supports floating point calculation which will give a more precise result. COREgenerator also has another FFT block, this block is more basic, it will required a lot of configuration, especially in the scale data output. This block will support the 64 carrier calculation which satisfy 802.11n requirement. At the end, FPGA is a feasible solution to implement wireless communication system, but it also contains some disadvantage than the normal micro controller method such as resource limitation and accuracy in calculation. With the development of technology, FPGA can overcome these difficulties in the near future and become the alternative solution for digital signal processing solution.

[61]

# **Bibliography**

1. **INTINI, ANÍBAL LUIS.** *Orthogonal Frequency Division Multiplexing for Wireless Networks.* SANTA BARBARA : UNIVERSITY OF CALIFORNIA SANTA BARBARA, 2000. Graduate thesis.

2. Wireless LANs. [Online] [Cited: March 29, 2009.] http://www.wirelesslans.org/.

3. **Razzouk, Tayseer, et al.** *Hardware Simulation for Future WLAN Standard 802.11n.* 2006.

4. **Mitchell, Bradley.** Wireless Standards ‐ 802.11b 802.11a 802.11g and 802.11n. *About.com: Wireless/Networking.* [Online] [Cited: March 31, 2009.] http://compnetworking.about.com/cs/wireless80211/a/aa80211standard.htm.

5. **VAN NEE, RICHARD, et al.** *The 802.11n MIMO‐OFDM Standard forWireless LAN and Beyond.* s.l. : Springer, 2006.

6. **Langton, Charan.** *Orthogonal Frequency Divison Multiplexing (OFDM) Tutorial.* s.l. : www.complextoreal.com, 2002.

7. **Alamouti, Siavash M.** *Simple Transmit Diversity Technique for Wireless Communication .* s.l. : IEEE Journal, 1998. Journal.

8. **Wain, Richard, et al.** *An overview of FPGAs and FPGA programming; Initial experiences at Daresbury`.* Cheshire : Computational Science and Engineering Department, CCLRC Daresbury Laborator, 2006.

9. **Han, Yunghsiang S.** *Introduction to Binary Convolutional Codes.* Taipei : National Taipei University.

10. *Convolution Encoder v6.1.* s.l. : Xilinx, 2007.

# **Appendix**

#### **I. Matlab Simulation Code:**

### **Interleaver**

```
function y = interleaver(x, Block_Size, N_BPSC, I_DEPTH, D)
k = 0: Block_Size-1;
s = max(N_BPSC/2, 1);i = (Block\_Size/I\_DEFH)*mod(k, I\_DEFH) + floor(k/I\_DEFH);j = s * floor(i/s) + mod(i + Block\_Size-floor(I\_DEFH * i/Block\_Size), s);
output_index = mod( j+Block_Size-N_BPSC*D , Block_Size)
NUM_of_CYCLE = length(x) / Block_Size;for cycle = 0:NUM_of_CYCLE-1;
     temp(1:Block_Size) = x(cycle*Block_Size+1 : (cycle+1)*Block_Size);
     for index = 1:Block_Size;
        temp\_intrlv/index) = temp(out\_index(intdev) + 1); end
     y(cycle*Block_Size+1 : (cycle+1)*Block_Size) = 
temp_intrlv(1:Block_Size);
end
```
#### end

#### **Deinterleaver**

```
function y = Deinterleaver(x, Block_Size, N_BPSC, I_DEPTH, D)
k = 0: Block_Size-1;
s = max(N_BPSC/2, 1);i = (Block\_Size / I\_DEFH) * mod(k, I\_DEFH) + floor(k / I\_DEFH);j = s*floor(i/s) + mod(i+Block Size-floor(I DEPTH*i/Block Size), s);
output index = mod( j+Block Size-N BPSC*D , Block Size);
NUM_of_CYCLE = length(x) / Block_Size;
for cycle = 0:NUM_of_CYCLE-1;
     temp(1: Block_Size) = x(cycle*Block_Size+1 : (cycle+1)*Block_Size);
     for index = 1:Block_Size;
        temp\_density(output\_index(int) + 1) = temp(index); end
     y(cycle*Block_Size+1: (cycle+1)*Block_Size) = 
temp_deintrlv(1:Block_Size);
end
```
end

#### **QAM Mapping**

```
function y = mapping(x)
if (x(1) == 0) & (x(2) == 0) & (x(3) == 0) & (x(4) == 0)
```

```
y = -3 - 3* i;elseif (x(1)=0) & (x(2)=0) & (x(3)=0) & (x(4)=1)y = -3 - 1* i;elseif (x(1)=0) & (x(2)=0) & (x(3)=1) & (x(4)=0)y = -3 + 3* i;elseif (x(1)=0) & (x(2)=-0) & (x(3)=-1) & (x(4)=-1)y = -3 + 1* i;elseif (x(1)=0) & (x(2)=1) & (x(3)=0) & (x(4)=0)y = -1 - 3* i;elseif (x(1)=0) & (x(2)=1) & (x(3)=-0) & (x(4)=-1)y = -1 - 1 * i;elseif (x(1)=0) & (x(2)=1) & (x(3)=1) & (x(4)=0)y = -1 + 3* i;elseif (x(1)=0) & (x(2)=1) & (x(3)=1) & (x(4)=1)y = -1 + 1* i;elseif (x(1)=1) & (x(2)=0) & (x(3)=0) & (x(4)=0)y = 3 - 3* i;elseif (x(1)=1) & (x(2)=0) & (x(3)=0) & (x(4)=1)y = 3 - 1* i;elseif (x(1)=1) & (x(2)=0) & (x(3)=-1) & (x(4)=-0)y = 3 + 3* i;elseif (x(1)=1) & (x(2)=0) & (x(3)=1) & (x(4)=1)y = 3 + 1* i;elseif (x(1) == 1) & (x(2) == 1) & (x(3) == 0) & (x(4) == 0)y = 1 - 3* i;elseif (x(1)=1) && (x(2)=-1) && (x(3)=-0) && (x(4)=-1)y = 1 - 1* i;elseif (x(1)=1) && (x(2)=-1) && (x(3)=-1) && (x(4)=-0)y = 1 + 3* i;elseif (x(1)=1) & (x(2)=1) & (x(3)=1) & (x(4)=1)y = 1 + 1'i;
end
end
```
### **D‐QAM**

```
function x = \text{demap}(y)if y == -3 + 3*i
   x(1)=0;x(2)=0;x(3)=1;x(4)=0;elseif y == -3 + 1*i
   x(1)=0;x(2)=0;x(3)=1;x(4)=1;elseif y == -3 - 3*i
   x(1)=0;x(2)=0;x(3)=0;x(4)=0;elseif y == -3 - 1*i
   x(1)=0;x(2)=0;
```

```
x(3)=0;x(4)=1;elseif y == -1 + 3*i
    x(1)=0;\ge(2)=1 ;
    x(3)=1;x(4)=0;elseif y == -1 + 1*ix(1)=0;x(2)=1;x(3)=1;x(4)=1;elseif y == -1 - 3*i
    x(1)=0;x(2)=1;x(3)=0;x(4)=0;elseif y == -1 - 1*i
    x(1)=0;x(2)=1;x(3)=0;x(4)=1;elseif y == 3 + 3*i
    x(1)=0;x(2)=1;x(3)=0;x(4)=1;elseif y == 3 + 1*i
    x(1)=1;x(2)=0;x(3)=1;\times ( 4 ) =<br>1 \boldsymbol{i}elseif y == 3 - 3*i
    x(1)=1;x(2)=0;x(3)=0;x(4)=0;elseif y == 3 - 1*i
    x(1)=1;x(2)=0;x(3)=0;x(4)=1;elseif y == 1 + 3*i
    x(1)=1;x(2)=1;x(3)=1;x(4)=0;elseif y == 1 + 1*i
    x(1)=1;x(2)=1;x(3)=1;\times ( 4 ) =<br>1 \boldsymbol{i}elseif y == 1 - 3*i
   x(1)=1;x(2)=1;x(3)=0;x(4)=0;
```

```
elseif y == 1 - 1*i
   x(1)=1;x(2)=1;x(3)=0;x(4)=1;end
end
```
#### **802.11n Simulation**

```
clear all;
clc; 
% Define parameter
Blocksize = 52;
Idepth = 13;h0 = 1;h1 = 1;h2 = 1;h3 = 1;n0 = 0;nl = 0;n2 = 0;n3 = 0;%Convolution code
t = poly2trellis([7],[171 133]);
d = [0 1 0 0 0 0 1 0 0 1 1 0 0 0 0 1 0 1 1 0 0 0 1 1 0 1];
c = \text{convenc}(d, t);
%Interleaver
d_intlr = interleaver(c, Blocksize, 1, Idepth, 0); 
%16QAM
d_qam = zeros(1,14);a = 1;for i = 1: Idepth
    d_qam(i) = mapping(d_intl r(a:a+3));a = a+4;end 
%Alamouti Encoder
s = d_qam;s0 = ones(1, length(s));s1 = ones(1,length(s));
temp = ones(1:2);r0 = zeros(1, (length(s)/2));r1 = zeros(1, (length(s)/2));r2 = zeros(1, (length(s)/2));r3 = zeros(1, (length(s)/2));a = 1;
```

```
b = 1;for i=1:length(s)
   if a == 1temp(1) = s(i);a = a + 1; elseif a == 2
       temp(2) = s(i);a = 1;s(0) = temp(1);sl(b) = temp(2);
       s0(b+1) = -conj(temp(2));sl(b+1) = conj(temp(1));b = b + 2i end
end 
%IFFT
s0 ifft = 32*ifft(s0);sl\_ifft = 32*ifft(sl);%Channel
a = 1;b = 1;for i=1:length(s)
     if a==1
        r0(b) = h0*s0_ifft(i) + h1*s1_ifft(i) + n0;r2(b) = h2*s0_ifft(i) + h3*s1_ifft(i) + n2;a = a + 1; elseif a==2
        r1(b) = h0*s0_ifft(i) + h1*s1_ifft(i) + n1;r3(b) = h2*s0_ifft(i) + h3*s1_ifft(i) + n3;a = 1;b = b + 1; end
end
c0 = zeros(1, length(s));cl = zeros(1, length(s));a = 1;b = 1;for i=1:length(s)
    if a == 1c0(i) = r0(b);c1(i) = r2(b);a = a + 1; elseif a==2
      c0(i) = r1(b);c1(i) = r3(b);a = 1;b = b + 1; end
end 
%FFT
c0_{fft} = fft(c0)/32;cl_{fft} = fft(cl)/32;
```

```
%Alamouti Decoder
s00 = zeros(1, length(s)/2);s11 = zeros(1, length(s)/2);a = 1;for i=1:length(s)/2
    s00(i) = conj(h0)*c0_{fit(a) + h1*conj(c0_{fit(a+1)) + h1*conj(c)}conj(h2)*c1_fft(a) + h3*conj(c1_fft(a+1));
    s11(i) = conj(h1)*c0_{ftt(a) - h0*conj(c0_{ftt(a+1)) + h0*conj(c)}conj(h3)*c1_fft(a) - h2*conj(c1_fft(a+1));
    a = a+2;end
s_out = ones(1, length(s));a = 1;b = 1;for i=1:length(s)
    if a == 1s_out(i) = s00(b);a = a + 1; elseif a == 2
        s_out(i) = s11(b);a = 1;b = b + 1; end
end
s_out = s_out/4;%D-QAM
d_p - QAM = zeros(1, 52);a = 1;for i = 1: Idepth
    d_p - QAM(a:a+3) = demap(round(s_out(i)));
    a = a + 4;end 
%Deinterleaver
d_dintlr = Deinterleaver(d_D-QAM, Blocksize, 1, Idepth, 0);
tb = 2i%Viterbi Decoder
deco = vitdec(d_dintlr,t,tb,'trunc', 'hard');
```
#### **OFDM example**

```
%this is a simple exam code for OFDM modulation and demodulation
%source data
clear all
close all
SNR = [1:2:30];
snr = 10.^{\wedge} (SNR/10);
```

```
BER = zeros(1, length(snr));
for l = 1: length(snr)
n = 2^16; %bits
M = 16; %QAM modulation
x = \text{randint}(1, n, M);c = 64; %subcarrier
dB = 20; %AWGN SNR
%convert the sequential data into parallel form
x\_vec = reshape(x,c,n/c);xqam = modem.qammod(M);
%apply 16-QAM modulation
x_mod = modulate(xqam,x_vec);
%take IFFT of each subcarrier
x_ifft = ifft(x_model);% scatterplot(x_mod(1,:));
% scatterplot(x_ifft(1,:));
%without noise
\gamma = x ifft;
%transmit signal through AWGN channel
y = awayn(x_ifft, SNR(1), 'measured');
%take FFT of each subcarrier
y_ffft = fft(y);
%plot the received signal vector in subarrier no. 1
% scatterplot(y_ffft(1,:));
%demodulate to recover the transmit signal
y\_vec = demodulate(modem.qamdemod(M),y_ffft);
\% scatterplot(y_vec(1,:));
%recombine it into a seqeuential data
y_seq = reshape(y_vec,1, n);
%check symbol error rate
[num1,ser]= symerr(x_vec,y_vec)
%check bit error rate
[num2, BER(1)] = biterr(x,y\_seq,10)end
```

```
semilogy(SNR,BER)
xlabel('SNR [dB]')
```

```
ylabel('BER')
axis([0 SNR(length(SNR)) 1e-5 .5])
grid on
```
## **II. VHDL code**

### **Convolution:**

library IEEE; use IEEE.STD\_LOGIC\_1164.ALL; use IEEE.STD\_LOGIC\_ARITH.ALL; use IEEE.STD\_LOGIC\_UNSIGNED.ALL;

entity Convolution\_top is port ( data\_in: IN std\_logic; data\_out\_v: OUT std\_logic\_VECTOR(1 downto 0); nd: IN std\_logic; rdy: OUT std\_logic; ce: IN std\_logic; sclr: IN std\_logic; aclr: IN std\_logic; clk: IN std\_logic); end Convolution\_top;

architecture Behavioral of Convolution\_top is component Convolution port (

data\_in: IN std\_logic; data\_out\_v: OUT std\_logic\_VECTOR(1 downto 0); nd: IN std\_logic; rdy: OUT std\_logic; ce: IN std\_logic; sclr: IN std\_logic; aclr: IN std\_logic; clk: IN std\_logic); end component; begin C : Convolution port map (data in, data out v, nd, rdy, ce, sclr, aclr, clk); end Behavioral;

## **Modify data out of Convolution**

library IEEE; use IEEE.STD\_LOGIC\_1164.ALL; use IEEE.STD\_LOGIC\_ARITH.ALL; use IEEE.STD\_LOGIC\_UNSIGNED.ALL;

```
entity out_convo is
    port (
                  clk : in std_logic;
                  nd : in std_logic;
                  data_in : in std_logic_vector(1 downto 0);
                  data_out : out std_logic_vector(51 downto 0);
                  reset : in std_logic;
              rdy : out std logic);
end out_convo;
architecture Behavioral of out_convo is
begin
    process(clk, reset)
                  variable a : integer := 0;
                  variable dout : std_logic_vector( 51 downto 0);
    begin
                  if reset = '1' then
                             dout := (others => '0');
                             rdy <= '0';
                  elsif rising_edge(clk) then
                        if nd = '1' and a < 50 then
                                 dout(a+1 downto a) := data_in;
                                 a := a + 2;       rdy <= '0';
                             elsif nd = '0' and a <51 and a>0 then
                                 dout(51 downto a) := (others => '0');
                                 a := 0;
                                        rdy <= '1';
                             elsif a = 50 then  
                                 dout(51 downto 50) := data_in;
                                 a := 0;       rdy <= '1';
                        elsif nd = '0' and a = 0 then
                                        dout := (others => '0');
                                        rdy <= '0';
                             else  
                                        dout := dout;
                                        rdy <= '0';
                             end if;
                  end if;
                  data_out <= dout;
    end process;   
end Behavioral;
```
**Interleaver:**

```
library IEEE;
use IEEE.STD_LOGIC_1164.ALL;
use IEEE.STD_LOGIC_ARITH.ALL;
use IEEE.STD_LOGIC_UNSIGNED.ALL;
entity InDo is
   port (
but clk, reset : in std logic;
                     nd : in std_logic;
                     rdy : out std_logic;
                x : in std logic vector(1 to 52);
                y : out std\_logic\_vector(1 to 52) := (others = 0'));end InDo;
architecture Behavioral of InDo is
   type out_index is array(1 to 52) of integer;
   signal outindex : out_index;
   signal c : std logic vector(1 to 52);
   signal rd : std logic;
begin
   outindex(1)<=16;         outindex(27)<=18;          
   outindex(2)<=21;         outindex(28)<=23;          
   outindex(3)<=24;         outindex(29)<=26;          
   outindex(4) <= 29; outindex(30) <= 31;outindex(5)<=32;          outindex(31)<=34;          
   outindex(6)<=37;          outindex(32)<=39;          
   outindex(7)<=40;         outindex(33)<=42;           
   outindex(8)<=45;         outindex(34)<=47;          
   outindex(9)<=48;         outindex(35)<=50;          
   outindex(10)<=1;         outindex(36)<=3;          
   outindex(11) <= 4; \qquad \qquad outindex(37) <= 6;
   outindex(12) <=9; outindex(38)<=11;outindex(13)<=12;       outindex(39)<=14;          
   outindex(14) <=17; \qquad \qquad outindex(40) <=19;
   outindex(15)\le=20; \qquad \qquad outindex(41)\le=22;
   outindex(16) <=25; \qquad \qquad outindex(42) <=27;
   outindex(17)<=28;       outindex(43)<=30;           
   outindex(18)<=33;       outindex(44)<=35;           
   outindex(19)<=36;       outindex(45)<=38;          
   outindex(20)<=41;       outindex(46)<=43;          
   outindex(21) <=44; outindex(47)<=46;outindex(22)<=49;       outindex(48)<=51;
   outindex(23)\leq=0; \qquad \qquad outindex(49)\leq=2;
   outindex(24)<=5;       outindex(50)<=7;
   outindex(25)<=8;       outindex(51)<=10;
   outindex(26)<=13;       outindex(52)<=15;
   process(reset, clk)
```

```
    variable a : integer;
```
```
begin
                   if reset = '1' then  
                              y<= (others => '0');
                          rd \le 0;
                   elsif rising_Edge(clk) then
                          if nd = '1' then
                                           for i in 1 to 52 loop
                                               c(i) \leq x(outindex(i)+1);
                                               a := i;if i = 52 then
                                                         rd \leq 1;
                                                        end if;
                                           end loop;
                               elsif a = 52 then
                                           rd <= '0';
                               end if;
                          y \leq C;
                   end if;
               rdy \leq rdy;
     end process;
end Behavioral;
```
# **Top level of Convolution and Interleaver**

```
library IEEE;
use IEEE.STD_LOGIC_1164.ALL;
use IEEE.STD_LOGIC_ARITH.ALL;
use IEEE.STD_LOGIC_UNSIGNED.ALL;
entity Convolution to interleaver is
    port (
                 data_in : in std_logic;
                 reset : in std_logic;
                 nd : in std_logic;
                 clk : in std_logic;
                 data_out : out std_logic_Vector(51 downto 0);
                 rdy : out std_logic);    
end Convolution_to_interleaver;
architecture Behavioral of Convolution to interleaver is
                 component Convolution_top is
                 port (
                           data_in: IN std_logic;
                           data_out_v: OUT std_logic_VECTOR(1 downto 0);
                           nd: IN std_logic;
                           rdy: OUT std_logic;
                           ce: IN std_logic;
```

```
     sclr: IN std_logic;
              aclr: IN std_logic;
              clk: IN std_logic);
    end component Convolution_top;
    component InDo is
         port (
but clk, reset : in std_logic;
                                     nd : in std_logic;
                                     rdy : out std_logic;
                                     x : in std_logic_vector(1 to 52);
                            y : out std\_logic\_vector(1 to 52) := (others = 0'));    end component InDo;
    component out_convo is
              port (
                  clk : in std logic;
                          nd : in std_logic;
                          data_in : in std_logic_vector(1 downto 0);
                          data_out : out std_logic_vector(51 downto 0);
                          reset : in std_logic;
                          rdy : out std_logic);
    end component out_convo;
    signal data_convolution : std_logic_vector(1 downto 0);
    signal rdy_convolution : std_logic;
    signal data_to_interleaver : std_logic_vector(51 downto 0);
    signal rdy_to_interleaver : std_logic;
```
C : Convolution\_top port map (data\_in, data\_convolution, nd, rdy\_convolution, '1', reset, reset, clk);

O : out\_convo port map (clk, rdy\_convolution, data\_convolution, data\_to\_interleaver, reset, rdy\_to\_interleaver);

I : InDo port map (clk, reset, rdy\_to\_interleaver, rdy, data\_to\_interleaver, data\_out);

end Behavioral;

#### **Modify data to QAM**

```
library IEEE;
use IEEE.STD_LOGIC_1164.ALL;
use IEEE.STD_LOGIC_ARITH.ALL;
use IEEE.STD_LOGIC_UNSIGNED.ALL;
entity to_qam is
    port (
                clk, reset : in std_logic;
                d_in : in std_logic_vector(51 downto 0);
```

```
    d_out : out std_logic_vector(3 downto 0);
                  nd : in std_logic;
                  rdy : out std_logic);
end to_qam;
architecture Behavioral of to_qam is
    constant zero : std_logic_vector(55 downto 0) := (others => '0');
begin
    process(clk, reset, nd)
                  variable temp1 : std_logic_Vector(55 downto 0);
                  variable temp2 : std_logic_Vector(55 downto 0);
                  variable temp : std_logic_Vector(55 downto 0);
                  variable busy : std_logic := '0';
                  variable a : integer := 100;
    begin
                  if reset = '1' then  
                       rdy \le '0';
                             d_out <= "0000";
                             temp1 := zero;
                             temp2 := zero;
                  elsif nd = '1' then
                        if busy = '0' then
                                        temp1 := "0000"&d_in;
                                 a := 0;     elsif busy = '1' then
                                        temp2 := "0000"&d_in;
                             end if;    
                  elsif rising_edge(clk) then
                             if a<55 then
                                         ‐‐temp := temp1;
                                 d out \leq temp1(a+3 downto a);
                                        rdy <= '1';
                                 busy := '1;
                                 a := a + 4;     elsif a>55 and temp2 /= zero then
                                 temp1 := temp2;a := 0;
                                        temp2 := zero;
                                        rdy <= '0';
                             elsif a>55 and temp2 = zero then
                                        temp1 := zero;
                                 a := 100;       busy := '0';
                                        rdy <= '0';
                        else \text{rdy} \leq 0';
                                        d_out <= "0000";
                             end if;
                  end if;
```
end process; end Behavioral;

## **QAM**

```
library IEEE;
use IEEE.STD_LOGIC_1164.ALL;
use IEEE.STD_LOGIC_ARITH.ALL;
use IEEE.STD_LOGIC_UNSIGNED.ALL;
entity qam_16 is
    port (
and 2 \times 10^{-10} clk : in std_logic;
                                      reset: in std_logic;
                                      nd : in std_logic;
                                      rdy : out std_logic;
                                      Iout : out std_logic_vector(3 downto 0);
                               Qout : out std_logic_vector(3 downto 0);
                                      d_in : in std_logic_vector(3 downto 0));
end qam_16;
architecture Behavioral of qam_16 is
    component mux is
    port
    ( i_in : in std_logic_vector(1 downto 0);
                 o_out : out std_logic_vector(3 downto 0));
    end component mux;
    signal I out : std logic vector(1 downto 0);
    signal Q_out : std_logic_vector(1 downto 0);
begin
    process (clk, reset)
             constant p_one : std_logic_vector(1 downto 0) := "11";
                 constant n_one : std_logic_vector(1 downto 0) := "01";
             constant p_three : std_logic_vector(1 downto 0) := "10";
                 constant n_three : std_logic_vector(1 downto 0) := "00";
    begin
                 if reset = '1' then
                      I out \leq ( others => '0');
                      Q out \leq ( others => '0');
                 elsif clk' event and clk = '1' then
                      if nd = '1' then
                                      rdy <= '1';
                           elsif nd = '0' then   
                                      rdy <= '0';
                           end if;      
                           case d_in is
```

```
       when "0000" =>
                   I_out <= n_three;
                   Q_out <= n_three;
       when "0001" =>
                   I_out <= n_three;
          Q_ out \leq n_ one;
       when "0010" =>
                   I_out <= n_three;
                   Q_out <= p_three;
       when "0011" =>
                   I_out <= n_three;
                   Q_out <= p_one;
       when "0100" =>
                   I_out <= n_one;
                   Q_out <= n_three;
       when "0101" =>
                   I_out <= n_one;
                   Q_out <= n_one;
       when "0110" =>
                   I_out <= n_one;
                   Q_out <= p_three;
       when "0111" =>
                   I_out <= n_one;
                   Q_out <= p_one;
       when "1000" =>
                   I_out <= p_three;
                   Q_out <= n_three;
       when "1001" =>
                   I_out <= p_three;
          Q_ out \leq n_ one;
       when "1010" =>
                   I_out <= p_three;
                   Q_out <= p_three;
       when "1011" =>
                   I_out <= p_three;
          Q_out \leq p_one;       when "1100" =>
                   I_out <= p_one;
                   Q_out <= n_three;
       when "1101" =>
          I_out \leq p_one;
          Q_ out \leq n_ one;
       when "1110" =>
                   I_out <= p_one;
                   Q_out <= p_three;
       when "1111" =>
          I_out \leq p_one;Q_ out \leq p_ one;
```

```
       when others =>
         I_out <= "--";
         I out \leq "--";
```
### end case;

```
    end if;
    end process;
    M1 : mux port map (I out, Iout);
    M2 : mux port map (Q out, Qout);
end Behavioral;
```
## **Convolution and Interleaver and QAM top level:**

library IEEE; use IEEE.STD\_LOGIC\_1164.ALL; use IEEE.STD\_LOGIC\_ARITH.ALL; use IEEE.STD\_LOGIC\_UNSIGNED.ALL; entity Convolution to interleaver to qam is port ( reset, clk : in std\_logic; d\_in : in std\_logic; nd : in std\_logic; d\_inter : out std\_logic\_vector(51 downto 0); rd\_inter : out std\_logic; data\_qam\_I : out std\_logic\_vector(3 downto 0); data\_qam\_Q : out std\_logic\_vector(3 downto 0); qam\_rdy : out std\_logic; d\_out : out std\_logic\_vector(3 downto 0); rdy : out std logic); end Convolution to interleaver to qam; architecture Behavioral of Convolution\_to\_interleaver\_to\_qam is component Convolution\_to\_interleaver is port ( data\_in : in std\_logic; reset : in std\_logic; nd : in std\_logic; clk : in std\_logic; data\_out : out std\_logic\_Vector(51 downto 0); rdy : out std\_logic); end component Convolution\_to\_interleaver; component to\_qam is port ( clk, reset : in std\_logic; d in : in std logic vector(51 downto 0); d\_out : out std\_logic\_vector(3 downto 0);

```
    nd : in std_logic;
                rdy : out std_logic);
    end component to_qam;
    component qam_16 is
    port ( clk : in std logic;
                                     reset: in std_logic;
                                     nd : in std_logic;
                                     rdy : out std_logic;
                                     Iout : out std_logic_vector(3 downto 0);
                                     Qout : out std_logic_vector(3 downto 0);
                                     d_in : in std_logic_vector(3 downto 0));
    end component qam_16;
    signal temp_d : std_logic_vector(51 downto 0);
    signal rd, rd1 : std logic;
    signal temp : std logic vector(3 downto 0);
begin
    C : Convolution_to_interleaver port map (d_in, reset, nd, clk, temp_d, rd);
    TQ : to_qam port map (clk, reset, temp_d, temp, rd, rd1);
    Q : qam_16 port map (clk, reset, rd1, qam_rdy, data_qam_I, data_qam_Q, temp);
    d_inter <= temp_d;
    rd_inter <= rd;
         d_out <= temp;
    rdy \leq rd1;end Behavioral;
```
## **Alamouti Encoder:**

library IEEE; use IEEE.STD\_LOGIC\_1164.ALL; use IEEE.STD\_LOGIC\_ARITH.ALL; use IEEE.STD\_LOGIC\_UNSIGNED.ALL; use ieee.numeric\_std.all;

entity alamouti\_encoder is

```
port (
```
 clk, reset : in std\_logic; nd : in std\_logic; rdy : out std\_logic; d\_I : in std\_logic\_vector(3 downto 0); d\_Q : in std\_logic\_vector(3 downto 0); dI0, dI1 : out std\_logic\_vector(3 downto 0); dQ0, dQ1 : out std\_logic\_vector(3 downto 0));

end alamouti\_encoder;

architecture Behavioral of alamouti\_encoder is

```
type IQ is array(0 to 1) of integer;
signal tempI, tempQ : IQ;
signal rdy_data : std_logic;
```

```
process (clk, reset)
         variable I, Q: IQ;
             variable a : integer := 0;
begin
             if reset = '1' then
                        rdy_data <= '0';
             elsif rising_edge(clk) then
                   if nd = '1' then
                             if a = 0 then
                                      I(a) := conv_integer(d_I);
                                      Q(a) := conv_integer(d_Q);a := a + 1;rdy_data \le '0';
                                    elsif a = 1 then
                                      I(a) := conv\_integer(d_1);Q(a) := conv_integer(d_Q);a := 0;         rdy_data <= '1';
                                    else rdy_data <= '0';
                                    end if;    
                   else rdy data \le '0';
                        end if;
                   templ \leq l;
                   tempQ \le Q;    end if;
end process;
process (clk)
             variable II, QQ : IQ;
             variable a : integer := 100;
begin
             if reset = '1' then
                        dI0 <= (others => '0');
                   dl1 <= (others => '0');
                        dQ0 <= (others => '0');
                        dQ1 <= (others => '0');
             elsif rising_edge(clk) then
                        if rdy_data = '1' then
                             II := tempI;       QQ := tempQ;
                             a := 0;
```

```
     end if;      
                        if a = 0 then
                                        rdy <= '1';
                                 d10 \leq \text{conv\_std\_logic\_vector}(\text{conv\_signed}(\text{II}(0), 4), 4);
                                 dQ0 \leq \text{conv std logic vector}(\text{conv signal}(QQ(0),4),4);dI1 <= conv_std_logic_vector(conv_signed(II(1),4),4);
                                        dQ1 <= conv_std_logic_vector(conv_signed(QQ(1),4),4);
                                 a := a + 1;
                        elsif a = 1 then
                                        rdy <= '1';
                                 d10 \leq conv_std_logic_vector(conv_signed(0 - II(1),4),4);
                                        dQ0 <= conv_std_logic_vector(conv_signed(QQ(1),4),4);
                                 dl1 \leq conv_std_logic_vector(conv_signed(II(0),4),4);
                                        dQ1 <= conv_std_logic_vector(conv_signed(0 ‐ QQ(0),4),4);
                                 a := 110;     else rdy <= '0';
                             end if;      
                  end if;
     end process;
end Behavioral;
```
#### **Transmitter and MIMO without IFFT:**

library IEEE; use IEEE.STD\_LOGIC\_1164.ALL; use IEEE.STD\_LOGIC\_ARITH.ALL; use IEEE.STD\_LOGIC\_UNSIGNED.ALL; entity convolution to qam MIMO is port ( clk, reset : in std\_logic; d\_in : in std\_logic; nd : in std\_logic; d\_I, d\_Q : out std\_logic\_vector(3 downto 0); qrdy : out std\_logic; rdy : out std\_logic; sI0, sQ0 : out std\_logic\_vector(3 downto 0); sI1, sQ1 : out std\_logic\_vector(3 downto 0)); end convolution to qam MIMO; architecture Behavioral of convolution\_to\_qam\_MIMO is

> component Convolution\_to\_interleaver\_to\_qam is port ( reset, clk : in std\_logic; d\_in : in std\_logic; nd : in std\_logic;

 d\_inter : out std\_logic\_vector(51 downto 0); rd\_inter : out std\_logic; data\_qam\_I : out std\_logic\_vector(3 downto 0); data\_qam\_Q : out std\_logic\_vector(3 downto 0); qam\_rdy : out std\_logic; d\_out : out std\_logic\_vector(3 downto 0); rdy : out std\_logic); end component Convolution to interleaver to qam; component alamouti\_encoder is port ( clk, reset : in std\_logic; nd : in std\_logic; rdy : out std\_logic; d\_I : in std\_logic\_vector(3 downto 0); d\_Q : in std\_logic\_vector(3 downto 0); dI0, dI1 : out std\_logic\_vector(3 downto 0); dQ0, dQ1 : out std\_logic\_vector(3 downto 0)); end component alamouti\_encoder; signal qam\_rdy : std\_logic; signal I, Q : std\_logic\_vector(3 downto 0); begin C : Convolution\_to\_interleaver\_to\_qam port map (reset, clk, d\_in, nd, open, open, I, Q, qam\_rdy, open, open); A : alamouti\_encoder port map (clk, reset, qam\_rdy, rdy, I, Q, sI0, sI1, sQ0, sQ1); d  $|$  <=  $|$ ; d  $Q \le Q$ ; qrdy <= qam\_rdy; end Behavioral;

# **Random number generator**

library IEEE; use IEEE.STD\_LOGIC\_1164.ALL; use IEEE.STD\_LOGIC\_ARITH.ALL; use IEEE.STD\_LOGIC\_UNSIGNED.ALL;

```
entity random_number is
    port (
                 d_in : in std_logic_vector(7 downto 0);
                 clk, reset : in std_logic;
                 start : in std_logic;
                 rdy : out std_logic;
                 d_out : out std_logic);
end random_number;
```

```
architecture Behavioral of random_number is
begin
    process (clk, reset)
              variable i : integer := 0;
              variable d : std logic;
                  variable temp : std_logic_vector(7 downto 0);
    begin
                  if reset = '1' then   
                             rdy <= '0';
                             d_out <= '0';
                        d := '0';i := 0;    elsif rising_edge(clk) then
                             if start = '1' then
                                 temp := d_in;i := i + 1;       rdy <= '0';
                             elsif i>0 and i<=50 then        
                                  d := (temp(4) \times (temp(7)) \times (temp(5));
                                 temp(7 downto 0) := temp(6 downto 0) & d;
                                         rdy <= '1';
                                 i := i + 1;     elsif i > 50 then
                                        rdy <= '0';
                                 i := 0;     else rdy <= '0';
                             end if;
                  end if;
              d out \leq d;
    end process;
end Behavioral;
```
#### **IFFT\_control signal**

library IEEE; use IEEE.STD\_LOGIC\_1164.ALL; use IEEE.STD\_LOGIC\_ARITH.ALL; use IEEE.STD\_LOGIC\_UNSIGNED.ALL; entity ifft\_control is port ( clk, reset : in std\_logic; nd : in std\_logic; d\_I\_in : in std\_logic\_vector(3 downto 0); d\_Q\_in : in std\_logic\_vector(3 downto 0); start : out std\_logic;

```
    rdy : out std_logic;
                 mwr : out std_logic;
                 d_I_out : out std_logic_vector(8 downto 0);
                 d_Q_out : out std_logic_vector(8 downto 0));
end ifft_control;
```

```
architecture Behavioral of ifft_control is
```

```
type memory is array(1 to 32) of std_logic_vector(8 downto 0);
signal temp_I : memory;
signal temp_Q : memory;
constant zero : std_logic_vector(8 downto 0) := (others => '0');
signal rdy_data : std_logic;
signal tempm : std_logic;
signal start1 : std_logic;
```

```
process(reset, clk, tempm)
             variable a : integer := 0;
begin
             if reset = '1' then
                    start1 \le '0';
             elsif rising_edge(clk) then
                         if tempm = '1' then
                              a := 1;       start1 <= '0';
                         elsif a>=1 and a <33 then
                              a := a + 1;
                                     start1 <= '0';
                         elsif a = 33 then
                                     start1 <= '1';
                              a := 0;else start1 \leq '0';     end if;
             end if;
end process;
process (reset, clk, start1)
             variable a : integer := 0;
begin
             if reset = '1' then
                         start <= '0';
             elsif rising_edge(clk)  then
                    if start1 = '1' then
                              a := a + 1;
                                     if a < 1 then
                                        start \leq '0';
```

```
       elsif a = 1 then
                                                start <= start1;
                                       a := 0:
                                    else start <= '0';
                                    end if;
                        else start <= '0';
                         end if;
             end if;
end process;
process(clk, reset)
             variable a : integer := 1;
begin
             if reset = '1' then
                        tempm <= '0';
                         rdy_data <= '0';
                         for i in 1 to 32 loop
                                    temp_I(i) <= zero;
                             temp_Q(i) \leq zero;     end loop;
             elsif rising_edge(clk) then
                   if nd = '1' and a < 28 then
                             temp_l(a)(3 downto 0\leq d_l in;
                             temp_Q(a)(3 downto 0) <= d_Q_in;a := a + 1;rdy_data \le '0';
                                    tempm <= '0';
                         elsif a = 28 then
                             temp_l(a)(3 downto 0\leq d_l_i in;
                             temp_Q(a)(3 downto 0) \leq d Q_in;
                             a := a + 1;       tempm <= '1';
                         elsif a = 29 then
                                    tempm <= '0';
                                    rdy_data <= '1';
                             a := 1;else rdy data \le '0';
                                    tempm <= '0';   
                         end if;
                         mwr <= tempm;
                         rdy <= rdy_data;
             end if;
end process;
process (reset, clk, rdy_data)
             variable b : integer := 100;
             variable wa : std_logic := '0';
begin
```

```
    if reset = '1' then
                       d_I_out <= zero;
                       d_Q_out <= zero;
             elsif rising_edge(clk) then
                  if rdy_d data = '1' and b = 100 then
                           b := 1;elsif rdy_d data = '1' and b/=100 then
                           wa := '1';     end if;
                       if b < 33 then
                           d_l_l_out <= temp_l(b);
                           d_Q_out <= temp_Q(b);
                           b := b + 1;elsif b = 33 and wa = '1' then
                           b := 1;
                  elsif b = 33 and wa = 0' then
                           b := 100;     end if;
             end if;
end process;
```
end Behavioral;

# **Feeding block for done and mrd signal**

```
library IEEE;
use IEEE.STD_LOGIC_1164.ALL;
use IEEE.STD_LOGIC_ARITH.ALL;
use IEEE.STD_LOGIC_UNSIGNED.ALL;
entity delay_block is
    port (
                clk, reset : in std_logic;
                din : in std_logic;
                dout : out std_logic);
end delay_block;
architecture Behavioral of delay_block is
begin
    process (clk, reset, din)
                variable a : integer := 0;
    begin
```

```
    if reset = '1' then
           dout \le ^{\circ} '0';
            a := 0;
```

```
    elsif rising_Edge(clk) then
                               if din = '1' then
                                    a := 1;dout \le ^{\circ} '0';
                               elsif a > 0 and a <2 then
                                     a := a + 1;       dout <= '0';
                          elsif a = 2 then
                                     dout \le \frac{1}{i};
                                     a := 0;     else dout <= '0';
                               end if;
                   end if;
     end process;
end Behavioral;
```
# **Transmitter:**

library IEEE; use IEEE.STD\_LOGIC\_1164.ALL; use IEEE.STD\_LOGIC\_ARITH.ALL; use IEEE.STD\_LOGIC\_UNSIGNED.ALL;

```
entity generator_to_MIMO is
```
port (

 d\_in : in std\_logic\_vector(7 downto 0); clk, reset : in std\_logic; start : in std logic; d\_out : out std\_logic; d\_rdy : out std\_logic; d\_I, d\_Q : out std\_logic\_vector(3 downto 0); qrdy : out std\_logic; rdy : out std\_logic; sI0, sQ0 : out std\_logic\_vector(3 downto 0); sI1, sQ1 : out std\_logic\_vector(3 downto 0); start1 : out std\_logic; start2 : out std\_logic; ifftrdy1 : out std\_logic; ifftrdy2 : out std\_logic; mwr1 : out std\_logic; mwr2 : out std\_logic; mrd1 : out std\_logic; mrd2 : out std\_logic; edone : out std\_logic; done : out std\_logic; d\_I\_out1 : out std\_logic\_vector(8 downto 0);

 d\_Q\_out1 : out std\_logic\_vector(8 downto 0); d\_I\_out2 : out std\_logic\_vector(8 downto 0); d\_Q\_out2 : out std\_logic\_vector(8 downto 0); resetifft : in std\_logic; xxre0, xxim0 : out std\_logic\_vector(8 downto 0); xxre1, xxim1 : out std\_logic\_vector(8 downto 0)); end generator\_to\_MIMO; architecture Behavioral of generator\_to\_MIMO is component random\_number is port ( d\_in : in std\_logic\_vector(7 downto 0); clk, reset : in std\_logic; start : in std\_logic; rdy : out std\_logic; d\_out : out std\_logic); end component random\_number; component convolution\_to\_qam\_MIMO is port ( clk, reset : in std\_logic; d\_in : in std\_logic; nd : in std\_logic; d\_I, d\_Q : out std\_logic\_vector(3 downto 0); qrdy : out std\_logic; rdy : out std\_logic; sI0, sQ0 : out std logic vector(3 downto 0); sI1, sQ1 : out std\_logic\_vector(3 downto 0)); end component convolution\_to\_qam\_MIMO; component ifft\_control is port ( clk, reset : in std\_logic; nd : in std\_logic; d\_I\_in : in std\_logic\_vector(3 downto 0); d  $Q$  in : in std logic vector(3 downto 0); start : out std logic; rdy : out std\_logic; mwr : out std\_logic; d\_I\_out : out std\_logic\_vector(8 downto 0); d\_Q\_out : out std\_logic\_vector(8 downto 0)); end component ifft\_control; component nfft port ( clk: IN std\_logic; ce: IN std\_logic;

```
     reset: IN std_logic;
                           start: IN std_logic;
                           fwd_inv: IN std_logic;
                           mrd: IN std_logic;
                           mwr: IN std_logic;
                      xn_re: IN std_logic_VECTOR(8 downto 0);
                           xn_im: IN std_logic_VECTOR(8 downto 0);
                           ovflo: OUT std_logic;
                           done: OUT std_logic;
                           edone: OUT std_logic;
                           io: OUT std_logic;
                           eio: OUT std_logic;
                           busy: OUT std_logic;
                           xk_re: OUT std_logic_VECTOR(8 downto 0);
                           xk_im: OUT std_logic_VECTOR(8 downto 0));
    end component;
    component delay_block is
                 port (
                           clk, reset : in std_logic;
                      din : in std logic;
                           dout : out std_logic);
    end component delay_block;   
    signal drdy : std_logic;
    signal dout : std logic;
    signal datardy : std_logic;
    signal I0, Q0, I1, Q1 : std logic vector(3 downto 0);
    signal str1, str2 : std_logic;
    signal wri1, wri2 : std logic;
    signal dI0, dI1, dQ0, dQ1 : std_logic_vector(8 downto 0);
    signal d1, d2 : std_logic;
    signal rd1, rd2 : std_logic;
begin
    R : random_number port map (d_in, clk, reset, start, drdy, dout);
    d out \leq dout;
    d \text{rdy} \leq \text{drdy};
    C : convolution_to_qam_MIMO port map (clk, reset, dout, drdy, d_I, d_Q, qrdy, datardy, I0, Q0,
11, Q1;
    rdy <= datardy;
    s10 \leq 10;
    sQ0 \le Q0;s11 \leq 11;
    sQ1 \leq 11;
    I : ifft_control port map (clk, reset, datardy, I0, Q0, str1, ifftrdy1, wri1, dI0, dQ0);
    J : ifft_control port map (clk, reset, datardy, I1, Q1, str2, ifftrdy2, wri2, dI1, dQ1);
    start1 \leq str1;
```

```
[89]
```

```
start2 \leq - \text{str2}:
    mwr1 \leq wri1;
    mwr2 \leq wri2;
    d_l_ out1 <= dl0;
    d \vert out2 <= dI1;
    d Q out1 \leq dQ0;
    d Q out2 \leq dQ1;
    N0 : nfft port map (clk, '1', resetifft, str1, '0', rd1, wri1, dI0, dQ0, open, d1, edone, open, open,
open, xxre0, xxim0);
    N1 : nfft port map (clk, '1', resetifft, str2, '0', rd2, wri2, dI1, dQ1, open, d2, open, open,  open,
open, xxre1, xxim1);
    done \leq d1;
    mrd1 \leq rd1;
    mrd2 <= rd2;
    DD1 : delay_block port map (clk, reset, d1, rd1);
    DD2 : delay_block port map (clk, reset, d2, rd2);
end Behavioral;
```
#### **Simulating channel:**

```
library IEEE;
use IEEE.STD_LOGIC_1164.ALL;
use IEEE.STD_LOGIC_ARITH.ALL;
use IEEE.STD_LOGIC_UNSIGNED.ALL;
```

```
entity channel is
```

```
port (
```

```
    clk, reset : in std_logic;
    nd : in std_logic;
    rdy : out std_logic;
h0I, h1I, h2I, h3I : in std_logic_vector(8 downto 0);
    h0Q, h1Q, h2Q, h3Q : in std_logic_vector(8 downto 0);
    n0I, n1I, n2I, n3I : in std_logic_vector(8 downto 0);
    n0Q, n1Q, n2Q, n3Q : in std_logic_vector(8 downto 0);
    s0I, s1I : in std_logic_vector(8 downto 0);
    s0Q, s1Q : in std_logic_vector(8 downto 0);
    busy : out std_logic;
    d0I, d1I : out std_logic_vector(8 downto 0);
d0Q, d1Q : out std logic vector(8 downto 0);
r0I, r1I, r2I, r3I : out std logic vector(8 downto 0);
    r0Q, r1Q, r2Q, r3Q : out std_logic_vector(8 downto 0));
```
end channel;

architecture Behavioral of channel is

```
type complx is array(0 to 1) of integer;
```

```
function conj(data: complx) return complx is
                variable re : complx;
    begin
            re(0) := data(0);re(1) := 0 - data(1);    return re;
    end function;
    function mux_complex(d1, d2 : complx) return complx is
                variable re : complx;
    begin
            re(0) := d1(0)*d2(0) - d1(1)*d2(1);re(1) := d1(0)*d2(1) + d2(0)*d1(1);    return re;
    end function;
    signal re : complx;
    function add_complex(d1, d2 : complx) return complx is
                variable re : complx;
    begin
            re(0) := d1(0) + d2(0);re(1) := d1(1) + d2(1);    return re;
    end function;
    function subtract_complex(d1, d2 : complx) return complx  is
                variable re : complx;
    begin  
            re(0) := d1(0) - d2(0);re(1) := d1(1) - d2(1);    return re;
    end function;
    constant zero : std_logic_vector(8 downto 0) := (others => '0');
    signal bsy : std_logic;
    signal r0, r1, r2, r3 : complx;
    signal h0, h1, h2, h3 : complx;
    signal n0, n1, n2, n3 : complx;
    signal s0, s1 : complx;
begin
    s0(0) \leq \text{conv}_\text{integer}(s0);
    s0(1) \leq \text{conv} integer(s0Q);
    s1(0) <= conv_integer(s1I);
    s1(1) \leq \text{conv} integer(s1Q);
    h0(0) \le conv integer(h0I);
```

```
h0(1) <= conv_integer(h0Q);
h1(0) <= conv_integer(h1I);
h1(1) \le conv_integer(h1Q);
h2(0) <= conv_integer(h2I);
h2(1) <= conv_integer(h2Q);
h3(0) <= conv_integer(h3I);
h3(1) <= conv_integer(h3Q);
n0(0) <= conv_integer(n0I);
n0(1) <= conv_integer(n0Q);
n1(0) \le conv_integer(n1l);
n1(1) <= conv_integer(n1Q);
n2(0) <= conv_integer(n2I);
n2(1) \leq \text{conv}_\text{integer}(n2Q);n3(0) <= conv_integer(n3I);
n3(1) <= conv_integer(n3Q);
process (clk, reset, nd)
             variable a : integer := 0;
begin
             if reset = '1' then
                  bsy \le '0';
             elsif rising_edge(clk) then
                  if nd = '1' then
                           a := a + 1;bsy \le '1;
                       elsif a>0 and a<35 then
                           bsy \le '1;
                           a := a + 1;     elsif a = 35 then
                           a := 0;bsy \le ^{\circ} 0;
                       elsif a = 0 then
                           a := a;
                           bsy \le "0';     else bsy <= '0';
                       end if;
                       busy <= bsy;
             end if;
end process;
process (clk, reset)
         variable a, b : integer := 1;
         variable d0, d1 : complx;
begin
             if reset = '1' then
                       rdy <= '0';
```

```
r01 \leq zero:
                           r1I <= zero;
                      r2l \leq zero;     r3I <= zero;
                      r0Q \leq zero;r1Q \leq zero;     r2Q <= zero;
                           r3Q <= zero;
                 elsif rising_edge(clk) then
                      if bsy = '1' then
                                      if a = 1 then
                                                 r0 <= add_complex(add_complex(mux_complex(h0, s0),
mux_complex(h1, s1)), n0);
                                                 r2 <= add_complex(add_complex(mux_complex(h2, s0),
mux_complex(h3, s1)), n2);
                                        d0 := r0;d1 := r2;
                                        a := a + 1;         rdy <= '1';
                                      elsif a = 2 then
                                                 r1 <= add_complex(add_complex(mux_complex(h0, s0),
mux_complex(h1, s1)), n1);
                                                 r3 <= add_complex(add_complex(mux_complex(h0, s0),
mux_complex(h1, s1)), n3);
                                        d0 := r1;d1 := r3;
                                        a := 1;
                                                 rdy <= '1';
                               else \text{rdy} \leq 0';
                                      end if;
                      else \text{rdy} \leq 0';
                           end if;   
                           r0I <= conv_std_logic_vector(conv_signed(r0(0),9),9);
                           r0Q <= conv_std_logic_vector(conv_signed(r0(1),9),9);
                           r1I <= conv_std_logic_vector(conv_signed(r1(0),9),9);
                           r1Q <= conv_std_logic_vector(conv_signed(r1(1),9),9);
                      r2I <= conv_std_logic_vector(conv_signed(r2(0),9),9);
                           r2Q <= conv_std_logic_vector(conv_signed(r2(1),9),9);
                           r3I <= conv_std_logic_vector(conv_signed(r3(0),9),9);
                           r3Q <= conv_std_logic_vector(conv_signed(r3(1),9),9);
                           d0I <= conv_std_logic_vector(conv_signed(d0(0),9),9);
                           d0Q <= conv_std_logic_vector(conv_signed(d0(1),9),9);
                           d1I <= conv_std_logic_vector(conv_signed(d1(0),9),9);
                           d1Q <= conv_std_logic_vector(conv_signed(d1(1),9),9);
                 end if;
    end process;
end Behavioral;
```
#### **Transmitter and Channel top level:**

library IEEE; use IEEE.STD LOGIC 1164.ALL; use IEEE.STD\_LOGIC\_ARITH.ALL; use IEEE.STD\_LOGIC\_UNSIGNED.ALL;

entity tx\_and\_channel is

port (

 clk, reset : in std\_logic; din : in std\_logic\_vector(7 downto 0); random\_data : out std\_logic; rdy : out std\_logic; start : in std\_logic; mrd1 : out std\_logic; mrd2 : out std\_logic; reset\_ifft: in std\_logic; reset fft : in std logic; xre0, xim0 : out std logic vector(8 downto 0); xre1, xim1 : out std\_logic\_vector(8 downto 0); busy : out std\_logic; channel\_rdy : out std\_logic; d0I, d1I : out std\_logic\_vector(8 downto 0); d0Q, d1Q : out std\_logic\_vector(8 downto 0); r0I, r1I, r2I, r3I : out std\_logic\_vector(8 downto 0); r0Q, r1Q, r2Q, r3Q : out std\_logic\_vector(8 downto 0); mwr\_fft, start\_fft : out std\_logic);

end tx\_and\_channel;

architecture Behavioral of tx\_and\_channel is

component generator\_to\_MIMO is

port (

 d\_in : in std\_logic\_vector(7 downto 0); clk, reset : in std\_logic; start : in std\_logic; d\_out : out std\_logic; d\_rdy : out std\_logic; d\_I, d\_Q : out std\_logic\_vector(3 downto 0); qrdy : out std\_logic; rdy : out std\_logic; sI0, sQ0 : out std\_logic\_vector(3 downto 0); sI1, sQ1 : out std\_logic\_vector(3 downto 0); start1 : out std\_logic; start2 : out std\_logic; ifftrdy1 : out std\_logic; ifftrdy2 : out std\_logic; mwr1 : out std\_logic;

```
     mwr2 : out std_logic;
                      mrd1 : out std_logic;
                      mrd2 : out std_logic;
                      edone : out std_logic;
                      done : out std_logic;
                 d I out1 : out std logic vector(8 downto 0);
                 d_Q_out1 : out std_logic_vector(8 downto 0);
                 d I out2 : out std logic vector(8 downto 0);
                      d_Q_out2 : out std_logic_vector(8 downto 0);
                      resetifft : in std_logic;
                      xxre0, xxim0 : out std_logic_vector(8 downto 0);
                      xxre1, xxim1 : out std_logic_vector(8 downto 0));
end component generator_to_MIMO;
component channel is
            port (
                      clk, reset : in std_logic;
                      nd : in std_logic;
                      rdy : out std_logic;
                 h0I, h1I, h2I, h3I : in std_logic_vector(8 downto 0);
                 h0Q, h1Q, h2Q, h3Q : in std_logic_vector(8 downto 0);
                 n0I, n1I, n2I, n3I : in std logic vector(8 downto 0);
                      n0Q, n1Q, n2Q, n3Q : in std_logic_vector(8 downto 0);
                      s0I, s1I : in std_logic_vector(8 downto 0);
                      s0Q, s1Q : in std_logic_vector(8 downto 0);
                      busy : out std_logic;
                 d0I, d1I : out std logic vector(8 downto 0);
                 d0Q, d1Q : out std logic vector(8 downto 0);
                      r0I, r1I, r2I, r3I : out std_logic_vector(8 downto 0);
                      r0Q, r1Q, r2Q, r3Q : out std_logic_vector(8 downto 0));
end component channel;
component control_to_fft is
            port (
                      clk, reset : in std_logic;
                      nd : in std_logic;
                      mwr : out std_logic;
                 reset fft : in std logic;
                      start : out std_logic);
end component control_to_fft;
signal ndd : std logic;
signal re0, re1, im0, im1 : std_logic_vector(8 downto 0);
signal c_rdy : std_logic;
constant zero : std logic vector(8 downto 0) := (others => '0');
constant one : std_logic_vector(8 downto 0) := "000000001";
```

```
begin
```
G : generator\_to\_MIMO port map (din, clk, reset, start, random\_data, rdy, open, open, open, open, open, open, open, open, open, open, open, open, open, open, ndd, mrd2, open, open, open, open, open, open, reset\_ifft, re0, im0, re1, im1);

 $xre0 \leq re0;$  $xim0 \leq im0$ ;  $xre1 \leq re1;$  $xim1 \leq im1$ ;  $mrd1 \leq ndd;$ 

C : channel port map (clk, reset, ndd, c\_rdy, one, one, one, one, zero, zero, zero, zero, zero, zero, zero, zero, zero, zero, zero, zero, re0, re1, im0, im1, busy, d0I, d1I, d0Q, d1Q, r0I, r1I, r2I, r3I, r0Q, r1Q, r2Q, r3Q);

channel\_rdy <= c\_rdy;

F : control\_to\_fft port map (clk, reset, c\_rdy, mwr\_fft, reset\_fft, start\_fft); end Behavioral;

# **FFT**

```
library IEEE;
use IEEE.STD_LOGIC_1164.ALL;
use IEEE.STD_LOGIC_ARITH.ALL;
use IEEE.STD_LOGIC_UNSIGNED.ALL;
```
entity FFT\_rx is

port (

 clk: IN std\_logic; reset: IN std\_logic; start: IN std\_logic; mrd: in std\_logic; mwr: IN std\_logic; xn\_re0: IN std\_logic\_VECTOR(8 downto 0); xn\_im0: IN std\_logic\_VECTOR(8 downto 0); xn\_re1: IN std\_logic\_VECTOR(8 downto 0); xn\_im1: IN std\_logic\_VECTOR(8 downto 0); done: OUT std\_logic; xk\_re0: OUT std\_logic\_VECTOR(8 downto 0); xk\_im0: OUT std\_logic\_VECTOR(8 downto 0); xk\_re1: OUT std\_logic\_VECTOR(8 downto 0); xk\_im1: OUT std\_logic\_VECTOR(8 downto 0); d\_rdy : out std\_logic; x\_re0: OUT std\_logic\_VECTOR(8 downto 0); x\_im0: OUT std\_logic\_VECTOR(8 downto 0); x\_re1: OUT std\_logic\_VECTOR(8 downto 0); x\_im1: OUT std\_logic\_VECTOR(8 downto 0); m\_nd : in std\_logic; scale : in std\_logic\_vector(8 downto 0);

 c0I, c1I, c0Q, c1Q : out std\_logic\_Vector(8 downto 0); d\_I : out std\_logic\_vector(8 downto 0); d\_Q : out std\_logic\_vector(8 downto 0); rdy : out std\_logic);

end FFT\_rx;

architecture Behavioral of FFT\_rx is

 component nfft port ( clk: IN std\_logic; ce: IN std\_logic; reset: IN std\_logic; start: IN std\_logic; fwd\_inv: IN std\_logic; mrd: IN std\_logic; mwr: IN std\_logic; xn\_re: IN std\_logic\_VECTOR(8 downto 0); xn\_im: IN std\_logic\_VECTOR(8 downto 0); ovflo: OUT std\_logic; done: OUT std\_logic; edone: OUT std\_logic; io: OUT std\_logic; eio: OUT std\_logic; busy: OUT std\_logic; xk\_re: OUT std\_logic\_VECTOR(8 downto 0); xk\_im: OUT std\_logic\_VECTOR(8 downto 0)); end component; component division is port ( clk, reset: in std\_logic; nd : in std\_logic; rdy : out std\_logic; d\_in : in std\_logic\_vector(8 downto 0); d\_out : out std\_logic\_vector(8 downto 0)); end component division; signal xre0, xre1, xim0, xim1 : std\_logic\_vector(8 downto 0); component MIMOrx is port ( clk, reset : in std\_logic; nd : in std logic; Id0, Id1 : in std\_logic\_vector(8 downto 0); Qd0, Qd1 : in std\_logic\_vector(8 downto 0); scale : in std\_logic\_vector(8 downto 0); c0I, c1I, c0Q, c1Q : out std logic Vector(8 downto 0);  d\_I : out std\_logic\_vector(8 downto 0); d\_Q : out std\_logic\_vector(8 downto 0); rdy : out std\_logic);

end component MIMOrx;

signal ddone, mr : std logic; signal Id0, Id1 : std logic vector(8 downto 0); signal Qd0, Qd1 : std logic vector(8 downto 0);

# begin

F1 : nfft port map (clk, '1', reset, start, '1', mrd, mwr, xn\_re0, xn\_im0, open, done, open, open, open, open, xre0, xim0);

F2 : nfft port map (clk, '1', reset, start, '1', mrd, mwr, xn\_re1, xn\_im1, open, open, open, open, open, open, xre1, xim1);

 $xk$  re0 <=  $xre0$ ;  $xk$  re1 <=  $xre1$ ;  $x_k$  im0  $\leq$  xim0;  $xk$ \_im1 <=  $xim1$ ;

D0 : division port map (clk, reset, mrd, d\_rdy, xre0, Id0); D1 : division port map (clk, reset, mrd, open, xim0, Qd0); D2 : division port map (clk, reset, mrd, open, xre1, Id1); D3 : division port map (clk, reset, mrd, open, xim1, Qd1);

 $x$  re0 <=  $1d0$ ;  $x$  im0 <= Qd0;  $x_{rel} <= Id1;$  $x$ \_im1 <= Qd1;

M : MIMOrx port map (clk, reset, m\_nd, Id0, Id1, Qd0, Qd1, scale, c0I, c1I, c0Q, c1Q, d\_I, d\_Q, rdy);

end Behavioral;

#### **Division for FFT result**

library IEEE; use IEEE.STD\_LOGIC\_1164.ALL; use IEEE.STD\_LOGIC\_ARITH.ALL; use IEEE.STD\_LOGIC\_UNSIGNED.ALL;

```
entity division is
    port (
                  clk, reset: in std_logic;
                  nd : in std_logic;
```

```
    rdy : out std_logic;
                 d_in : in std_logic_vector(8 downto 0);
                 d_out : out std_logic_vector(8 downto 0));
end division;
architecture Behavioral of division is
begin
    process(clk, reset)
    begin
                 if reset = '1' then
                            rdy <= '0';
                       d_out <= (others => '0);
                 elsif rising_edge(clk) then
                            case d_in(8) is
                                       when '1' => d_out <= "11111"&d_in(8 downto 5);
                                       when '0' => d_out <= "00000"&d_in(8 downto 5);
                                when others => d_out <= (others => '0');
                            end case;
                       if nd = '1' then
                                       rdy <= '1';
                            else rdy <= '0';
                            end if;
                 end if;
    end process;
end Behavioral;
```
# **Comparator for MLD**

library IEEE; use IEEE.STD\_LOGIC\_1164.ALL; use IEEE.STD\_LOGIC\_ARITH.ALL; use IEEE.STD\_LOGIC\_UNSIGNED.ALL; use ieee.numeric\_std.all;

entity comparator is

port (

 nd : in std\_logic; rdy : out std\_logic; d  $I$ : in std logic vector(8 downto 0); d  $Q$  : in std logic vector(8 downto 0); d\_out : out std\_logic\_vector(3 downto 0); scale : in std\_logic\_vector(8 downto 0); clk, reset : in std\_logic);

end comparator;

architecture Behavioral of comparator is

```
signal p1,p2,p3,p4,n1,n2,n3,n4 : integer;
```

```
function mul(scale : std_logic_vector(8 downto 0); val : std_logic_vector(8 downto 0)) return
std_logic_Vector is
```

```
    case scale is
                     when "000000010" =>
                                               return val(7 downto 0)&"0";
                          when "000000100" =>
                                               return val(6 downto 0)&"00";
                          when "000001000" =>
                                               return val(5 downto 0)&"000";
                     when "000010000" =>
                                               return val(4 downto 0)&"0000";
                     when "000100000" =>
                                               return val(3 downto 0)&"00000";
                     when "001000000" =>
                                               return val(2 downto 0)&"000000";
                          when others =>
                                               return "00000000";
                end case;
    end function;
begin
    n2 <= conv_integer(mul(scale, "111111110"));
    p2 <= conv_integer(mul(scale, "000000010"));
    process(d_I, d_Q, nd)
                variable d_area: std_logic_vector(1 downto 0);
    begin
            rdy \leq nd;d area := d_1(8)&d_Q(8);
                case d_area is
                          when "00" =>
                             if conv_integer(d_I) > p2 and conv_integer(d_Q) > p2 then
                                      d out \le "0000";
                              elsif conv_integer(d_I) > p2 and conv_integer(d_Q) <= p2 then
                                      d out <= "0100";
                             elsif conv_integer(d_I) <= p2 and conv_integer(d_Q) > p2 then
                                      d out \le "0001";
                              elsif conv_integer(d_I) <= p2 and conv_integer(d_Q) <= p2 then
                                               d_out <= "0101";
                                    end if;
                          when "01" =>
                             if conv_integer(d_I) > p2 and conv_integer(d_Q) > n2 then
                                      d out \le "1000";
                             elsif conv_integer(d_I) > p2 and conv_integer(d_Q) <= n2 then
                                      d out <= "1100";
```

```
elsif conv_integer(d_I) <= p2 and conv_integer(d_Q) > n2 then
                                                d_out <= "1001";
                              elsif conv_integer(d_I) <= p2 and conv_integer(d_Q) <= n2 then
                                                d_out <= "1101";
                                     end if;
                          when "10" =>
                              if conv_integer(d_I) > n2 and conv_integer(d_Q) > p2 then
                                                d_out <= "0010";
                              elsif conv_integer(d_I) > n2 and conv_integer(d_Q) <= p2 then
                                       d out \le "0110";
                              elsif conv_integer(d_I) <= n2 and conv_integer(d_Q) > p2 then
                                                d_out <= "0011";
                              elsif conv_integer(d_I) <= n2 and conv_integer(d_Q) <= p2 then
                                       d out \le "0111";
                                     end if;
                          when "11" =>
                              if conv integer(d I) > n2 and conv integer(d Q) > n2 then
                                       d out <= "1010";
                              elsif conv_integer(d_I) > n2 and conv_integer(d_Q) <= n2 then
                                                d_out <= "1110";
                              elsif conv integer(d I) \le n2 and conv integer(d Q) > n2 then
                                       d out \le "1011";
                              elsif conv_integer(d_I) <= n2 and conv_integer(d_Q) <= n2 then
                                       d out \le "1111";
                                     end if;
                          when others =>
                                     d_out <= "0000";
                end case;   
    end process;
end Behavioral;
```
#### **Multiplexer**

library IEEE; use IEEE.STD\_LOGIC\_1164.ALL; use IEEE.STD\_LOGIC\_ARITH.ALL; use IEEE.STD\_LOGIC\_UNSIGNED.ALL;

```
entity multiplexer is
    port (
                 nd : in std_logic;
                 rdy : out std_logic;
                 d_in : in std_logic_vector(3 downto 0);
             d I : out std logic vector(8 downto 0);
                 d_Q : out std_logic_vector(8 downto 0));
end multiplexer;
```
architecture Behavioral of multiplexer is

#### begin

```
process(d_in, nd)
begin    
         rdy \leq nd;    case d_in is
                        when "0000" =>
                                               d_I <= "000000011";
                                               d_Q <= "000000011";
                        when "0001" =>
                                      d_I <= "0000000001";
                                               d_Q <= "000000011";
                        when "0010" =>
                                               d_I <= "111111111";
                                      d Q \le "000000011";
                        when "0011" =>
                                               d_I <= "111111101";
                                      d_Q <= "000000011";
                        when "0100" =>
                                               d_I <= "000000011";
                                               d_Q <= "000000001";
                        when "0101" =>
                                      d_l <= "000000001";
                                      d_{\text{Q}} \leq "000000001";
                        when "0110" =>
                                      d 1 <= "111111111";
                                               d_Q <= "000000001";
                        when "0111" =>
                                      d | <= "111111101";
                                               d_Q <= "000000001";
                        when "1000" =>
                                               d_I <= "000000011";
                                               d_Q <= "111111111";
                        when "1001" =>
                                      d I \leq "000000001";
                                      d_{Q} <= "1111111111";
                        when "1010" =>
                                      d | <= "1111111111";
                                      d_{Q} <= "1111111111";
                        when "1011" =>
                                               d_I <= "111111101";
                                      d_{Q} <= "1111111111";
                        when "1100" =>
                                      d I \le "000000011";
                                               d_Q <= "111111101";
                        when "1101" =>
```

```
d_I <= "0000000001";
                          d_Q <= "111111101";
     when "1110" =>
                 d_1 <= "1111111111";
                 d_{Q} <= "111111101";
     when "1111" =>
                          d_I <= "111111101";
                 d Q \le "111111101";
     when others =>
                 d I \leq "000000000";
                 d_Q <= "000000000";
     end case;
```
end process;

end Behavioral;

# **Maximum likelihood detector**

```
library IEEE;
use IEEE.STD_LOGIC_1164.ALL;
use IEEE.STD_LOGIC_ARITH.ALL;
use IEEE.STD_LOGIC_UNSIGNED.ALL;
entity ML_detector is
```
port (

```
    nd : in std_logic;
    d_I : in std_logic_vector(8 downto 0);
d Q : in std logic vector(8 downto 0);
    scale : in std_logic_vector(8 downto 0);
    clk, reset : in std_logic;
    rdy : out std_logic;
    dI : out std_logic_vector(8 downto 0);
    dQ : out std_logic_vector(8 downto 0));
```
end ML\_detector;

```
architecture Behavioral of ML_detector is
```

```
component comparator is
port (
            nd : in std_logic;
            rdy : out std_logic;
            d_I : in std_logic_vector(8 downto 0);
            d_Q : in std_logic_vector(8 downto 0);
            d_out : out std_logic_vector(3 downto 0);
            scale : in std_logic_vector(8 downto 0);
            clk, reset : in std_logic);
end component comparator;
```

```
component multiplexer is
port (
            nd : in std_logic;
            rdy : out std_logic;
        d in : in std logic vector(3 downto 0);
            d_I : out std_logic_vector(8 downto 0);
        d Q : out std logic vector(8 downto 0));
end component multiplexer;
```

```
signal d_area : std_logic_vector(3 downto 0);
signal n, r : std_logic;
```
C : comparator port map (nd, n, d\_I, d\_Q, d\_area, scale, clk, reset); M : multiplexer port map (n, rdy, d\_area, dI, dQ);

# end Behavioral;

## **Combiner**

```
library IEEE;
use IEEE.STD_LOGIC_1164.ALL;
use IEEE.STD_LOGIC_ARITH.ALL;
use IEEE.STD_LOGIC_UNSIGNED.ALL;
entity combiner is   
    port (  
                clk, reset : in std_logic;
                nd : in std_logic;
                busy : out std_logic;
                rdy : out std_logic;
                d0I, d1I : in std_logic_vector(8 downto 0);
                d0Q, d1Q : in std_logic_vector(8 downto 0);
                s0I, s1I : out std_logic_vector(8 downto 0);
                s0Q, s1Q : out std_logic_vector(8 downto 0));
end combiner;
architecture Behavioral of combiner is
    type complx is array(0 to 1) of integer;
    signal h0, h1, h2, h3 : complx;
    function conj(data: complx) return complx is
                variable re : complx;
    begin
            re(0) := data(0);
```

```
re(1) := 0 - data(1);    return re;
    end function;
    function mux_complex(d1, d2 : complx) return complx is
                variable re : complx;
    begin
            re(0) := d1(0)*d2(0) - d1(1)*d2(1);re(1) := d1(0)*d2(1) + d2(0)*d1(1);    return re;
    end function;
    signal re : complx;
    function add_complex(d1, d2 : complx) return complx is
                variable re : complx;
    begin
            re(0) := d1(0) + d2(0);re(1) := d1(1) + d2(1);    return re;
    end function;
    function subtract_complex(d1, d2 : complx) return complx  is
                variable re : complx;
    begin  
            re(0) := d1(0) - d2(0);re(1) := d1(1) - d2(1);    return re;
    end function;
    signal bsy, rdy_data, drdy : std_logic;
    type memory is array(0 to 3) of complx;
    signal temp : memory;
begin
    h0(0) \leq 1;h0(1) \le 0;h1(0) \leq 1;h1(1) \le 0;h2(0) \leq 1;h2(1) \le 0;h3(0) \leq 1;h3(1) \le 0;process(clk, reset)
                variable a : integer := 0;
    begin
                if reset = '1' then
```

```
bsy \le ^{\circ} 0;
             elsif rising_edge(clk) then
                  if nd = '1' then
                           a := a + 1;bsy \le '1;
                       elsif a>0 and a<33 then
                           a := a + 1;bsy \le '1;
                       elsif a = 33 then
                           a := 0;bsy \le ^{\circ} 0;
                  else bsy \le \degree '0';
                       end if;
                       busy <= bsy;
             end if;
end process;
process(clk, reset)
             variable a : integer := 0;
begin
             if reset = '1' then
                  a := 0;rdy_data \le '0';
                       temp(0)(0) <= 0;
                  temp(0)(1) \le 0;temp(2)(0) \le 0;temp(2)(1) \le 0;temp(1)(0) \le 0;temp(1)(1) \le 0;temp(3)(0) \le 0;temp(3)(1) \le 0;    elsif rising_Edge(clk) then
                  if bsy = '1' then
                                  if a = 0 then
                                     temp(0)(0) \leq conv_integer(d01);temp(0)(1) \leq conv_integer(d0Q);temp(2)(0) \leq conv integer(d1I);
                                     temp(2)(1) \leq conv\_integer(d1Q);a := a + 1;rdy_data \le '0';
                                   elsif a = 1 then
                                     temp(1)(0) \leq conv\_integer(d01);temp(1)(1) \leq conv\_integer(d0Q);temp(3)(0) \leq conv\_integer(d11);temp(3)(1) \leq conv\_integer(d1Q);rdy_data \le '1';
                                     a := 0;else rdy data \le '0';
```

```
a := 0;       end if;
                            else a := 0;
                                  rdy_data \le '0';
                            end if;
                 end if;
    end process;
    process(clk, reset, drdy)
             variable r0, r1, r2, r3 : complx;
                 variable rs0, rs1 : complx;
                 variable a : integer := 0;
    begin
                 if reset = '1' then
                       r0(0) := 0;r0(1) := 0;r1(0) := 0;r1(1) := 0;r2(0) := 0;r2(1) := 0;r3(0) := 0;r3(1) := 0;     s0I <= (others => '0');
                            s0Q <= (others => '0');
                            s1I <= (others => '0');
                            s1Q <= (others => '0');
                       drdy \le ^{\circ} ^{\circ};
                 elsif rising_edge(clk) then
                            if rdy_data = '1' then
                                r0 := temp(0);r1 := temp(1);r2 := temp(2);r3 := temp(3);a := 1;drdy \le ^{\prime} 1';
                            end if;
                            if a = 1 then
                                 rs0 :=add_complex(add_complex(mux_complex(conj(h0),r0),mux_complex(h1,conj(r1))),add_complex(m
ux_complex(conj(h2),r2),mux_complex(h3,conj(r3))));
```
 $rs1 :=$ 

add\_complex(subtract\_complex(mux\_complex(conj(h1),r0),mux\_complex(h0,conj(r1))),subtract\_co mplex(mux\_complex(conj(h3),r2),mux\_complex(h2,conj(r3))));

> s0I <= conv\_std\_logic\_vector(conv\_signed(rs0(0),9),9); s0Q <= conv\_std\_logic\_vector(conv\_signed(rs0(1),9),9); s1I <= conv\_std\_logic\_vector(conv\_signed(rs1(0),9),9); s1Q <= conv\_std\_logic\_vector(conv\_signed(rs1(1),9),9); drdy  $\le$   $^{\prime}$  1';

```
       a :=0;
                       else drdy \le '0';
                            end if;
                 end if;
    end process;
    process(reset, clk, rdy_data)
                 variable a : integer := 0;
    begin
                 if reset = '1' then
                            rdy <= '0';
                 elsif rising_Edge(clk) then
                            if rdy_data = '1' then
                                a := a + 1;       rdy <= '1';
                            elsif a = 1 then
                                       rdy <= '1';
                                       a :=0;
                       else \text{rdy} \leq 0';
                            end if;
                 end if;
    end process;
end Behavioral;
Receiver MIMO
library IEEE;
use IEEE.STD_LOGIC_1164.ALL;
use IEEE.STD_LOGIC_ARITH.ALL;
use IEEE.STD_LOGIC_UNSIGNED.ALL;
entity MIMO_decoder is
    port (
                 clk, reset: in std_logic;
                 nd : in std_logic;
                 rdy : out std_logic;
             Id0, Id1 : in std_logic_vector(8 downto 0);
             Qd0, Qd1 : in std_logic_vector(8 downto 0);
             Ih0, Ih1, Ih2, Ih3 : in std logic vector(8 downto 0);
                 Qh0, Qh1, Qh2, Qh3 : in std_logic_vector(8 downto 0);
                 I0, I1, Q1, Q0 : out std_logic_vector(8 downto 0);
                 co_rdy : out std_logic;
                 scale : in std_logic_vector(8 downto 0);
                 s0I, s0Q : out std_logic_vector(8 downto 0);
                 s1I, s1Q : out std_logic_vector(8 downto 0));
```

```
end MIMO_decoder;
```
architecture Behavioral of MIMO\_decoder is

```
component ML_detector is
            port (
                      nd : in std_logic;
                 d I : in std logic vector(8 downto 0);
                 d Q : in std logic vector(8 downto 0);
                      scale : in std_logic_vector(8 downto 0);
                      clk, reset : in std_logic;
                      rdy : out std_logic;
                 dI : out std_logic_vector(8 downto 0);
                      dQ : out std_logic_vector(8 downto 0));
end component ML_detector;
```

```
component combiner is
```
port (

```
     clk, reset : in std_logic;
     nd : in std_logic;
     busy : out std_logic;
     rdy : out std_logic;
     d0I, d1I : in std_logic_vector(8 downto 0);
     d0Q, d1Q : in std_logic_vector(8 downto 0);
     s0I, s1I : out std_logic_vector(8 downto 0);
     s0Q, s1Q : out std_logic_vector(8 downto 0));
```
end component combiner;

```
signal comb_rdy, ml_rdy : std_logic;
signal Is0, Is1 : std_logic_vector(8 downto 0);
signal Qs0, Qs1 : std_logic_vector(8 downto 0);
signal dI0, dI1 : std_logic_vector(3 downto 0);
signal dQ0, dQ1 : std_logic_vector(3 downto 0);
```
#### begin

Comb : combiner port map (clk, reset, nd, open, comb\_rdy, Id0, Id1, Qd0, Qd1, Is0, Is1, Qs0, Qs1);

```
cordy \leq comb rdy;
10 \leq 1s0;
11 <= 151;
Q0 \le Qs0;Q1 \le Qs1;
ML1 : ML_detector port map (comb_rdy, Is0, Qs0, scale, clk, reset, rdy, s0I, s0Q);
ML2 : ML_detector port map (comb_rdy, Is1, Qs1, scale, clk, reset, open, s1I, s1Q);
```
end Behavioral;

#### **Choosing scheme**

```
library IEEE;
use IEEE.STD_LOGIC_1164.ALL;
use IEEE.STD_LOGIC_ARITH.ALL;
use IEEE.STD_LOGIC_UNSIGNED.ALL;
entity choosing scheme is
    port (
                 clk, reset : in std_logic;
                 nd : in std_logic;
                 rdy : out std_logic;
                 d0I, d1I : in std_logic_vector(8 downto 0);
                 d0Q, d1Q : in std_logic_vector(8 downto 0);
                 I, Q : out std_logic_vector(8 downto 0));
end choosing_scheme;
architecture Behavioral of choosing scheme is
begin
    process(clk, reset)
                 variable a : std_logic := '0';
    begin
                 if reset = '1' then
                      I \leq "000000000";
                       Q \le "000000000";
                 elsif rising_edge(clk) then
                       if nd = '1' then
                                       if a = '0' then
                                         I \leq d0I;
                                         Q \leq dOQ;
                                         a := '1';         rdy <= '1';
                                elsif a = '1' then
                                         I \leq d1:
                                         Q \leq d1Q;
                                         a := '0';         rdy <= '1';
                                       end if;
                            else rdy <= '0';
                            end if;
                 end if;
    end process;
end Behavioral;
```
**Alamouti Decoder**

library IEEE; use IEEE.STD\_LOGIC\_1164.ALL; use IEEE.STD\_LOGIC\_ARITH.ALL; use IEEE.STD\_LOGIC\_UNSIGNED.ALL;

## entity MIMOrx is

port (

 clk, reset : in std\_logic; nd : in std\_logic; Id0, Id1 : in std\_logic\_vector(8 downto 0); Qd0, Qd1 : in std\_logic\_vector(8 downto 0); scale : in std\_logic\_vector(8 downto 0); c0I, c1I, c0Q, c1Q : out std\_logic\_Vector(8 downto 0); d\_I : out std\_logic\_vector(8 downto 0); d\_Q : out std\_logic\_vector(8 downto 0); rdy : out std\_logic);

end MIMOrx;

architecture Behavioral of MIMOrx is

```
    component MIMO_decoder is
```
port (

 clk, reset: in std\_logic; nd : in std\_logic; rdy : out std\_logic; Id0, Id1 : in std\_logic\_vector(8 downto 0); Qd0, Qd1 : in std\_logic\_vector(8 downto 0); Ih0, Ih1, Ih2, Ih3 : in std logic vector(8 downto 0); Qh0, Qh1, Qh2, Qh3 : in std\_logic\_vector(8 downto 0); I0, I1, Q1, Q0 : out std\_logic\_vector(8 downto 0); co\_rdy : out std\_logic; scale : in std\_logic\_vector(8 downto 0); s0I, s0Q : out std\_logic\_vector(8 downto 0); s1I, s1Q : out std\_logic\_vector(8 downto 0)); end component MIMO\_decoder;

component choosing\_scheme is

port (

 clk, reset : in std\_logic; nd : in std\_logic; rdy : out std\_logic; d0I, d1I : in std\_logic\_vector(8 downto 0); d0Q, d1Q : in std\_logic\_vector(8 downto 0); I,  $Q$  : out std logic vector(8 downto 0)); end component choosing\_scheme;

 signal s0I, s0Q : std\_logic\_vector(8 downto 0); signal s1I, s1Q : std logic vector(8 downto 0);  signal m\_rdy : std\_logic; constant one : std\_logic\_vector(8 downto 0) := "000000001"; constant zero : std\_logic\_vector(8 downto 0) := "000000000";

begin

M : MIMO\_decoder port map (clk, reset, nd, m\_rdy, Id0, Id1, Qd0, Qd1, one, one, one, one, zero, zero, zero, zero, c0I, c1I, c1Q, c0Q, open, scale, s0I, s0Q, s1I, s1Q);

C : choosing\_scheme port map (clk, reset, m\_rdy, rdy, s0I, s1I, s0Q, s1Q, d\_I, d\_Q); end Behavioral;

### **Process the new data signal for MIMO**

library IEEE; use IEEE.STD\_LOGIC\_1164.ALL; use IEEE.STD\_LOGIC\_ARITH.ALL; use IEEE.STD\_LOGIC\_UNSIGNED.ALL;

```
entity m_nd_process is
    port (
                 clk, reset : in std_logic;
                 fft_signal : in std_logic;
                 tst : in std_logic_vector(8 downto 0);
                 tst2 : in std_logic_vector(8 downto 0);
                 mnd : out std_logic);
end m_nd_process;
```
architecture Behavioral of m\_nd\_process is

begin

```
process (clk, reset, fft_signal, tst)
             variable a : integer;
             variable sig : std_logic;
begin
             if reset = '1' then
                  a := 100;sig := '0';elsif fft_signal = '1' then
                  a := 0;sig := '0';    elsif a=0 and (tst/="000000000") and (tst2="000000000") then
                  sig := '1';a := a + 1;    elsif rising_Edge(clk) then
```

```
if a > 0 and a < 31 then
                                 a := a + 1;sig := '0';     elsif a = 31 then
                                 a := 100;sig := '0';     end if;      
                  end if;
              mnd \leq sig;end process;
end Behavioral;
```
## **Data process to D‐QAM**

library IEEE; use IEEE.STD\_LOGIC\_1164.ALL; use IEEE.STD\_LOGIC\_ARITH.ALL; use IEEE.STD\_LOGIC\_UNSIGNED.ALL; entity mimo\_to\_D‐QAM is port ( clk, reset : in std\_logic; nd : in std\_logic; d\_in\_I : in std\_logic\_vector(3 downto 0); d\_in\_Q : in std\_logic\_vector(3 downto 0); rdy : out std\_logic; d\_Q : out std\_logic\_vector(3 downto 0); d I : out std logic vector(3 downto 0)); end mimo\_to\_D‐QAM;

architecture Behavioral of mimo\_to\_D‐QAM is

begin

```
process(clk, reset)
             variable a : integer := 0;
begin
             if reset = '1' then
                        rdy <= '0';
                         d_I <= "0000";
                         d_Q <= "0000";
             elsif rising_edge(clk) then
                    if nd = '1' then
                                     if (a < 13) or (a>13 and a<27) then
                                        d_1 < = d_1 in _1;
                                        d_Q \leq d_{in_Q}         rdy <= '1';
```

```
a := a + 1;
                                    elsif a = 13 or a=27 then
                                              d_l < = "0000";d_{Q} <= "0000";
                                                       rdy <= '0';
                                              a := a + 1;       elsif a>27 and a<31 then
                                              d I < = "0000";d_{Q} <= "0000";
                                                       rdy <= '0';
                                              a := a + 1;       elsif a = 31 then
                                              d 1 < = "0000";d_{Q} <= "0000";
                                                       rdy <= '0';
                                              a := 0;else \text{rdy} \leq 0';
                                          end if;
                         else \text{rdy} \leq 0';
                              end if;
                   end if;
     end process;
end Behavioral;
```
## **D‐QAM to Viterbi top level**

library IEEE; use IEEE.STD\_LOGIC\_1164.ALL; use IEEE.STD\_LOGIC\_ARITH.ALL; use IEEE.STD\_LOGIC\_UNSIGNED.ALL;

entity D‐QAM\_to\_viterbi is port ( clk, reset : in std\_logic; data\_in\_I : in std\_logic\_vector(3 downto 0); data\_in\_Q : in std\_logic\_vector(3 downto 0); nd : in std\_logic; data\_out : out std\_logic; rdy : out std\_logic; de\_data : out std\_logic\_vector(51 downto 0); de\_rdy : out std\_logic; to\_data : out std\_logic\_vector(1 downto 0); to\_rdy : out std\_logic); end D‐QAM\_to\_viterbi;

```
architecture Behavioral of D‐QAM_to_viterbi is
```

```
component D-QAM_to_deintrlv is
                port (
                          clk, reset : in std_logic;
                          nd : in std_logic;
                     data in 1: in std logic vector(3 downto 0);
                     data in Q : in std logic vector(3 downto 0);
                          rdy : out std_logic;
                     data_out : out std_logic_vector(51 downto 0);
                     D-QAM_out : out std_logic_vector(3 downto 0);
                     D-QAM_rdy : out std_logic;
                          to_deintrlv_d : out std_logic_vector(51 downto 0);
                     to deintrly rdy : out std logic);
    end component D-QAM_to_deintrlv;
    component to_viterbi is
                port (
                          clk, reset : in std_logic;
                     d in : in std logic vector(51 downto 0);
                          nd : in std_logic;
                          d_out : out std_logic_vector(1 downto 0);
                          rdy : out std_logic);
    end component to viterbi;
    component Viterbi_top is
                port (
                          data_in0: IN std_logic_VECTOR(0 downto 0);
                          data_in1: IN std_logic_VECTOR(0 downto 0);
                     block in: IN std_logic;
                          data_out: OUT std_logic;
                          block_out: OUT std_logic;
                          rdy: OUT std_logic;
                          clk: IN std_logic);
    end component Viterbi top;
    signal de_qtoI_rdy : std_logic;
    signal de_qtoI_data : std_logic_vector(51 downto 0);
    signal t_data : std_logic_vector(1 downto 0);
    signal t_rdy : std_logic;
    signal d_0, d_1 : std_logic_vector(0 downto 0);
begin
```
D : D-QAM\_to\_deintrlv port map ( clk, reset, nd, data\_in\_I, data\_in\_Q, de\_qtoI\_rdy, de qtoI data, open, open, open, open); de\_data <= de\_qtoI\_data; de  $\text{rdy} \leq \text{de}$  qtoI  $\text{rdy}$ ;

T : to viterbi port map (clk, reset, de\_qtoI\_data, de\_qtoI\_rdy, t\_data, t\_rdy);

```
to_data <= t_data;
to_rdy \leq t_rdy;
d_0(0) \leq t_d \, \text{data}(0);d_1(0) \leq t_d \text{data}(1);V : Viterbi_top port map (d_0, d_1, t_rdy, data_out, rdy, open, clk);
```
#### **D‐QAM to Deinterleaver top level**

library IEEE; use IEEE.STD\_LOGIC\_1164.ALL; use IEEE.STD\_LOGIC\_ARITH.ALL; use IEEE.STD\_LOGIC\_UNSIGNED.ALL; entity D-QAM\_to\_deintrlv is port ( clk, reset : in std\_logic;

 nd : in std\_logic; data\_in\_I : in std\_logic\_vector(3 downto 0); data\_in\_Q : in std\_logic\_vector(3 downto 0); rdy : out std\_logic; data\_out : out std\_logic\_vector(51 downto 0); D‐QAM\_out : out std\_logic\_vector(3 downto 0); D‐QAM\_rdy : out std\_logic; to\_deintrlv\_d : out std\_logic\_vector(51 downto 0); to deintrly rdy : out std logic);

end D‐QAM\_to\_deintrlv;

architecture Behavioral of D‐QAM\_to\_deintrlv is

component D‐QAM16 is

port (

 clk, reset : in std\_logic; nd : in std\_logic; rdy : out std\_logic; Iin : in std\_logic\_vector(3 downto 0); Qin : in std\_logic\_vector(3 downto 0); d\_out : out std\_logic\_vector (3 downto 0));

end component D‐QAM16;

component to\_deIntrlv is

port (

 clk, reset : in std\_logic; d\_in : in std\_logic\_vector(3 downto 0); nd : in std\_logic;

```
       rdy : out std_logic;
                                     d_out : out std_logic_vector(51 downto 0));
                end component to_deIntrlv;
                component deIndo is
                     port ( clk, reset : in std logic;
                                                nd : in std_logic;
                                                rdy : out std_logic;
                                                x : in std_logic_vector(1 to 52);
                                       z : out std_logic_vector(1 to 52):= (others => '0'));
                end component deIndo;
                signal qam_rdy : std_logic;
                signal qam_data : std_logic_vector(3 downto 0);
                signal to_rdy : std_logic;
                signal to_data : std_logic_vector(51 downto 0);
begin
    D : D-QAM16 port map (clk, reset, nd, qam_rdy, data_in_I, data_in_Q, qam_data);
    D‐QAM_out <= qam_data;
    D‐QAM_rdy <= qam_rdy;
    T : to_deIntrlv port map (clk, reset, qam_data, qam_rdy, to_rdy, to_data);
    to_deintrlv_d <= to_data;
    to_deintrlv_rdy <= to_rdy;
    I : deIndo port map (clk, reset, to_rdy, rdy, to_data, data_out);
```
#### **D‐QAM:**

```
library IEEE;
use IEEE.STD_LOGIC_1164.ALL;
use IEEE.STD_LOGIC_ARITH.ALL;
use IEEE.STD_LOGIC_UNSIGNED.ALL;
```
entity D‐QAM16 is

port (

 clk, reset : in std\_logic; nd : in std\_logic; rdy : out std\_logic; Iin : in std logic vector(3 downto 0); Qin : in std\_logic\_vector(3 downto 0); d\_out : out std\_logic\_vector (3 downto 0));

end D‐QAM16;

## architecture Behavioral of D‐QAM16 is

component de\_mux is

port

```
    ( i_in : in std_logic_vector(3 downto 0);
               o_out : out std_logic_vector(1 downto 0));
end component de_mux;
```

```
signal I_in, Q_in : std_logic_vector(1 downto 0);
```
## begin

```
process (clk, reset)
    begin
                  if reset = '1' then    
                       d_out <= (others => '0);
                  elsif clk' event and clk = '1' then
                       if nd = '1' then
                                       rdy <= '1';
                                        d_out <= I_in&Q_in;
                       elsif nd = '0' then
                                       rdy <= '0';
                                 d_out <= (others => '0);
                            end if;
                  end if;
    end process;
    D1 : de_mux port map (lin, l_in);
    D2 : de_mux port map (Qin, Q_in);
end Behavioral;
```
### **De\_mux for D‐QAM**

```
library IEEE;
use IEEE.STD_LOGIC_1164.ALL;
use IEEE.STD_LOGIC_ARITH.ALL;
use IEEE.STD_LOGIC_UNSIGNED.ALL;
entity de_mux is
    port
                ( i_in : in std_logic_vector(3 downto 0);
                   o_out : out std_logic_vector(1 downto 0));
end de_mux;
architecture Behavioral of de_mux is
begin
    process (i_in) is
    begin   
                case i_in is
                          when "0001" => o_out <= "11" ;
                     when "0011" => o out <= "10" ;
                          when "1111" => o_out <= "01" ;
```

```
     when "1101" => o_out <= "00" ;
                     when others => o_ out <= "--";
                end case;
    end process;
end Behavioral;
```
#### **Data process to Deinterleaver**

```
ibrary IEEE;
use IEEE.STD_LOGIC_1164.ALL;
use IEEE.STD_LOGIC_ARITH.ALL;
use IEEE.STD_LOGIC_UNSIGNED.ALL;
entity to_deIntrlv is
    port (
                  clk, reset : in std_logic;
                  d_in : in std_logic_vector(3 downto 0);
                  nd : in std_logic;
                  rdy : out std_logic;
                  d_out : out std_logic_vector(51 downto 0));
end to_deIntrlv;
architecture Behavioral of to_deIntrlv is
begin
    process (clk, reset)
                  variable a : integer := 0;
                  variable temp : std_logic_vector(51 downto 0);
    begin
                  if reset = '1' then  
                            temp := (others => '0');
                            rdy <= '0';
                       a := 0;    elsif rising_edge(clk) then
                       if nd = '1' then
                                       if a < 48 then
                                          temp(a+3 downto a) := d_in;
                                          a := a + 4;         rdy <= '0';
                                       elsif a =48 then
                                          temp(51 downto 48) := d_in;
                                                   rdy <= '1';
                                          a := 0;       else
                                                   rdy <= '0';
                                       end if;
```

```
else \text{rdy} \leq 0';
                     end if;
              end if;
              d_out <= temp;
   end process;
end Behavioral;
Deinterleaver
library IEEE;
use IEEE.STD_LOGIC_1164.ALL;
use IEEE.STD_LOGIC_ARITH.ALL;
use IEEE.STD_LOGIC_UNSIGNED.ALL;
entity deIndo is
   port ( clk, reset : in std_logic;
                     nd : in std_logic;
                     rdy : out std_logic;
                x : in std logic vector(1 to 52);
                z : out std\_logic\_vector(1 to 52):=(others =& '0');end deIndo;
architecture Behavioral of deIndo is
   type out_index is array(1 to 52) of integer;
   signal outindex : out_index;
   signal c : std_logic_vector(1 to 52);
   signal rd : std_logic;
begin
   outindex(1) <= 16; outindex(27) <= 18;outindex(2)<=21;         outindex(28)<=23;          
   outindex(3)<=24;         outindex(29)<=26;          
   outindex(4) <= 29; outindex(30) <= 31;outindex(5)<=32;          outindex(31)<=34;          
   outindex(6)<=37;          outindex(32)<=39;          
   outindex(7)<=40;         outindex(33)<=42;           
   outindex(8)<=45;         outindex(34)<=47;          
   outindex(9)<=48;<br>
outindex(35)<=50;
   outindex(10)<=1;         outindex(36)<=3;          
   outindex(11)<=4;       outindex(37)<=6;          
   outindex(12)<=9;       outindex(38)<=11;          
   outindex(13)<=12;       outindex(39)<=14;          
   outindex(14) <= 17; outindex(40) <= 19;outindex(15) <= 20; outindex(41) <= 22;outindex(16) <=25; \qquad \qquad outindex(42) <=27;
   outindex(17)\leq=28; \qquad \qquad outindex(43)\leq=30;
   outindex(18)<=33;       outindex(44)<=35;           
   outindex(19)<=36;       outindex(45)<=38;
```

```
outindex(20)<=41;       outindex(46)<=43;          
   outindex(21)<=44;       outindex(47)<=46;         
   outindex(22)<=49;       outindex(48)<=51;
   outindex(23)<=0;       outindex(49)<=2;
   outindex(24)<=5;       outindex(50)<=7;
   outindex(25)<=8;       outindex(51)<=10;
   outindex(26)<=13;       outindex(52)<=15;
   process(reset, clk)
               variable a : integer := 0;
               variable i : integer;
   begin
               if reset = '1' then  
                       z<= (others => '0');
                  rd \le 0;
               elsif rising_edge(clk) then
                  if nd = '1' then
                                for i in 1 to 52 loop
                                 c(outindex(i)+1) <= x(i);
                                 a := i;if i = 52 then
                                        rd \leq 1;
                                          end if;
                                end loop;
                        ‐‐elsif a = 52 then
                       else
                         rd \le 0;
                       end if;
                  z \leq c;
               end if;
           rdy \leq rdy;
   end process;  
end Behavioral;
```
### **Data process to Viterbi**

library IEEE; use IEEE.STD\_LOGIC\_1164.ALL; use IEEE.STD\_LOGIC\_ARITH.ALL; use IEEE.STD\_LOGIC\_UNSIGNED.ALL;

```
entity to_viterbi is
    port (
                 clk, reset : in std_logic;
                 d_in : in std_logic_vector(51 downto 0);
                 nd : in std_logic;
                 d_out : out std_logic_vector(1 downto 0);
```

```
    rdy : out std_logic);
end to_viterbi;
architecture Behavioral of to_viterbi is
    constant zero : std_logic_vector(51 downto 0) := (others => '0');
    signal memory : std_logic_vector(103 downto 0);
    signal trigger : std_logic;
begin
    process (clk, reset, nd)
            variable a : std_logic_vector(1 downto 0);
    begin
                          if reset = '1' then
                                     trigger <= '0';
                              memory(51 downto 0) \le zero;
                                     memory(103 downto 52) <= zero;
                              a := "00";     elsif falling_edge(clk) then
                              if nd = '1' then
                                      if a = "00" then
                                               memory(51 downto 0) <= d_in;
                                               a := "01";
                                                          trigger <= '0';
                                               elsif a = "01" then
                                               memory(103 downto 52) <= d in;
                                               a := "10";           trigger <= '1';
                                               end if;
                                      elsif a = "10" then
                                                          trigger <= '0';
a := "00";       end if;
                          end if;
    end process;
    process (clk, reset, trigger)
                variable a : integer;
    begin
                if reset = '1' then
                     a := 200;     d_out <= "00";
                          rdy <= '0';
                elsif trigger = '1' then
                     a := 0;     rdy <= '0';
                elsif rising_edge(clk) then
                          if a < 104 then
                              d_out <= memory(a+1 downto a);
                              a := a + 2;
```

```
       rdy <= '1';
                            elsif a = 104 then
                                  a := 200;       rdy <= '0';
                            end if;
               end if;
end process;
```
## **Viterbi Decoder**

library IEEE; use IEEE.STD\_LOGIC\_1164.ALL; use IEEE.STD\_LOGIC\_ARITH.ALL; use IEEE.STD\_LOGIC\_UNSIGNED.ALL;

library UNISIM; use UNISIM.VComponents.all; Library XilinxCoreLib;

entity Viterbi\_top is port ( data\_in0: IN std\_logic\_VECTOR(0 downto 0); data\_in1: IN std\_logic\_VECTOR(0 downto 0); block\_in: IN std\_logic; data\_out: OUT std\_logic; block\_out: OUT std\_logic; rdy: OUT std\_logic; clk: IN std\_logic); end Viterbi\_top;

architecture Behavioral of Viterbi\_top is component viterbi port ( data\_in0: IN std\_logic\_VECTOR(0 downto 0); data\_in1: IN std\_logic\_VECTOR(0 downto 0); block\_in: IN std\_logic; data\_out: OUT std\_logic; block\_out: OUT std\_logic; rdy: OUT std\_logic; clk: IN std\_logic); end component; begin V : viterbi port map (data\_in0, data\_in1, block\_in, data\_out, block\_out, rdy, clk);

end Behavioral;

#### **Compare result from transmitter and receiver**

```
library IEEE;
use IEEE.STD_LOGIC_1164.ALL;
use IEEE.STD_LOGIC_ARITH.ALL;
use IEEE.STD_LOGIC_UNSIGNED.ALL;
entity Compare_result is
    port (
                 clk, reset : in std_logic;
                 nd_tx : in std_logic;
                 d_tx : in std_logic;
                 nd_rx : in std_logic;
                 d_rx : in std_logic;
                 cal : out std_logic;
                 trans, recei : out std_logic_vector(100 downto 0));
end Compare_result;
architecture Behavioral of Compare_result is
begin
    process(clk, reset, nd_tx)
                 variable a : integer;
    begin
                 if reset = '1' then
                           trans <= (others => '0');
                      a := 0;    elsif rising_edge(clk) then
                      if nd_{tx} = '1' then
                               trans(a) \le d tx;
                               a := a + 1;elsif nd_{tx} = '0' then
                               a := 0;     end if;
                 end if;
    end process;
    process(clk, reset, nd_rx)
                 variable a : integer;
    begin
                 if reset = '1' then
                           recei <= (others => '0');
                      a := 0;    elsif rising_edge(clk) then
                      if nd_{rx} = '1' then
                               recei(a) \leq d_{rx};a := a + 1;
```

```
     elsif nd_rx = '0' then
                              a := 0;     end if;
              end if;
end process;
process (clk, reset, nd_rx)
              variable a : integer;
begin
              if reset = '1' then
                         cal <= '0';
                    a := 100;elsif nd_{rx} = '1' then
                    a := 0;    elsif rising_edge(clk) then
                         if a < 3 then
                              a := a + 1;cal \le '0';
                         elsif a = 3 then
                              a := a + 1;cal < = '1';     elsif a > 3 then
                              a := 100;       cal <= '0';
                         end if;
              end if;
end process;
```

```
end Behavioral;
```
## **Bit error result**

```
library IEEE;
use IEEE.STD_LOGIC_1164.ALL;
use IEEE.STD_LOGIC_ARITH.ALL;
use IEEE.STD_LOGIC_UNSIGNED.ALL;
```
entity biterror is port ( clk, reset : in std\_logic; start : in std\_logic; tx : in std\_logic\_vector(100 downto 0); rx : in std\_logic\_vector(100 downto 0); biterr : out std\_logic\_vector(5 downto 0)); end biterror;

architecture Behavioral of biterror is

```
begin
    process(clk, reset, start)
                  variable a : integer;
                  variable count : integer;
    begin
                  if reset = '1' then
                        biterr \leq (others \approx '0');
                        a := 722;count := 0;    elsif start = '1' then
                        a := 0;    elsif rising_edge(clk) then
                             if a < 101 then
                                  if tx(a) /= rx(a) then
                                                     count := count +1;
                                         end if;
                                  a := a + 1;     end if;
                  end if;
                  biterr <= conv_std_logic_vector(count,6);
    end process;
```
### **System top level**

library IEEE; use IEEE.STD\_LOGIC\_1164.ALL; use IEEE.STD\_LOGIC\_ARITH.ALL; use IEEE.STD\_LOGIC\_UNSIGNED.ALL;

entity tx\_channel\_rx\_MIMO is

port (

 clk, reset : in std\_logic; din : in std\_logic\_vector(7 downto 0); random\_data : out std\_logic; rdy : out std\_logic; start : in std\_logic; mrd1 : out std\_logic; mrd2 : out std\_logic; reset ifft: in std logic; reset\_fft : in std\_logic; xre0, xim0 : out std logic vector(8 downto 0); xre1, xim1 : out std\_logic\_vector(8 downto 0); busy : out std\_logic;

channel rdy : out std logic; d0I, d1I : out std\_logic\_vector(8 downto 0); d0Q, d1Q : out std\_logic\_vector(8 downto 0); mwr\_fft, start\_fft : out std\_logic; done fft, mrd fft : out std logic; xrefft0, xrefft1, ximfft0, ximfft1 : out std logic vector(8 downto 0); fft\_before\_rdy : out std\_logic; sre0, sre1, sim0, sim1 : out std logic vector(8 downto 0); ‐‐m\_nd : in std\_logic; m\_nd2 : out std\_logic; scale : in std\_logic\_vector(8 downto 0); c0I, c1I, c0Q, c1Q : out std\_logic\_Vector(8 downto 0); d\_I : out std\_logic\_vector(8 downto 0); d\_Q : out std\_logic\_vector(8 downto 0); mimo\_rdy : out std\_logic; to\_D‐QAM\_rdy : out std\_logic; D‐QAM\_Q : out std\_logic\_vector(3 downto 0); D-QAM\_I : out std\_logic\_vector(3 downto 0); viterbi out : out std logic; dout\_rdy : out std\_logic; de\_data : out std\_logic\_vector(51 downto 0); cal : out std\_logic; trans, recei : out std\_logic\_vector(100 downto 0); bit\_err : out std\_logic\_vector(5 downto 0));

end tx\_channel\_rx\_MIMO;

### architecture Behavioral of tx\_channel\_rx\_MIMO is

### component tx\_and\_channel is

# port (

 clk, reset : in std\_logic; din : in std\_logic\_vector(7 downto 0); random\_data : out std\_logic; rdy : out std\_logic; start : in std logic; mrd1 : out std\_logic; mrd2 : out std\_logic; reset ifft: in std logic; reset\_fft : in std\_logic; xre0, xim0 : out std\_logic\_vector(8 downto 0); xre1, xim1 : out std\_logic\_vector(8 downto 0); busy : out std\_logic; channel\_rdy : out std\_logic; d0I, d1I : out std\_logic\_vector(8 downto 0); d0Q, d1Q : out std\_logic\_vector(8 downto 0); r0I, r1I, r2I, r3I : out std  $logic$  vector(8 downto 0); r0Q, r1Q, r2Q, r3Q : out std\_logic\_vector(8 downto 0); mwr\_fft, start\_fft : out std\_logic);

end component tx\_and\_channel;

signal CI0, CI1, CQ0, CQ1 : std\_logic\_vector(8 downto 0); signal mwrfft, startfft : std\_logic;

component FFT\_rx is port ( clk: IN std\_logic; reset: IN std\_logic; start: IN std\_logic; mrd: in std\_logic; mwr: IN std\_logic; xn\_re0: IN std\_logic\_VECTOR(8 downto 0); xn\_im0: IN std\_logic\_VECTOR(8 downto 0); xn\_re1: IN std\_logic\_VECTOR(8 downto 0); xn\_im1: IN std\_logic\_VECTOR(8 downto 0); done: OUT std\_logic; xk\_re0: OUT std\_logic\_VECTOR(8 downto 0); xk\_im0: OUT std\_logic\_VECTOR(8 downto 0); xk\_re1: OUT std\_logic\_VECTOR(8 downto 0); xk\_im1: OUT std\_logic\_VECTOR(8 downto 0); d\_rdy : out std\_logic; x\_re0: OUT std\_logic\_VECTOR(8 downto 0); x\_im0: OUT std\_logic\_VECTOR(8 downto 0); x\_re1: OUT std\_logic\_VECTOR(8 downto 0); x\_im1: OUT std\_logic\_VECTOR(8 downto 0); m\_nd : in std\_logic; scale : in std\_logic\_vector(8 downto 0); c0I, c1I, c0Q, c1Q : out std\_logic\_Vector(8 downto 0); d\_I : out std\_logic\_vector(8 downto 0); d\_Q : out std\_logic\_vector(8 downto 0); rdy : out std\_logic); end component FFT\_rx; component delay\_block is port ( clk, reset : in std\_logic; din : in std logic; dout : out std\_logic); end component delay\_block; signal donefft, mrdfft : std\_logic; component mimo\_to\_D‐QAM is port ( clk, reset : in std\_logic; nd : in std logic; d in I: in std logic vector(3 downto 0);

 d\_in\_Q : in std\_logic\_vector(3 downto 0); rdy : out std\_logic; d\_Q : out std\_logic\_vector(3 downto 0); d\_I : out std\_logic\_vector(3 downto 0)); end component mimo\_to\_D‐QAM; signal tempI, tempQ : std\_logic\_vector(8 downto 0); signal Mrdy : std logic; component D‐QAM\_to\_viterbi is port ( clk, reset : in std\_logic; data\_in\_I : in std\_logic\_vector(3 downto 0); data\_in\_Q : in std\_logic\_vector(3 downto 0); nd : in std\_logic; data\_out : out std\_logic; rdy : out std\_logic; de\_data : out std\_logic\_vector(51 downto 0); de\_rdy : out std\_logic; to\_data : out std\_logic\_vector(1 downto 0); to rdy : out std logic); end component D-QAM\_to\_viterbi; signal D‐QAMI, D‐QAMQ : std\_logic\_vector(3 downto 0); signal D-QAMrdy : std\_logic; component Compare\_result is port ( clk, reset : in std\_logic; nd tx : in std logic; d\_tx : in std\_logic; nd\_rx : in std\_logic; d\_rx : in std\_logic; cal : out std\_logic; trans, recei : out std\_logic\_vector(100 downto 0)); end component Compare\_result; signal rand data, rand rdy : std logic; signal viterbi\_data, viterbi\_rdy : std\_logic; component biterror is port ( clk, reset : in std\_logic; start : in std logic; tx : in std\_logic\_vector(100 downto 0);  $rx:$  in std logic vector(100 downto 0); biterr : out std\_logic\_vector(5 downto 0)); end component biterror;

```
signal txd, rxd : std_logic_Vector(100 downto 0);
signal cc : std logic;
component m_nd_process is
            port (
                      clk, reset : in std_logic;
                 fft_signal : in std_logic;
                      tst : in std_logic_vector(8 downto 0);
                 tst2 : in std_logic_vector(8 downto 0);
                      mnd : out std_logic);
end component m_nd_process;
signal tsttt, tsttt2 : std_logic_vector(8 downto 0);
```

```
signal fftbefore, ndsignal : std_logic;
begin
```

```
T : tx_and_channel port map (clk, reset, din, rand_data, rand_rdy, start, mrd1, mrd2, reset_ifft,
reset_fft, xre0, xim0, xre1, xim1, busy, channel_rdy, CI0, CI1, CQ0, CQ1, open, open, open, open,
open, open, open, open, mwrfft, startfft);
```

```
mwr_fft <= mwrfft;
start_fft <= startfft;
d0l \leq Cl0;d11 \leq Cl1;
d0Q <= CQ0;
d1Q \le CQ1;
random_data <= rand_data;
rdy \le rand rdy;
```

```
D : delay block port map (clk, reset, donefft, mrdfft);
```

```
F: FFT_rx port map (clk, reset_fft, startfft, mrdfft, mwrfft, CI0, CQ0, CI1, CQ1, donefft, tsttt,
ximfft0, xrefft1, ximfft1, fftbefore, tsttt2, sim0, sre1, sim1, ndsignal, scale, c0I, c1I, c0Q, c1Q, tempI,
tempQ, Mrdy);
```

```
done_fft <= donefft;
mrd_fft <= mrdfft;
d I \leq templ;
d Q \leq tempQ;
mimo_rdy <= Mrdy;
fft_before_rdy <= fftbefore;
m_nd2 <= ndsignal;
xrefft0 <= tsttt;
sre0 \leq tsttt2;
```
NDND : m\_nd\_process port map (clk, reset, fftbefore, tsttt, tsttt2, ndsignal);

M: mimo\_to\_D‐QAM port map (clk, reset, Mrdy, tempI(3 downto 0), tempQ(3 downto 0), D‐ QAMrdy, D‐QAMQ, D‐QAMI);

```
D-QAM Q \le D-QAMQ;
D‐QAM_I <= D‐QAMI;
to_D‐QAM_rdy <= D‐QAMrdy;
```

```
DtoV : D-QAM_to_viterbi port map (clk, reset, D-QAMI, D-QAMQ, D-QAMrdy, viterbi_data,
viterbi rdy, de data, open, open, open);
    viterbi out <= viterbi data;
    dout rdy <= viterbi rdy;
```
Com : Compare\_result port map (clk, reset, rand\_rdy, rand\_data, viterbi\_rdy, viterbi\_data, cc, txd, rxd); trans <= txd;

```
recei <= rxd;
    cal < = cc;
    B: biterror  port map (clk, reset, cc, txd, rxd, bit_err);
end Behavioral;
```
#### **Clock converter for Xilinx Virtex II pro**

library IEEE; use IEEE.STD\_LOGIC\_1164.ALL; use IEEE.STD\_LOGIC\_ARITH.ALL; use IEEE.STD\_LOGIC\_UNSIGNED.ALL;

‐‐ This code generates three clock signals

‐‐ (1 Hz, 10 Hz, 10 KHz) from a single

‐‐ 100 MHz clock provided by the Virtex2 pro board

entity Clk\_Convrt is Port ( Clk in : in std logic; Reset : in std\_logic; Clk\_1Hz,Clk\_10Hz,Clk\_10KHz : out std\_logic ); end Clk\_Convrt;

architecture Behavioral of Clk\_Convrt is

signal tmp\_clk\_1Hz : std\_logic:='0'; signal tmp\_clk\_10Hz : std\_logic:='0'; signal tmp\_Clk\_10KHz : std\_logic:='0';

## begin

 $Clk_1Hz \leq \text{tmp}clk_1Hz;$ Clk  $10$ Hz  $\le$  tmp clk  $10$ Hz; Clk\_10KHz <= tmp\_Clk\_10KHz;

process(Reset,Clk\_in)

```
variable counter_1Hz:integer range 0 TO 50_000_000;
variable counter_10Hz:integer range 0 TO 5_000_000;
variable counter_10KHz:integer range 0 TO 5_000;
begin
              if Reset = '1' then
            counter 1Hz := 0;
            counter 10Hz := 0;
                    counter_10KHz := 0;
             elsif Clk_in'event and Clk_in = '1' then
                              counter_1Hz := counter_1Hz+1;
                                    counter_10Hz := counter_10Hz+1;
                                    counter_10KHz := counter_10KHz+1;
                                    if counter_1Hz = 50_000_000 then
                                 tmp_clk_1Hz <= not tmp_clk_1Hz;  
                               counter 1Hz := 0;
                                    end if;
                                    if counter_10Hz = 5_000_000 then
                                 tmp_clk_10Hz <= not tmp_clk_10Hz;  
                                          counter_10Hz := 0;
                                    end if;
                                    if counter_10KHz = 5_000 then
                                 tmp_Clk_10KHz <= not tmp_Clk_10KHz;  
                                          counter_10KHz := 0;
                                    end if;
              end if;
end process;
```
#### **Final top level for OFDM MIMO**

library IEEE; use IEEE.STD\_LOGIC\_1164.ALL; use IEEE.STD\_LOGIC\_ARITH.ALL; use IEEE.STD\_LOGIC\_UNSIGNED.ALL;

entity ofdmmimo is

## port (

 clk, reset : in std\_logic; start : in std\_logic; random\_data : out std\_logic; nd : out std\_logic; reset\_ifft, reset\_fft : in std\_logic; output : out std\_logic;

 rdy : out std\_logic; biterr : out std\_logic\_vector(5 downto 0)); end ofdmmimo;

architecture Behavioral of ofdmmimo is

component tx\_channel\_rx\_MIMO is

port (

 clk, reset : in std\_logic; din : in std\_logic\_vector(7 downto 0); random\_data : out std\_logic; rdy : out std\_logic; start : in std\_logic; mrd1 : out std\_logic; mrd2 : out std\_logic; reset\_ifft: in std\_logic; reset fft : in std logic; xre0, xim0 : out std logic vector(8 downto 0); xre1, xim1 : out std\_logic\_vector(8 downto 0); busy : out std\_logic; channel\_rdy : out std\_logic; d0I, d1I : out std logic vector(8 downto 0); d0Q, d1Q : out std\_logic\_vector(8 downto 0); mwr\_fft, start\_fft : out std\_logic; done\_fft, mrd\_fft : out std\_logic; xrefft0, xrefft1, ximfft0, ximfft1 : out std\_logic\_vector(8 downto 0); fft\_before\_rdy : out std\_logic; sre0, sre1, sim0, sim1 : out std\_logic\_vector(8 downto 0); --m\_nd : in std\_logic; m\_nd2 : out std\_logic; scale : in std\_logic\_vector(8 downto 0); c0I, c1I, c0Q, c1Q : out std\_logic\_Vector(8 downto 0); d\_I : out std\_logic\_vector(8 downto 0); d\_Q : out std\_logic\_vector(8 downto 0); mimo\_rdy : out std\_logic; to D-QAM rdy : out std logic; D-QAM\_Q : out std\_logic\_vector(3 downto 0); D-QAM\_I : out std\_logic\_vector(3 downto 0); viterbi\_out : out std\_logic; dout\_rdy : out std\_logic; de\_data : out std\_logic\_vector(51 downto 0); cal : out std\_logic; trans, recei : out std logic vector(100 downto 0); bit\_err : out std\_logic\_vector(5 downto 0)); end component tx\_channel\_rx\_MIMO;

component Clk\_Convrt is

 Port ( Clk\_in : in std\_logic; Reset : in std\_logic; Clk\_1Hz,Clk\_10Hz,Clk\_10KHz : out std\_logic ); end component Clk\_Convrt;

signal c1hz, c10hz, c10khz: std\_logic;

begin

clock : Clk\_Convrt port map (clk, reset, c1hz, c10hz, c10khz);

system : tx\_channel\_rx\_MIMO port map (clk, reset, "10101101", random\_data, nd, start, open, open, reset\_ifft, reset\_fft, open, open, open, open, open, open, open, open, open, open, open, open, open, open, open, open, open, open, open, open, open, open, open, open, "000000100", open, open, open, open, open, open, open, open, open, open, output, rdy, open, open, open, open, biterr);

end Behavioral;